# Pardus-Linux.Org<br>eDergi

Pardus'ta Scilab - I Django ile Resim Galerisi Namebench: DNS Sunucu Testi Inkscape ile Canlı Yol Efektleri **Wesnoth'a Dalış -II** C Dili ile Yazılım Geliştirme - III **Gentoo Üzerine ChromeOS Tanıtımı** VioletLand Özgür Yazılım, Özgür Toplum Kitabı ve dahası...

Turhan Selçuk'u Sevi **L**yoruz..

# *<u>Blqghnlou</u>*

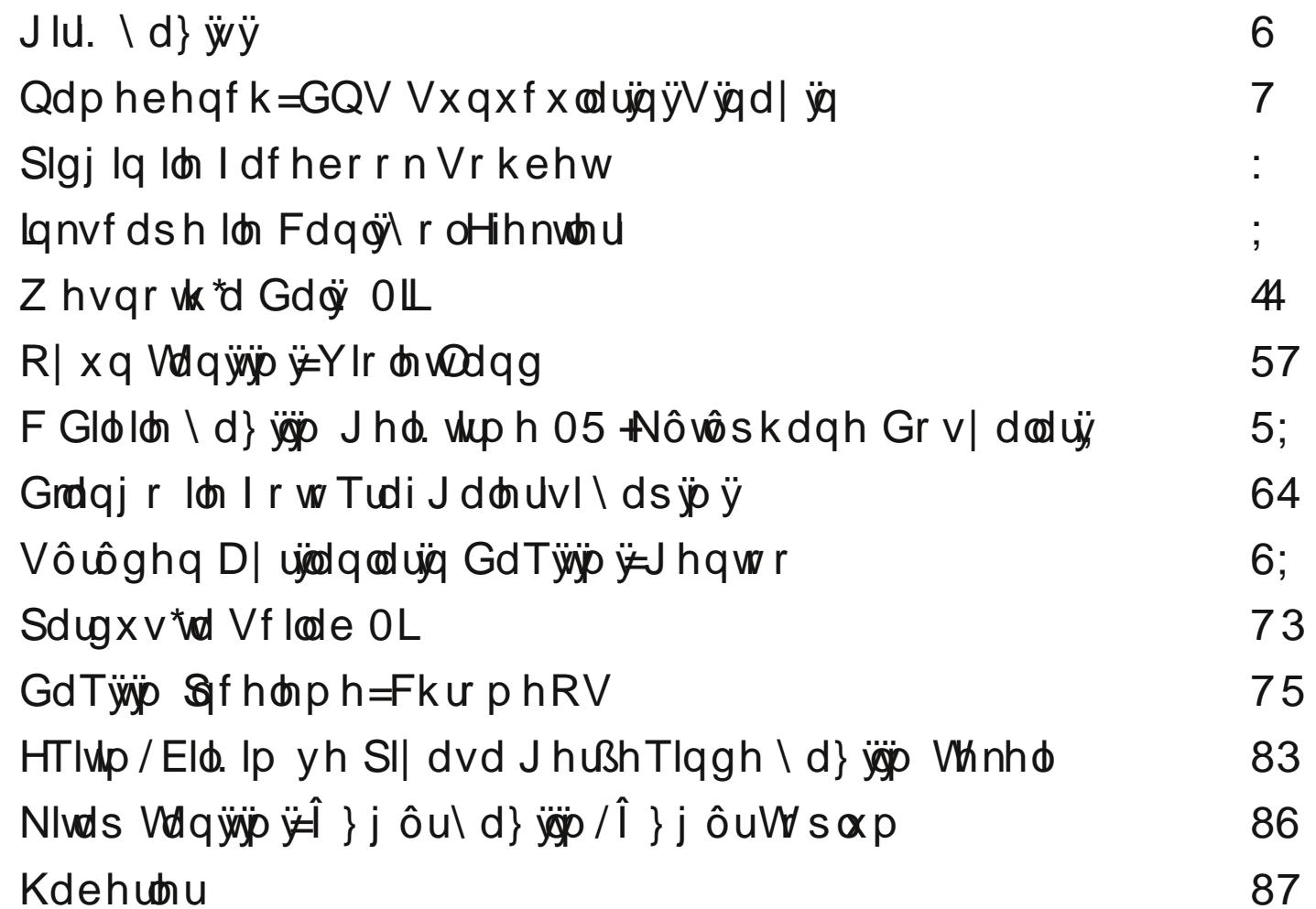

## <span id="page-2-0"></span> $J\left|d. \setminus d\right\rangle$  wy

## Hughp Duvda

#### $2787$  Grywnlu3 Phikded  $32!6+$

Woull high 2qwhuqhwlq gholndqo3| da3r odq 4; \*lqh edvw3 3ex j Þqdnugh/ ghuj lp l} gh 4; \*lqh edvp 3a exoxqx| r ul

Ho Iglp nl | Igh vl} diul ada3wp dg3n yh ghu lp |}| d| eda3ggd gh! logh elud} j h0 finp hol rodudn | d| 3godg3n1 Qh gh rovd Sdugxv\*d i ØgÞovhuhg vh rgx ghvwhndn0 Iha elu wsxxx!x}/ elud} rovxq Sduqxv\* wdg  $\acute{E}$ hnp la rop dp  $3$  j duls vhgp h} vdg $30$  $UP >$ 

Woull htgh 2qwhughwlg gholndgo da3qd edvw3 3qqdq edkvhwp lawn1 Dqfdn qhd0 nda o f o o dv 3d ud! p ha/ Vdl 3d Px v wdid Dni bo'ba ahllp II dn/ 2awhuahw doda3aad kdod Granlar w Ghyhnxax vh Kdudnlul Idn  $\emptyset$  hwoll held if h! lp  $\{ \} /$  dadd in will dn / eda 3a 3  $n \times p$  d j  $\emptyset p$  p h yh nhqql}h } dudu yhup h| h ghydp hgl|rux}12gwhughw|dvdnodu3nr0 gxvxggd wsoxp vdo whsnlp |}| gdkd j Þu elu ahnlogh yhup hp l} j huhnw! lql q bab0 q b| ruxp y h xp x| ruxp nl Dyuxsd 2qvdq Kdnodu3 Pdknhp hvl\*gh x}dgdg ex nr gx/ r oxp ox elu ahnlogh vr gx Eodg3.1

JhÉw!lpl} kdiwd/2/wdgexoEloil ¾glyhu0 vivhyl\*gah Clax{ Nxooda 3 3odu3 Ghuah! I vh hv vdklel Þalyhuvlvh vdudi3ggdg } i Þu \d}338 vh Qax{ J Þadnu aþ}hadnaal1 Hw0 nladnwha elundÉi Þa Øafh elu wda308 vla0

rvx kd}3undqq31 Wdq3w3p ylg| r vx ggd Vwdoop dg\*3q Érnj Þ}hoeluf Þp ohvl | hudo30  $\mathsf{I}$  ru $\mathsf{E}$ %

## 

whngln elu whulp glul  $ldndw$  }  $\frac{1}{2}$  bu  $\frac{1}{3}$   $\frac{3}{2}$   $\frac{3}{2}$ 3g nr gxvx whngin elu nr gx gh! logiul Dkod0 nl/ vr v| doyh sr dwn elu nr qxqxul%Rogxn0 Ed eh! hag!! Ip yh ghidodufd glad ng!! Ip  $ex$  v $\oslash$  dou  $b$  huigh  $|r$  uxp x vI he 3 dn 3 r 0  $uxp<sub>1</sub>$ 

Hwnlgdnwh | hud yh | dedgf 3 elu Ern nr gxa0 p df 3 vx qxp odu | ds will Edo2awd| odu q Þ} hq0 diggl1ldndwdundgdaodus od nr gxawx! xp ndgdu3 od hwnlgdn lÉg vhÉdng voluik vdgnl Ill g babq bop hp la j lel gxugx1 © bqnb  $gx|gx! xp \nmod d$  ad 2 vodge  $xo$  Eloj  $\frac{3}{4}$ glo yhuvlwhyl gh gdklo eluÉrn Þglyhuvlwhglg v3qdy wdnylp I loh DÉ3n luhwhp I dn Þowhvl v3qdyodu3ex hwnlqd!lq wdnylp I loh Édn3a30 rup xa1 Ndw3odp dq3p dqfdn irwr!udiodu0 gdg j ØugÞ! Þp ndgdu3 od j Þ}hoelu hwnlg0 dn rop xa/wbp CNG hnleigivdji 3 od vh0 odpo3ruxp1

Ghu Ip I}h j hohf hn roxwdn/ ex vd| 3gd  $gd$  eh! hqhf h!  $|q|$ } xp  $gx!$  xp  $x$ } eluEr n nr qx| d | hu yhugin1 Gi! hu vd| 3dud j Øuh whn hnvl! lp l} lvh ex vd| 3 lÉq uØsruwdm kd 3xd dp dp 3a rop dp 31

 $Ex$  vd|  $\phi$  3 gd Inl idun $\theta$ r | xgd | hu yhugln1 Exactuada Ioni Yirohyodag yh Inlafivi Z hvgr wk1 Vhyj ld Kdp lw el} duh wdg3w8 3 FkurphRV\*qlq | dq3qgd ex lnl r | xq ldn j Þ}hoelu la É3ndug3l Exqxq | dq3qgd Vhy0  $j$  ld Exudn/ J hqw r  $p$ } hulgh elu  $d$ }  $3/3q3$ ellp on sd odaw 9yh Vhyild Phkp hw Lanvfdsh Idn fdg & | rohihnwohulglg gdv3o ds3ndeldnfh!lql dqodww81 Vhyjld Rqxu Sdugxv\*wd Vflode nxuxoxp x yh nxoodq 30 30 gd jlua | dsdunhq/ Pxvox Grdgj r loh x| 0 j xodp dodu vhulvlgh/ Dup d! dg lvh F gld loh | d} 33p j holawlup h vhulvlqh ghydp hw0  $W1$  Vhyild Nhp do } bu \d 330 / } i Pu Whisoxp nivele3g3g velg3v3p 3g3el} dhudh sd| 0  $\alpha$ da3nhq/D|q3q h!lwhp  $\alpha$ }hulqqhq } i bu \d}33p \*d ed! adg3 yh nddnp lql | lqh nr 0 qxaw.ugx1 Ehqghql} lvh GQV vxqxfx whywohul yh Sigilg Idfherrn Inlovigi vi}0 do uch sd | odap d | d Édo 2avop 1

Ghu Ip I} oh vI} ohul edaedad e3dn3nhq/ ndsdnwd j $\varnothing$ up þa rox!xqx} 6& ( 2 ndudnwhulqlq | dudw 3x3 e b| bn ndul0 ndw pulvw . +" ( & & %) & vd| j 3yh vhy 0  $|1|$  loh x! x ux | r u dhu | lp | } | q ex vd|  $3\sqrt{3}$  3 nhqqlvlqh lwkdi hgl| r uxp 1

Vd| j 3ndu3p od1

Hughp Duwdg hughp C sdugxv0dgx{ 1r uj

#### <span id="page-3-0"></span> $J$   $|ul$ :

Grp dlg Qdp h V vwhp ^GQV` +Dodg Dgö Vlvwhp I, / gd7öwön | dsägd elu yhulwdedqä0 gän Ex vivwhp / p dnigh ivip duigl LSy7 + d gd lsy9, dguhvohuh/ | d gd LSy7 dguhv0 did by did by did by did a hydrophia by did by did by did by did by did by did by did by did by did by did by udul D| udd d/ elu dodq l.lq j huhnd h0sr vvd vxqxf xvxqxq dguhvdulql/ | d gd dodq dgö vxgxfxaduägäg kdgjlLS dguhvohulggh ex0 aggx7xgx adkd whngln elulidgh loh UU \*oduö +Uhvrxufh Uhfrugv 0 ‡ }nd| qdn Nd0 |öwoduö;0 wxwdu1 ‡uqh7lq>sdugxv0dqx{1ruj dguhvigh ndu ään j hohg LSy7 dguhviglg 46<4: <46<4; : rop dvägäg exoxap dvä  $\Delta$ 3

Ex ghghgd / 8gwhughwylwhdnulgh ed7odgä0 nhq/ whsnl vi uhvigi dvi dul vhyll hqh wxw0 p dn l•lq/käoöGQV vxqxfxoduöwhuflk h0 glop holglul Elologl 71 ; } huh/ & whughw Vhuylv Vd7od | ðförduöq osa wdqöp oörodudn vxqgx0 7x GQV dguhvohulqlq | dgöggd/ • h: lwo ; gl0 yhuvlwhohu/ Jrrjoh/ RshqGQV/ XawudGQV j lel rox: xp oduöq vxqgx7x GQV dguhvohul exoxqp dnwdqän Shnl exqoduöq kdqj lvl hq kö o B Kdgj Ivlglg hulalp I gdkd p Þp nÞgB Kdgjlohul vdgvÞuxljxxlruB

8 wh/ Qdp hehqfk ex vrux oduöq fhydeöqö vhuheldnfhn rodq elu x| j xodp d1 Qdp h0 ehqfk/ œq wdqöp oö rodudn jhohq GQV

dguhvohulgig | dgö väud/ nxoodgöfö voludiög0 \dogö} ex grnvodgd nj•jn elu x| duö | ds0 gdg hnonghg GQV dguhvohul dudväggd gd •h: lwol whywohu | dsdudn/vrgxfx judilnyho elu udsrurodudn nxoodgöföld vxgdg elu x | 0 j xodp d1

X i x odp d S wkrg y h Whlgwhu Inlolvinx ond 0 göndudn | d}önp ö.1 Udsrux lvh elu kwp o gr v| dvör odudn vxgx| r ul

## $Nx$  ux  $\alpha p$

X | j x odp dqöq nx ux oxp x l • lq / o eqf hnl vd | ö0 oduöp ö}gd rogx7x jlel/Inlidunoö|rovxgd0 fd7ä1Exgodugdg Ionl Nd| gdn Nr ggdg Nx0 ux αp / Inlqf Ivi Ivh Sdnhw\comhwt Ivi Idn Nx 0  $ux\alpha p$  1

## Nd | gdn Nr ggdg Nx ux ox p

Qdp hehqf k\*lq nd| qdn nr goduö/ kwws=22frgh1jrrjdn1frp2S2qdphehgfk2 dguhvlgghg lggludneldul Nxuxoxp x lvh/ % hwswro%sdnhwglg nxuxox rogx7x elu JQX2Oqx{qd7öwöpöqqdrogxn•dnrod|qän \œghwfl | hwnlohul loh : x nrp xwxq yhulo0  $p$  hvl | hwhudqlu=

p dnwd idl gd ydul Qdp hehgf k ex: hnlogh nxuxoxuvd/JQX20qx{ qrv|d kl| hud: lvlqh x| j xq r op d| dq : hnlogh ed} ö| j nohp hohu | dsdeld| rul | tugh7lg/ 2xvu gl}lgl | lggh elu gdphehqfk ql}lqlqlq r o: w w w o x 7 x q x  $j$  oahelduvlgl} 1 D udd |  $j$  nd  $q$ l  $j$  i  $\bullet$   $j$  g  $f$   $j$ sduwl S| wkrq prg;oohul/woludioqö}gdq gd0 kd œgfh | ; nohqp l: rodq ; • ; qf; sduwl prgiashuh } dudu yhuheldu | d gd rgaduad · dnö deldumul

#### Sdnhw o cochwflvllon Nxuxoxp

Qdp hehqf k\*l/ Sduqxv 533 <\*d/ Sdnhw \cond qhwflvl loh gh nxudelop hql} p j p nj q1 Exaxa lola coafholnon/Sdugxv00ax{1Ruj wdudiogdd vxgxodg %S533<0uhh%ghsr0 vxqxq/Sdnhw\coghwflql}h hndnqpl: ro0 p dvöj huhnp hnwhglui SIVI Sdnhw ghsrod0 uäp ö} kdnnäggd d| uägwäöneloj l| l/ ir uxp gdg of under and the distribution of the distribution of the set of the set of the set of the set of the set of the set of the set of the set of the set of the set of the set of the set of the set of the set of the set of the  $dwlq$  $\}$  1

S533<Quhh SIVI Sdnhwhul ghsrvx hndiq0 p |: elu elo | vd| dugd/ nxuxoxp / d: d7 cgdnl nrp xwxq | osghwlf | | hwnlohul| oh yhulop hvl  $gx$ uxp xqqd nr od| fd j hu hndn: lu=

s| wkrq vhwxs1s| lqvwdoo

sl vl I w qdphehqf k

13' kws=22 z z 1ehoj hohulruj 2kr z wr 2gregqv0nxuxoxpx0qdvlobgqv1kwpodguhvlqghq ghuohqp l: wlul

## Qdp hehqf k =GQV V x q x f x od ujq y V yq d | yq d | strategic dividends and the pure set of Hughp Duwdq

Ex : hnlogh nxuxoxp gd | dswö7öp ö} whvwohu vr qxf xqgd/ elu vr uxq yh J QX2Oqx{ gr v0 | d k l| hud: lvl loh x | x : p d| dq elu gxuxp exoxqp dp dnwdgän

## Nx oodq öp

Qdp hehqf k \*l • doö: wäp dn l• lq/ " doö: wäu shqf huhvlqh | d gd nr p xw vdwäuöqd %dphehqf k1s| % d} p dqğ | hwhudglu1 Sdnhw \ œqhwlf lvl loh | ¡ noh| hqohu lvh Qdp h0 ehqf k \*l/ " doö wöu shqf huhvlqh yh| d nr 0 p xw vdwöuöqd %qdp hehqf k% | d} dudn | d gd X| j xodp dodu A 8qwhuqhw | r oxqx l} oh0 | huhn • doö: wöudeloluohu1

Qdp hehqf k dud| ¡ } ¡ qgh/ eluwdnöp vh• h0 qhnohu p hyf xwwxu1 Ex vh• hqhnohu/ : x : h0 nlogh d• önodqdelduchu=

Qdp hvhuyhuv= Exudgd/ eloj lvd| dugd œq0 wdqöp oö r odudn nxoodqöodq GQV vxqx f xod0

uöqöq dguhvohul | hu dop dnwdgöu1 Glohuvh0  $q$ ] / ed: nd GQV dguhvohulql hnoh  $|s/ v$ qdqp dvöqögd vd7od| deloluvlql} 1

 $L$ qf  $\alpha$ gh j or edo GQV Sur ylghuv= Jrrjoh Sxedf GQV/ RshqGQV/ XowudGQV j lel j h0 qho GQV vxqx f xoduöqöq gd vöqdqp dvöqö vd7odu1

 $L$ qf  $\alpha$ gh ehvwdydl $\alpha$ dech uhj lr qdoGQV vhu0 ylf hv= Eœoj hvho r odudn/ hul: lp l r odelogl0 7lqf h p ¡ p n¡ q r odq GQV vxqx f xoduöqöq gd vöqdqp dvöqövd7odu1

Lqf oxgh f hqvr uvk ls f khf nv= Vöqdp dodud/ vdav; unr qwur q q; gh gdk lohghu1

Whyw Gdwd  $Vr$  xuf h= Wolud | öf ö i h• p l: lq0 ghnl vlwhohul nxo0 odqp dn l• lq/ eloj l0 vd| dugd nxuxox r odq wdud| öf öodu dudvöq0 gdq vh• lp | dsöop dvöqövd7odu1

## Whw Vhohf whr q P r gh=

Rwr p dwh/ Fk x q n/ Udvwi hdn yh| d D7öuoönoö r odudn vöqdp d0 | ö vh• helduvlql} 1 Fkxqn p r 0 axaad udvwi hoh elu al} l vh0 • hunha/ Udvwi hoh +Udgarp, p r gxqgd/ udvwj hoh vxqx f xodu vh• hu1 D0 7öuoönoö +Z hlj kwhg, p r g lvh/ whnuduö ex0

oxqp d| dq yhulohu exoxqgx7xqgd nxood0 qöop dn i}huh | d} öop ö: 1 Qdp hehqf k\*lq nhqql vlwhvlqgh/ D7äxönoö p r gxq/ • r 7x } dp dq hq l| l vh• hqhn r ogx7x yxuj xodq0 p ö: 1

Qxp ehur it xhulhv=Vxqxf xodud nd• wdqh yhulqlq j œqghulohf h7lql eholuohu1 Ex vd0 | öqöq duwp dvö/ vr qx f x p ¡ p n¡ q r ogx7xq0 fd j ¡ qq n nxoodqöp gh7huohulqh j hwlulu0 nhq/ väqdp d vi uhvlql gh x } dwp dnwdgän Qxp ehu ri uxqv= Vöqdp doduöq nd• nh} | dsöodf d7öeholuohqlu1

W $p$  ex vh• hqhnohul nhqqlql}h joah d| du0 odgönwdq vr qud/ Vwduw Ehqf kp dun g¡ 70 p hvlgh edvdudn vägdp doduö ed: odwdeldu0 vlql} 1 D| duoduöqö} d ed7oö r odudn gh7l: hq elu v¡ uh vr qud/ Qdp hehqf k vl} h/ kwp o r odudn j udi lnohu l• huhq elu uds r u vxqd0 f dnwän

Glohuvhql}/ Qdp hehqf k\*l/ nr p xw vdwäug0 gdq gd nxoodqdeloluvlql} 1 Nr p xw vdwöuöq0 gdq nxoodqp dn l• lq

qdphehf k 0{

| d} p dqö} | hwhuolglu1 Qdp hehqf k \*lq dod0 eld in France is a solud p hundru lvh :  $x :$  hnlo0  $gh=$ 

# Qdp hehqf k =GQV V x q x f x od ujq y V yq d | yq d | strategic dividends and the pure set of Hughp Duwdq

0t TXHU\ bFRXQW= Vxqx f xodud nd• wdqh vr uj x j œgghuldhf h7lql eholuohu1

0u UXQbFRXQW= Vöqdp dqöq nd• nh} | dsö0 odf d7öqöeholuohu1

 $0F = V$ dqv; unr qwur q q; hwnlqdn: wlulu1

0p PRGH= Whvwp r gxqxq vh• lp l1 +f k xqn/ udqgr p / z hlj kwhg,

0l VRXUFH=Yhul nd| qd7öqöq vh• lp l1+i luh0  $ir$  { / nr qt xhur u/ r shud,

```
0f I LOHODPH=, önvöl öFYV yhulu1
```

```
0r I LOHQDPH= KWP O • önwövö l• lq lvlp eh0
duchalu1
```
 $0z =$  ... önwöl öwdudl öf ögd d• du1

## ) ( 52

GQV vxqx f xoduöqö/ kö} öq | dqövöud/ vdqv¡ u yh hul: loheloluoln | œqi qghq gh lqf hoh| h0 eldng ex | d} öoöp öp xwodnd ghqhp holvlql} 1 \ d} öoöp öq Wnlqwhu loh | d} öop ö: r op dvö/ eho0 nl nœw¡ elu j œu¡ q¡ p nd} dqgöuvd gd/ ed0 7öp oöoön d• övöqgdq g¡ : ¡ q¡ og¡ 7¡ qgh/ gd0 7öwöp odu l• lq r ogxn• d gr 7ux elu vh• lp r o0 p x : 1 Qdp hehqf k kdnnöqgd gdkd j hql:

```
eloj || |/ x| j xod0
p dqöq J r r j oh
Fr gh sur m vd| 0
idvö r odq
kwws=22f r gh1j r r j oh1f r p 2s2qdp hehqf k2
dguhvlqghq hqlqheldwlql}1
```
Hughp Duwdq hughp C sdugx v0dgx { 1r uj

## <span id="page-6-0"></span>Sigj lq loh I df her r n Vr kehw

ldfherrn/nxondq3f3ndu3qd Érn x}xq }d0 p dg Øgfh vxgp d|d edaodg33 vrkehw kl}p hwgl/ | dnoda3n Inl d| Øgfh Mdeehu Jrrjoh Woln jlel kl}p hwohulq nxoodgg33 [PSS\*| h wda3 dudn/ khukdqj l elu hndnqw j huhnwup hghq p dvdÞvwÞ x| j xodp dodu30 qd wda3qp dv3q3q ØqÞqÞ dÉw3l

Gdkd Øgfhdnul Sigj ig IBg I dfherrn hno dngwhl | dug 3 3 ad ed! adg 3 adeldng Idfh0 errn Vrkehwkl}p hwgh/ex | hgldn vd| h0 vlggh vdghf hed}3nxoodg33khvde3d|d0 odu3| ds 3dudn ed! odg 3deld| rul

Sigj lq\*gh ex kl}p hw nxoodqdelop hn IBq/ Idfherrn khvde3q3gd elunxoodq3f3dg3q30 } 3q r op dv3j huhnl| r u1 l df her r n nx ood a 3 3 da3a3 Idfherrn1frp dauhvlaah rwkuxp dÉw3nwdg yr gud Khyds A Khyds DI duodu3  $\vert$  r  $\alpha$  ax  $\vert$ } oh  $\vert$  huhn d $\vert$  duod $\vert$  delo $\vert$ uv $\vert$ al} =

Nxoodq33 dg3g3g ehdudgphvlqlq dug3g0 gdg/Slgilg dl duodu3gd i hÉhelduvlgl}1Ex0 gxg IBg Khydsodu +Dffrxgw, phgÞvÞg0 aha/ Khydsodu3 \Øahw! + Pdadih Difr0 xaw, yhÉa yh Hnoh +Dag, aÞ! p hylah who  $\omega$ |  $3q1$ 

Dug 3qdg Khyds Hnd shqfhuhylglg Who p ho \ds 3dgg3p d vhnp hvlggh/ surw nro rodudn [PSS vhÉig1 Nxondg3f3 dg3rodudn I dfherrn ffrp \*qd d| duodqp 3a rodq nxood0 q3 3dg3q3 Dodq Dg3rodudnex kl}p hwlEq roxawnuxop xa rodq fkdwlidfherrn frp dauhvlal i lulg1 Ndl gdn n3/p 3gd khukdaj l elu ahl | d} 3p dv3 ldf herrn Vrkehwtwhnl nlal dvwhvlglg dl u3www.co dv3edn3o 3ggdg wdyvll h haldul

## Hughp Duvela

Khyds hnoh shqf huhvlqlq J holap la +Dq0 ydgf hg, yhnp hylggh %VQ2MOV J huhn0 wulu1%+Uht xluh VVO2VOV, \*lq laduhwql ndo0 g3.Gp dg3 i huhnp hnwhglu1 Exgxg dug3g0 gdg Ed! adgw? Vxgxfxvx IBg Ilgh fkdwidfherrn frp dguhvigl jlup holvigl} 1

Who ex ladip diulg dug 3ggdg/h!hu vxgx0 fx | d gd lvwhp fl wdudi3ggd elu kdwd | r n0 vd/ Slgilg udkdwed Idfherrn khyde 3g3d ed! odgdf dn yh vl}l/ dundgdaodu3g3d I df her r n Vr kehwP} hulgaha ed! all df dn0 **NAV** 

> Hughp Duvdq hughp C sdugx v0dgx { 1r u

## <span id="page-7-0"></span>Lqnvfdsh loh Fdqoÿ\roHihnwohul PhkphwJôowd.

Lqnvf dsh  $317$ : loh j hohq osahp ol | hqloln0  $d$ ughq elul gh/ f dqoö | r o hihnwohulglu +dyh sdwk hiihf ww,1 \hql hnd nqhq ex cahool7lq hq œqhp ol dydqwdmö/ • l} gl7lql} | r ooduö yh0 | d gl7hu qhvqhohulq lon kdoohul ¡ } hulqgh +gdluh/ glngœuwj hq/ vs ludo/ | öogö} dp d ¡ • er | xwox nxwxodu yh p hwlqohu kdul•, khu0 kdqj l elu gh7l: Indn | dsp dgdq/ : hnloohuh idunoö el• lp ohu yhup hql}h rodqdn vd7od0 p dvägän

Phq; • xex7xqqdq/ \ro A Sdwk Hiihf w Halwr u111 + r o hihnwohul el0 • Ip digglulf lvl, I rox yhld Fwuo. Vkliw.: növd| rox loh xod: wö7öqö} ldnw: lp shqf huhvl l• hulvlqqhnl h0  $ihn$ whul/ • $\vert$ } ql7lql} qhvqhohuh x $\vert$  0 i xod| delol| r uvxqx } 1 Hihnwohu/ olv0 whahnl väudvölda Ehqq +e; np h, / Fr qvwux f w J ulg +ö} j dud r ox : wxu0 p d,/ Hayhorsh Ghir up dwlra +} dui er } xop dvö/ J hduv +gl: d0 ohu,/ Kdwf khv +wdudp d,/ Lqwhus r 0 odwh VxeSdwkv +dud| d | rohnoh,/ Ngrw +g; 7; p, / Sdwwhug Dorgi Sdwk + r oer | xqf d ghvhq, / Uxduu +f hwyho,/ Vnhwf k +hvnl} ,/ Vs lur Vsolgh +Vslur : hulwohul,/ Vwlw $k$ VxeSdwk v + r ooduö gln./ Yr gNr f k +iudnwdo r ox : wxu, hihnwohulqghq  $r \alpha$ :  $x$ |  $r \mathsf{u}$ 

Hihnwohu qhvqhohulq el• lp ohulql gh7l: ww p hgh hwnlol elu dud•/ dqf dn j hol: whulop hvl  $j$  huhnhq  $\alpha$  o and  $\alpha$  ydu1  $\pm$  uqh7lq/ elu gln0 gœuwj hq ; } hulqgh e; np h +ehqq, hihnwlql x | j xodgönwdq vr qud/ hihnwl nxoodqdudn glngœuwj hqlq : hnolql gh7l: whuluvhql} yh vr qudvägd hihnwl ndagäüwdqö/ glngœuw0 j hq r odudn | dudwwö7öqö} : hnolq/ | r od gœ0 q; : w; u; og; 7; q; j œu; uv; q; } yh exqxq j hul gœq¡ : ¡ | r n1 Dqf dn d| qö : h| l elu • r nj hq yh| d ¡ • j hq

loh | dsduvdqö} / qhv0 qh/ | r od gœq¡ : w¡ 0 u¡ op hghq lon kdolqh j hwudheld| r u1

Elu qhvqh| h elughq id} od hihnw hnohq0 gl7lqgh/khsvl hwnld r odf dn gl| h elu nx0 udo | r n1 Elu qhvqh0 | h hnohqhq hihnw0 ohulq vöudvö yh vd| ö0 vö hihnwohulq yhuh0  $f h 7$  whsnlohul eholu $0$ ol| r u1 Elu qhvqh| h/ dvwhghnl hihnwohu0 ghq lvwhgl7lql} vd0 | ögd yh vöudgd hihnw hnohp h  $\alpha$ i juq 7; / elu d• ägdg hvghndn vd7odunhq/ gl7hu

| dqgdq gd vr uxq • önduwdelol| r u1 Khukdq0 j l elu : hnoh/ elughq id} od hihnwhnohu yh ex hihnwohulq d| duoduöyh| d olvwh l• hulvlq0 ghnl vädodp dvö loh r | qduvdqö > qh gh0 p hn lvwhgl7lp I dqod| delduvlql} 1

Olvwhghnl lon hihnwe; np h hihnwl1, l} lop l: r odq khukdqj l elu : hnol doğ r u/ • l} lol : hnol elu lvnhohw +vnhohwr q, rodudn gh7huohqql0 ul| r u y h ex : hndq l • hulvlqh er | odp dvöqd  $x$ } dqdq elu | r o | huoh: whul| r u1 Khu elu x0 f xqqd elu wdqh q;  $7$ ; p r odq ex  $\vert$  r  $\alpha$  nxo0 odqdudn lvnhohq r odudn dgodqgöugö7öp ö} : hnd/ wxwduoö elu : hnlogh el• lp dingluheld0  $|r$  uxqx  $|1 \rangle$ h: louhqnd ex  $|r \alpha$  / ql7hu  $r \alpha$ oduö el• lp ohqglugl7lql} j lel el• lp ohqgluh0  $e$ ld| r u > ex | r od q; 7; p ohu hnoh| helol| r  $\omega$ vxax} 1 Növdf dvõ/ lvnhohw r odudn daodagö0 uöodq lon qhvqhqlq el• lp lql/ lnl wdqh g¡ 0  $7$ ; p  $\pi$  of nr awer o hahelol r uvxax } yh elu | r o loh qhohu | dsdelol| r uvdqö} / khs vlql | dsdeld| r wxqx}1

P hvhod/ whn elu nholp h | d} öq1 \d} gö7 öqö} nholp h| l vh• whwhq vr qud/ Fwuo. Vk liw. f növd| roxax nxoodadudn nholp h| l p hwla

## Lanvfdshloh Fdagy ro Hinnwonu

wujqqhq | rowujqh qoogj: wujq1 Vrq0 Rungdo: hnlogh gh wugh7l: Indnohu yhl d |dươ wới coon ghqhp hơnul|dsduvdqö||dsöq/ wydo i hulggh el. Ip digglu +hglw rg0 fdqydv, gi 7p hvlgh wönodgörögð gd/:hnd/ llgh | h:lorodudn joaywhulohg | roloh nrgw0 ur ohgheld| r wxqx}1

 $d/$ | r  $\alpha$  r  $\alpha$  : w x udq e j w q loj loj q j  $7$  j p d nulq | hươnulq l gh7l: whu hn hogh hwp h| h · doo 0 vd | gägö / hg nosy lkwh doch ed: dudp d } 0 gögö} yh|d hg || I lkwlp doch ex l: ohp elu Inl vddwql}l doügöl

Fdgoölrohihnwohulglg idlgdoöeludud•ro0 p dvägäg dvä ghghgohulgghg elu/ruwd|d • öndg hwnlll eh7hap hal7lal}ah I: dnp I j hul dop dqğd rodqdn yhup hviglul Khu0 kdgil elu ghvgh|h x|j xodgo7ogo} ehdud elu hihnw ndogap dn lolq> hihnw dvwhvlq0 ghnl lợ lơ hihnw vh•lq yh dvwh nxwxvxqxq khp hq downingd | hudodq näp q ö · dus öl: d0 uhwlqh wönodlöq1 Qhvqhlh xlixodqö7öqö} ej w q hihnwhul elu vhihugh ndogäp dn IO .lg/ ghvgh vh.ld nhg \roA Uhp ryh Sdwk Hiihf w+ rohihnwgl ndogöu, | roxgx l} oh| h0 eldwlgl}1Qhvgh lon kddgh/ | dgl ; }hulggh r | gdgp dp ö kddgh j hul gosghf hnwul

Hihnwohughq jhduv/ ngrw/ uxohu yh yrg0 nr fk gö öggd ndodgodu/ l: lgl}h hsh| | dud0 delohfhn dud•odu1 Elud} nxufdod|dudn qdvö · doö wönoduögö · co}helolu yh j ; }ho hw0 nlohu hogh hghelduvlgl}1\rod . önö dp df ö

E<sub>i</sub> np h hihnwqh ehq}h|hq gl7hu hihnw Hayhorsh Ghirup dwrg +}dui er}xop dvä rodudn dgodqgöuöö) rul ] dui er}xop dvöqöq e inph hihnwgghg whp hoidung einphn Ivwhgl7lql} qhvqhqlq r wdvö| hulqh khu elu nhqduad/ qhvqh| di r| qdp dqqd yh rqx el. Ip dinglup hall h I lq yhung elu | ro| hu0  $\phi$ : whe hvist  $E_i$  np h hihnwiggh rogx 7x j lel/ fdgoölrohihnwohullohwl: Ip shqfhuhvlggh hihnw vh•ld nhq joahelogl7lql wxydo i 0 }huggh el. p dogglu +hglw rgddgydv, gi 7p hylgh wönd dudn/ ghyghglg khu elu nhqduäqqd | hu dodq | rooduö whnhu whnhu el0 . Ip diggliheld ruxgx } 1 Plvdd elu p hwgl  $l$ rod gœg;:w;ug;nwhq vrqud +Fwuo Vkliw f növd| r o qx yh| d \r o A Qhvqhqhq \rod | roxqx vdnls hqhuhn, uhvlp qhnl j lel j vwyh dowdg edvwädudn idunoöhwnlohu ho0 gh hgheldwlgl}1H7huexgxg j lel elu:hn0

udväggd Fwwo Vkliw j wx: oduägd edvdudn/ rod goog;: w ujqunhq rox: wxuxodq juxex • cà j q 1 F w to n w : aduägd edvdudn whn elu rokddgh jhwus/ejnph hihnwglhndn0 Ig1 Gdkd vr gud/Sdwk Hijhf wHglw u lohwl0 : Ip nxwxvxqqdnl Hqlwrq0fdqydv +wxydo i}hulqgh el. Ip digglu, vh. hqh7lql vh. lq1 Ex vh•hqh7l vh•wd7lql}qh/|rod qooq;:0 ww.gi7igi} nhop hqlq:hnollon r|qd|d0 eldaf hnvlgl} 1 Nhdp halg r undväggd ehduhg | h: lo•|} i || | yh| d khu lnl xf x q q d ehdup |: rodą gi7 i p ohul yh gi7 i p ohulą nxosoduögö nxoodgdudn/h7loph yheinioph hwnlohul dudwdelduvlgl}1

D| udfd/g; 7; p dnul nxoodqdudn | rooduö q; 0 } had np hal} | vd7 ad da dudf ö vh• hu +növd0 Irowx: x 15\*alu vh vraudvägad einph h0 ihnw x li xodp ör oax7xax} nholp hll vh0 | d khukdgj | elu ghvgh| l/ ex dud• ad vh0 .hwhql}/ nhdp hql}lq lon kddqlq gö kdv0 oduğ näp ölör odudn eholuhf hnwul Ecot ohfh/ nholp hala nhaduoduogo rox: wxuda qi7ip 0 diul j cahelduyh el·lp diggluhelduvlgl}1

H{ whaylrav +hndgawdgu phaivi dowcqdnl cà hodnohul ndqoiù f dqoö yh hwnloh: lp ol rodo udn nxoodqgäp dn rodq fdqoö|rohihnwohul/ : x dagd gd . rn hwnld dud adu rop dvägd ndu äg/ elu nd• d| vr qud gdkd id} ad hn0 digwalg dvwh|h hndigp hvl yh gdkd \*wx0 wduot kdoh j hop hvll oh Lanvfdsh lq yd}j h0 · lop h} dnulgghg rodf dnwail

 $P$ lgl vo $\theta$  q n=

 $Dssd$  ghz hiihf w=\hgl hihnwhuhndn

Hiihf wOvw Hihnwdvwhvl

Fxuhqwhiihf w 9x dqnl hihnw

Ehqq sdwk= $\mathbf{r} \propto \mathbf{e} \mathbf{i} \mathbf{n}$ 

 $Z$  lgwk=J hgl: dn

Ruj Iqdosdwk Iv yhuwfdc=Dvöol roginhl glu

Holded www.sier.www.psdwkv=  $\hat{ }$  vw. yh dow rooduöhwnlgoh: wlu

Hadeoh ohiw) uj kwsdwky=Vd7 yh vro | ro0 oduöhwnlach: wlu

Halwr gû daydv=Wydo; }hulgah el•lp dig0 glu

PhkphwJiond: phkphwixowdvCsdugxv0dgx{1ruj kwws=22p duwlgdpfd1eorjvsrw1frp

<span id="page-10-0"></span>Z hvqr wk \*d Gdoö: | d} öp ö} öq j h• hq d| nl lon eœo¡ p ¡ qgh/ Z hvqr wk r | xqxqx wdqö| d0 udn/ elu j lul: | dsp ö >kdulwdodud ed: od| d0 f d7öp ö} övœ| oh| huhn eöudnp ö: wön1 Ndogö7ö0 p  $\ddot{q}$  | hughq ghydp hgholp 1

‡ qf holnoh/ kd| do j ¡ f ¡ p ¡ } ¡ } r uod| dudn elu kind| h r ox: wxup dp  $\ddot{q}$  j huhnl| r u1 Ehq  $\hat{\mathbb{C}}$  r ux f x  $\theta$   $\ddot{\mathbb{C}}$  and  $7\hat{\mathbb{O}}$  lvp lql yhugl7lp kind| h0 qlq ndkudp dqğ öp 1 Kdp lwtq er ux q; nnd0 qöqd j hohq | d: oö elu dgdp / Kdp lwok vlqlu0 ohqglulu1 Dp d p ddohvhi Kdp lw×lq ed7uöq0 gözö dgdp / hvnl elu eilifigiul Vlgluoh0 qhq dqdp / elu eili | dsdudn / Kdp lw Z hvqr wkxxq ndudqoönoduöqd | roodu1 Kdp lw/ ededvöqd ndu: ö lnwlgdu vdyd: ö | dsdq elu ledvlq nddivlqh q; : hul Gdudn lvlp d ex le0 dv/ ededvägö | hahelop hn l• la/ odahwoha0 p l: œo; p vi } dn thr qoduada r ox : da elu r u0  $ax \, | \, x$  hp ul dowedd dop dn lywhp hnwhalu1 Daf dn ex ohm r qodu/ elu dqod: p d loh ed70 oögöuodu yh ex dqod: p d/ œo¡ p o¡ ohulq g¡ q0 | dvöqgd vdnoögöu1 Gdudn/ Kdp lw\*h ex dq0 od: p d| öexop dvöndu: öoö7öqgd/ R\*qd nhqgl g¡ q| dvöqd j lghq | r ox j œvwhuhf h7lqh vœ} yhulu1Kdp lw\*lq shn vh• hqh7l | r nwxu1

Hk / | dudwo<sup>t</sup> öoön œ} ; ug rox qfd ex ndgdu r 0 ox | r u1 ÔEhq gdkd l| lvlql | dsduöp Õ gl| r u0 vdgö h7hu/ ex | d} ö gl} lvl elwaf h/ i h• lg nody| h ed: öqd1

## Kind| hqlq dugöqdq/ vhqdu| r oduö r $\alpha$ : wxu0 p dqö} j huhnl| r u> | dql elu kdulwd ¡ } hulq0 gh rodq whn joshy1 Klnd| hql} h/ ql}l rod0 udn lohuoh| hq vhqdu| r odu | d} p dqö} j h0 uhn1

8 lq nxuj x növp ö j hulgh ndogönwdg vr qud/ ex vhqdu| roduöq kdulwdoduöqö rox: wxup d0 qö i huhnll ru1 Exqxq l• lq khp Z hvqr wk P dunx s Odq j x dj h +Z P O, / khp gh Z hvqr wk kdulwd gi}hqoh| lf lvl rodq Kdul0 wdf ö\*| önxoodqdf d7ö} 1Exudodu nr od| 1

8 lg } r u növp ö/ äun yh ndudnwhuohulp l} l r 0 ox : wxudf d7öp ö} eœo¡ p 1Exudgd/ Z hvqr wk× xq nr godp d glol r odg/ Z P Oxl I nxoodgdf d0 7 $d$  1 Z P O | dsövöd| qhq KWP O dh ehq} h0 | hq/ Z hvqr wk nr godp d glolqh ghqlu1 Dv0 oöqgd Z hvqr wk / 0d| qhq d7 j œ} dwöf övö r 0 odq I luhir { | d gd Rshud×qöq/ KWP O×| l r 0 nx | xs/ j huhnol gr v| doduöeholuwohq dguhv0 ohughq • d7öududn/ vl} h elu z he vd| idvöqö j œvwhup hvl j lel0 Z P O nr goduöqö r nx | x s / ehduwdng gr v| d yh dqlp dv| r goduö vl}h j œvwhuhq elu | d} öoöp göu1Hoehwwh Z hvqr wk /

elu d7 j œ} dwöf övöqgdq gdkd id} odvö1Dp d ex œuqhn/ • doöpd p dqwö7öqö dqodwp dn l• lq x | j xq elu œuqhn1 Ndkudp dqoduöp ö} ö/ vdyd: • önduöp ö} öyh öunoduöp ö} ör ox: wxup dn l• lq Z P O×qlq | dsövöqö œ7uhqp hn gxux0 p xqgd| ö} 1 \ dql exudgd elud} f ön nr god0 p d| d exod: df d7ö} 1Z P Od| qhq KWP Oj l0 el wdj  $x$ dugdq r $\alpha$ : dq elu g; } hqohp h glol0 glu1 Dp d j œ} ¡ q¡ } nr unp dvöq1 Ex elu sur judp odp d glol gh7lo1 " r n nduö ön elu : h| gh gh7ld Vdghf h elud} x7ud: j huhn0 whithn1 Dp d lqdqöq ex x7ud:/ hq d} Z hvgr wk k lnd| hohulql r | qdp dn ndgdu } hynol1 R| xqgdnl ndudnwhuohulq j ¡ • ohul/ kduhnhw s xdqoduö/ gdueh dogönoduöqgd | d gd vlodkoduöqöq • öndugönoduö vhvohu/ vdogöuö yh vdyxqp d dqlp dv| r qoduö khs vl Z PO loh | d} öop ö: ehwlnohu wdudiöqgdq eholuohqlu1

Exqgdq vr qud| vd/ | dswo<sup>7</sup> op of vhqdu| r od0 uö väud| d nr | x s / k lnd| h| l wdp dp od| df d0 7ö<sub>1</sub> Gdkd vr qudvöqqd| vd/ • doöi p doduöp ö0  $\alpha$  vhp huhvlql joath h7lp  $\beta$  kind hp  $\beta$  l Z hvqr wk \*d hqwhj uh hqls/whvwd: dp dväqd j hohf h7l} 1Kd| gl ed: od| doöp 111

K $\ln d$ | h +Vhi hue hud n,

8 m rodudn/ 0ehqf h0 klnd| hql}l rox: wxuxq1 Hoehwwh nl/ kdulwdoduö | dswön• d • r n ghid  $gh7!$ : wuluvlql $\rbrace$  > dp d | lqh qh klnd| hql $\rbrace$  l/

jhqhorodudn/ed:öqgdq vrqxqd wdvduod0 Zhvqrwk Yhulchul delduvhql}/ kdulwdoduöqö} öq wls lql yh vd0 | övöqö k lnd| h| h j œuh r ox : wxup dqö} • r n gdkd nr od| r odf dnwöu1Nlp nlp h ndu: ör od0 f dn/ k lnd| hp  $\vert$ } nd• vhqdu| r qdq r  $\alpha$  : d0 f dnB Ndkudp dq qh | dsdf dn/ vr qudvöqgd qhuh| h j lghf hnB Ex j lel vr uxoduöq f h0 ydsoduöqö ed: wdq eholuohp hql}/ l: ohulql}l • r n nr od| od: wöudf dnwöu1 Kdwwd/ ndudnwhu0 ohulql} l œqf hghq eholuoh| heloluvhql} +yh kdwwd vhqdu| r odugd j h• hf hn nr qx : p d0 oduöqö eloh | d} deloluvhql}, / vhihuehuoln r 0 ox : wxup d d: dp dvöqgd x7ud: p d} vöqö} 1 Ehqlp j lel | dudwöf öoön œ} ; ug lvhql}/ k lnd0 | h r ox : wxup d növp öqgd 0yduvd0 dundgd: 0 oduöqö} gdq | dugöp dodeloluvlql} 1 Kdwwd/ kwws= $2z$  z z 1z hvqr wk1r uj 2ir uxp 2ylhz ir ux p 1s k [sBi@65](http://www.wesnoth.org/forum/viewforum.php?f=32) dguhvlqghq k lnd| hql} l gl7hu | d} duoduod sd| od: delolu yh i lnluohulql dod0 elduvlal}1

\ d} öoöp f öoduöq elu vœ} ¡ ydugöu= ÔNr godp d0 | d qh ndgdu j h• ed: oduvdq/ r ndgdu hu0 nhq elwhu1Õ Sur j udp öq j hqhol yh dnö: gl0 | dj udp ö j lel nr godp d œqf hvl | dsöodf dn l: dnuch qh ndgdu • r n x 7 ud: ääuvd/ nr godp d r ndgdu • dexn elwhu1 ] dwhg hvnlohu  $\hat{O}$  q nhuh  $ce^{-}$  elu nhuh el $\tilde{o}$  ghp I: dhu1 Qh| vh/ eha odiö id} od x } dwp d| d| öp > } dwha |  $r \propto 0$  $p x} x$  x  $xq1$ 

8on r odudn/ Z hvqr wk \*xq yhulohulql qhuhghq yh qdvöo dogö7öqd elu edndoöp 1 Z hvqr wk / yhuldhulql 2xvu2vkduh2zhvqr wk2gdwd ql0 } lqlqgh vdnodu1Exud| d j luls gh elud} nxu0 f dodgö7öqö} } dp dq/ qh| lq qhuhgh r ogx7x0  $qx \{dwhq \nrightarrow gq|q|} gh \{cethhh$ udgd el} l/ $\hat{G}$  dp sdlj gv $\tilde{O}$  yh  $\hat{G}$  r uh $\tilde{O}$  gl} lg $0$ ohul loj lohqqlul| r u1 Gl7huohul loh elu l: lp l} | r n1 Ôf dp sdlj qvÕ nodvœu¡ qgh/ r | xqgdnl vhihuehuoln kind| hohulqlq nodvoeuohulql ex0 odf dnvöqö} 1 Növdf d/ exudgd nxoodqdf d7ö0 p ö} yhulohuh xod: df d7öp ö} | r oodu=

> zhvqr wk2gdwd zhvar wk2gdwd2f r uh2xal wv zhvqr wk2gdwd2f dpsdl j qv zhvar wk2l pdi hv zhvqr wk2gdwd2f r uh2l pdj hv

Z hvqr wk / vl} lq nxoodqof öyhul gr vl doduöqö0 } ölvh • 21zhvqr wk41{ gl} lql dowöqgd wxwdu1 Edwwoh I r u Z hvqr wk r | xqx/: xqodu l• lq ex gl} lqh edndu=

• 21zhvqr wk41{ 2gdwd2f dpsdl j qv Ò vhihu0 ehuol7lql} lq nr qilj ; udvl r q qr vl doduö yh dow gl} lqohulql l• huhq eœo¡ p 1 P hvhod eh0 qlp  $\hat{\mathbb{C}}$ Frux f x ...  $\ddot{\mathbb{Q}}$ d $\ddot{\mathbb{Q}}$  lvlp d vhihuehud $\ddot{\mathbb{Q}}$ lp  $\lceil \cdot \rceil$  gl} lqlp yh dow gl} lqdnulp : x : hnlogh r odf dn=

 $\cdot$  21zhvqr wk41{ 2er uxf xf l udj l  $\cdot$  +vhihu0 ehuoln gl} lql,

• 21zhvqr wk41{ 2er uxf xf l udj l 2bpdl q1f i j +vhihuehuol7lql} lq d• önodp doduöqö yh qdvöo | ¡ nohqhf h7lql eholuwhq p hwlq gr v0| dvö,

#### Downodvœuchu=

- 21zhvqr wk41{ 2er uxf xf l udj l 2vf hqdul r v
- 21zhvqr wk41{ 2er uxf xf l udj l 2xql w
- 21zhvqr wk41{ 2er uxf xf l udj l 2l pdj hv
- 21zhvqr wk41{ 2er uxf xf l udj l 2pxvl f
- 21zhvqr wk41{ 2er uxf xf l udj l 2vr xqgv
- 21zhvqr wk41{ 2er uxf xf l udj l 2xwl ov

Whnudu kdwäuodwdoöp / exudgd/ nhqql kind0 | hql} l• lq nhqgl r ox : wxugx7xqx } uhvlp 0 ohul/ p ¡ } lnohul +r j j x } dqwöoö p ¡ } lnohul nxoodqdeloluvlql},/ iqlwhohulql} l +vdqhf h vl} la vhadu r ax } d kdv i alwhohu yh nha0 glql} , exudodud nr | df d7ö} 1 Klnd| hql} gh/ r | xqgd p hyf xw ¡ qlwhohul nxoodqdf dnvd0 qö/ exqoduğ r | xq yhulohul | r oxqqd  $2$  r uh nodvœu¡ dowöqgd exodeloluvlql} 1 \ dql nxood0 qöf ö yhul gr v| doduöp ö} gd/ nhqgl wdqöp od0 | df d7öp ö} yhulohu r odf dn1

 $\cdot$  21zhvar wk41{ 2hal wr u2pdsv  $\dot{O}$  • r nox r 0 | xqf x kdulwdoduöqö} ö +vdghf h kdulwd yhul0 dhulql}, l• huhq eœo p 1

Kind | hp | }  $I \text{ r} \alpha$ : weuxunha exudad alnndw ha nrod |  $I \text{ r} \alpha / Z$  hvarwk kdulwd a } hadn0  $hghf h7lp$  |  $\}$  :  $h|$   $dh$ 

40 Nodvoednuig | d gd grv doduög 10 vlp drulggh Wun•h ndudnwhudru nxoodgp d0 p dn1Z PO W un•h ghvwhnohp I| r ul Dqf dn vdghfh lvlp dhugh1 Nrgx:p dodugd nxood0 qdeldwlql}1

50 Er: oxn nxoodgp dp dn1  $\pm$  ughn=  $\hat{\mathbb{C}}$ Fruxfx "äud7ö $\tilde{O}$  | dgoö >  $\hat{\mathbb{C}}$ FruxfxbFludj I $\tilde{O}$  $qr$  7 ux 1

Vhihuehudn + xqqd ect on i h = w7lqqhq/ kind hillela duwän ex whulp inxondadfd7öp. nodvoalip i } dowodnod/el}h nrodloon vd7od0 l df dn : hnloah/ • h: lwol nodvoachurox: wxud0 eldu}1 Exacdu ah7I: heldu dafdn elu  $\hat{\mathbf{Q}}$ pp dla $\hat{\mathbf{f}}$  ii  $\tilde{\mathbf{Q}}$  ar vl dvör $\boldsymbol{\alpha}$ : we up dp  $\ddot{\mathbf{d}}$  ihuh  $0$ nll r ul Ex ar vl d/ p hai ah vhihuehud7lp 10 } la dağ i œu ahf hn roda uhvp l/ d• önodp d0 oduğ } ruoxn vh•lp l yh vhihuehud7l | dsdq0 odujlel elojlohul lohuha arvid rodfdn1Vh0 ihuehudnrox: w.up d d: dp dväggd/ex grv0 dağa kd}äundapdvägada ahvolloö rodudn edkvhghf h7l}1

Z hvarwk Kdulwdaduö

J hoholp / lon d: dp dp ä rodq kdulwdodud1 Zhvarwk rlxaxaad/kduwd kd}äudp daäg

If Ivi rodg Kdulwdföljönxondap dn wänd Kdul0 wd gi}hgoh| If Ivigi nxoodgp dn rogxn•d nr 0 od | 1 R | ; } ghg vdghf h elund• d | duögödg0 odwdfd7öp 1 Dqfdn elu Z hvqrwk kdulwdvöl gög | dsövö yh p dgwö7ö kdnnöggd elgil vd0 klel rop dp  $\ddot{q}$  i huhnll rul "; qn; / klndl h0 ql}h joah/kdulwdoduogo}gd g;}hqoh|lflqlq gö äggd/ | dsp dgö i huhnha econi hohurod0 eldul Phyhod/ kind hql}qh nxwdqp ö elu I hu Ivwh | helduvigi } 1 Exud | d j hdng j glwh 0 ohulg | d gd ndkudp dgögölög i i f i g i g duw0 p dvägö yh| d kdvdu dap dp dvägö lvwh| h0 eldwlgl}18wh exgodu lolg ghyuh|h | lgh Z POj luhf hn1 Rqxq l·lq kdulwd p dqwi7 ägö ndyudp dada/kdulwd | ds öp ögd ed:oduvdn •xvdoodud1

Kdulwdf ä vduvdl önda r odudn> .21zhvarwk141{2halwru2pdsv allaldowi0 ad/kduwd • doö p doduöa ö ndlahahu1 \lah · 21z hvarwk 141 { 2gdwd downigd · doö p doduö0 gö lolg do äp ö er: nodvændnu jæhfhnvl0 gl} 1 Ex nodvoadnul gh nxoodgdeldwlgl} 1 H0 u: p hql}qh nr od on d• övögada uhvlp oh0 ulql}l/ vhvohulql}l/d| uöd| uönodvoauhu dowiq0 gd wsodp dgö ö osahululp 1 Khsvlgl osaf h0 dnd elu | hugh w sod| ög1 Vhihuehudn r ox: 0 www.d.d:dp.dvägad/kdaildnulalahuhdnuh | hươn: whuls/ nr gx qdvoi d| dươd| df d7 qp q o dluög wönör odudn i oathfh7l}1

Z hvgr wk Kdulwd Gi } hg ch | If IvI

Edwohlru Zhvgrwk r|xgxgx ed: odwögfd/ p hqiqhnl Ô Kdulwdf ö qi7p hvlqh edvd0 udn | d qd X| j xodp dodu A R| xqodu A Winwh yh Vww.dwhrh A Kdulwd Gilhqohllfl r ox qx I} dn| huhn gh ed: odwdelduvlgl} 1

Elu vr qudni vd| idgd exoxddq josti qw gh/ d}pörogx7xp vhihuehud7lglon vhgdu0 |rvx rodq ÔG;:;:Õ;q kdulwdvöqöjØuh0 f hnylal}1

Kduwd wdvduodp dn dvoöggd/klndlhghg vrgud/rlxgxg hg fdg doofönövpögäun Ghai hol yh h7ohafhol elu kolulval kol}ävad0 delop hn gh/ hq d} kind| h| l | d}p dn nd0 gdự kdl do jifi yh l dươ với còn i huhnwhulu1 Not did ghai ho yh dalo gd7ämp dn>j h•lm0 ohul yh vwudwhm grnwdoduö xvwdfd | huoh: 0 wup hn1 Dqf dn p dddnvhi/ khq; } exqoduo

p hq¡ | h j hol| r uvxqx } 1 J ¡ q¡ q gœuwidunoö  $\{dp \text{ diagonal } t \text{.} \text{ didn/} i \text{ and } i \}$  dn: dp  $i \text{.} \text{hul}$ yh j hf h, kdulwdqö öq uhqi lql uhqn wr qod0 uğ od r | qd| dudn eholuoh| helol| r uvxqx } 1  $\hat{C}$ G<sub>i</sub> } hqohÕnövp öqgdq gd ÔJ hul doÕ Ô/Mhn0 uduodÕj lel vwdqgduwnr p xwodu ydu1 Dqf dn vd7 v; wxqqdnl nr qwur o sdqholqqhq ÔVh0 • lp Õdudf öqöd• öqf d/ exud| d ÔNhvÕ/ ÔNr s0  $\frac{1}{2}$  dod $\tilde{O}$   $\hat{O}$  dsö: wäu $\tilde{O}$  i lel nr p xwodu gd hnohq $0$ p hnwhglu1 ÔKdulwdÕ növp öqgdq kdulwd| ö er | xwodqgöuöop dvö/ œuw¡ hnohp h j lel l: 0 ohp ohul | dsdelol| r uvxqx } 1 D| uöf d exud0 qdq/ q; } hqdn| If I| h/ udvwj hdn kdulwdodu r ox: wx undelduvigi} 1

Exudgdq kdulwdqö} d œu¡ qw¡ +ghod| p dvn, x | j x odp dvö gd | dsdelduvlgl} 1 P hvhod kdulwda öl vdahf h ehool elu eœoj hvlah vd0 yd: vlvl x | j xodp dvö | dsp dn lvwl| r uvx0  $ax$ } 1R } dp dq elu œu qw r  $\alpha$  : w ux s / kdul0 wdqöq vdghf h r növp öqd/ œu¡ qw¡ ¡ } hulqgh vdyd: vlvl hnd| r wxqx}1 Exqx/ vdqnl elu dund } hp lqlq ¡ } hulqh : hi idi elu ndwp dq nr | dudn/ ndwp dq ; } hulqh ed: nd : hnloohu nr | gx7xqx } elu x | j xodp d r odudn g¡ : ¡ 0 q¡ q1

D| qö dqgd elughq id} od kdulwd ¡ } hulqgh • doö: ö| r uvdqö; / ĈShqf huhÕ növp öqgdq ex kduwdodu dudvöqgd j h• l: | dsdeld| r uvx0 qx } 1 Vd7öqgdnl nœ| vd| övö lvh/ kdulwdgd exoxqdq not vd öväqöj oavwhup hnwhalu1

j hol: wluhelohf hn elu nr g r op dgö7öl• lq/ eh0 qlp kdulwdoduöp exqodugdq | r nvxq r od0 f dn1

Kdulwdf ö'| önxoodqp dn/ vr q ghuhf h edvlw1 Gr v| d növp öqgd/ vwdqgduw ÔKdulwd \ ¡ n0

ohÕ/ ÕKdulwd| ö Nd| ghwÕ/ ÔKdulwd| ö Dgö| od Nd| ghw + dql I dunoö Nd| ghw $\tilde{O}$  i lel vh• h0 qhnohu p hyf xw1 Dqf dn exudgdnl ÔG¡ } hq0 oh| lf l D| duoduöÕ növp öqd j lugl7lql} gh/ kd0 ulwdqö} öq j hf h yh| d j ; qq; } ydnlwohulqgh dodf d7ö uhqnohul d| duod| delohf h7lql} elu

## Z hvgrwk\*d Gdoy OLL

Vd7 viwsqlvh j · eogph d uoop dnwdgail Vd7 hq jvwwh/kdulwd0 qöq plql elu jœu;qw;v; phyfxw1 Rqxq dowöqgd nrqwuro sdqhol exoxap dnwdgän<sup>o</sup> vädgda rox: da nr gwr osdahdagha/ ha i vw vädgd/iärd/gragxupd dudför | xgfx ed: adpdgrnwdvövh•lflvl yh vh•lp dudföexoxqp dnwdgänn Ruwd väudgd/iärd xfx vh•lp dnul ydugän Hq davväudgd lvh/ j hul do/whnuduad yh | dnägad: wäp d 0 x 0 } dnod: wäp d exw qoduö ydu1 Nr qwuro sdgholglq j · jqfj ecogp j lvh/sdohwlpl}l +whuudlq, eduğqäänd Sdohwlpl}qhq vh•wlnohulpl}l kdulwd i }hulgh | huoh: wuhuhn kdulwdp q o`r ox: wxux | rux } 1 Vroiduh wx: x ldn vh · w/7lql} sddnwl kdulwd i } hu/qh | lqh vr o wx: ldn > vd7 wx: od vh · w7lql} sddnwllvh vd7 wx: ldn | hudn: wuheld| r uvxqx}1Ro0 gxn•d edvlwl

Jhqhorodudn/kdulwdqöjog er|xwx loh ed:od|og1 Edvnog dud}l : hnol qh rodfdnvd +ryd/ ndu yh|d •ose rqxqod w p kdulwdqöjö ndsod | ög1 Vr gudväggd lvh kdulvdgö; hnloohgglulg1 R | xgf xoduäg ed: odqjö qrnwdoduöqölvhnr | pd| öxqxwpd| öq1

Shnl kduwdodu ö ö gd gi }hgoh| If lgh rop d| dg elu sdohwhnonp hn lvwhuvhn | d gd elu sdohwh idunoö cotholondu hnohp hn lvwhuvhn gh rodfdnB8whexudgd ZPOI:lgl.lglighjlullru1Dvoöggd kdulwdoduögo0 } ö/ vdghf h NZ ulwh | d gd Ndwh j lel p hwlq g; } hqdn| lf l ldn gh r 0 x: w.udelduvlgl}1 Kdulwd gd/gl7hu wprlxg o i hdnul j lel/ZPO nr goduögddg rox: px: elu gi } p hwg +sodlg2wh { w gr v| dvögänd Elu o egf hn lvd lidgd i o eu gw vi rodg kdulwdp ölög ZP O nr goduö: x: h 0 nloghglu=

#### er ughubvl } h@4

#### xvdj h@ds

0/ \o/ \o/ \o/ Toi/ Toi/ Toi/ Toi/ Toi/ Toi/ \o/ \o/ \o \o/\o/Toi/Toi/U|g/U|g/U|g/U|g/U|g/Toi/Toi/\o o/ Toi/ Toi/ U||g/ Fxg/ Fxg/ 5 Nxg/ Fxg/ Fxg/ U||g/ Toi/ \o o/ Toi/ U| g/ Fxg/ Fxg/ Fxg/ Fxg/ Fxg/ Fxg/ U| g/ Toi/ \o o/ Toi/ U| g/ Fxg/ Fxg/ Fxg/ 4 Fxg/ Fxg/ Fxg/ U| g/ Toi/ \o o/ Toi/ Toi/ Fxg/ Fxg/ Fxg/ Fxg/ Fxg/ Fxg/ U|g/ Toi/ \o \o/\o/Toi/U|g/U|g/Fxg/Fxg/Fxg/U|g/U|g/To/\o o/\o/\o/Toi/U|g/U|g/U|g/U|g/Toi/Toi/\o/\o \o/\o/To/Toi/Toi/U|g/U|g/Toi/Toi/\o/\o/\o \o/\o/\o/\o/Toi/U|g/U|g/U|g/Toi/To/\o/\o \o/\o/\o/T{x/Toi/U|g/U|g/U|g/Toi/\o/\o/\o 0/ \o/ \o/ \o/ \o/ \o/ Toi/ Toi/ Toi/ \o/ \o/ \o/ \o

Ex nr goduödoös/elu phwla ar vl dvöad nr sl dodl ös>Zhvarwk Kd0 ulvedföldn Ô Kdulvel \; ndn Õ a hal 7 la l} a h/d•ändfdn kdulvel rodudn | x 0 nduöadnin rax idsö wäga ozo b hwa ehoi hylalio awhulu yhal}>eho  $\alpha$ lp  $\hat{C}$ G i: i: $\tilde{O}$ daoökdulwdp d•öndfdnwöu1

Ôer ughubyl } hÕ gh7l: nhql gh7hulgl Ô4Õ | dsdudn/kdulwdp ö äg elu vägänduö ragx7xqx ehduwlrux}1 Ôxvdih@odsÕlvh/Zhvqrwk\*d/ exaxa elu kduwd roax7xax vot a | rul Vraudvölvh sdohwohulp |}|a Z POnr goduöj holl ruf Sdohwnr g wdeor vx=

Z hvqr wk dodo UL

Exqodu kdulwdgdnl sdohwohulq Z P O gh7hu0 \ hq l SdohwRox : wx up dn ohulglu1Kdulwdf ö\*gd/ Kdulwd A Dud} l Nr god0 uöqö J œvwhu nxwx f x7xqx gr ogxuxuvdqö} / ex nr goduökdulwd ; } hulqgh gh j œuhelduvl0 ql} 1 Ex nr goduö yhulunhq  $x$ | p dp  $\ddot{q}$  j huh0 nhq ed} önxudoodu ydu1Exqodu=

& Sdohwnr goduö507 ndudnwhughq r 0  $\alpha$ : deldul

& 8on kdui e¡ | ¡ n/ vr qudnl kduiohu n¡ • ¡ n r op doögöu1

& Sdohw nr goduö vdghf h kduiohughq r ox: delolu1 Nr godugdnl Ô2Õ/ Ô=Õyh Ô\_Õ l: duhwohul | œq eholuwhq l: duhwohuglu +nœsu¡ | œqohul j lel,1 a l: duhwl lvh/  $sd$  dwip  $\frac{1}{2}$  lq ndwp dq loh r  $\alpha$  : wxux  $\omega$ gx7xqx j œvwhulu1 P hvhod Z z a Ez • nr gx/vö<sup>7</sup> vx sdohwl ; } hulqgh/ nx0 } h| 0 j ¡ qh| gr 7uxowx vxqgd +•, elu nœsu¡ ndwp dqöloh r ox : wxuxogx7xqx j œvwhulu1\ dql vö7 vx ¡ } hulqgh glnh| nœsu¡ ghp hnwlu1

\ /| /] /} nr goduö nxoodqöf öqöq | dsdf d7ö sd0 ohw nr goduö l• lq d| uöop ö: odugöu1 \ dql nhqgl r ox : wxudf d7öp ö} sdohwohu l• lq ex nr goduö nxoodqdelolul} 1 P hvhod | hql elu sdohw l• lq  $\{ | \}$  nr gx nxoodqdeldul} 1

Sdohwohulp l}/ 2xvu2vkduh2zhvqrwk2qdwd2 f r uh2l pdj hv2whuudl q nodvoeuj dowöqgd ex0 oxqdq : 5- : 5 er | xwoduöqgdnl - 1sqj gr v0 | doduögöu1 \ dql | hql elu sdohw r ox : wxup dn l• lq | dsdf d7öp ö} : h| / : 5- : 5 hedwoduöqgd yh wudqvsdudq dund } hp lqd elu sqj gr v0 | dvör ox : wxup dn1Exqxq l• lq J lp s \*l yh| d nxoodqp dvöqö elogl7lql} khukdqj l elu j ud0 i ln l: ohp f l sur j udp öqönxoodqdeloluvlql} 1

Dvoöqgd l: lq nr od | öqd gd nd• deloluvlql} 1 Sdohwnodvœu; dowöqgd ydurodq sdohwgrv0 | doduöqgdq elulql d• ös / g¡ } hqoh| ls / idunoö nd| ghghuhn gh d| qö vr qxfd xod: deldu0 vlql} 1 Eco dnvl vl} h dydqwdmvd7od| df dnwän ...an; r | x q kdulwdvö dowöj hadnuh eœo; q0 p ; ; qxuxp qdqäu1 \dql r ox : wxudfd7öqö} sqi uhvp ll• lqgh/ œufholnoh/ er: elu dowi0 j hq r ox: wxup dqö} j huhnl| r u1 Sdohwlql} l gh r dowöj hq l• hulvlqgh | dsp doövöqö} 1 2xvu2vkduh2zhvqr wk2gdwd2f r uh2l pdj hv2 whuudl q nodvoau; dowoo qd/ er: elu dowoj hq  $ex\ddot{a}$  ex $d$ elduvlql} 1\d qd x| j xq } hp lqh vdkls elu sdohw gr v| dväqö gi } hqoh| huhn/ idunoö nd| ghgheldwlgl} 1

\hal elu sdohwr ox: wxux s/ Kdulwdf o\* | d hn0 ohp hn l• lq wdnls hghf h7lp l} 6 whp ho dgöp ydu=

41 Sdohwlgl} l/ J lp s yh| d nxoodqp dvöqöelo0 gl7lql} elu j udiln l: dnp fl sur j udp äggd wdvduod| ös> 2xvu2vkduh2zhvqr wk2qdwd2 f r uh2l pdj hv2whuudl q nodvœu¡ dowöqd nd| 0 ghwp hn1

51 2xvu2vkduh2zhvqr wk2gdwd2f r uh nod0 vœu¡ dowöqgdnl Ôwhuudl q1f i j Õ gr v| dvöqö q; } hqoh| huhn sdohwlp l} lq co} hoolnohulql wdqöp odp dn1

61 2xvu2vkduh2zhvqr wk2gdwd2f r uh nod0 vœu¡ dowöqgdnl %whuudl q0j udskl f v1f i j % gr v| dvöqög¡ } hqoh| huhn/ sdohwlp l} l Z hv0 qr wk \*d wdqöwp dn1

Sddhwl Rox : wx up dn

8on r odudn/ sdohwlp l} l r ox : wxup doö| ö} 1 Wudaysduda dund } hp lah vdk ls elu : 5- : 5 1sqj uhvp l r op doögöu1 Dqf dn kdulwdp ö} dowöj hqohughq r ox : wx7x l• lq/ sdohwlp l} gh elu dowöj hq rop doögöu1 2xvu2vkduh2 zhvqr wk2gdwd2f r uh2l pdj hv2whuudl q dowöggd doskdpdvn1sqj dgö| od er: elu do0 wöj hq exodeloluvlql} 1 Exqxq ; } hulqqh lvwh0  $q$ |7|q|} sd $d$ nw' r  $\alpha$  : wxudelduvlq|} 1\d gd kd0 } öu elu sdohwl/ g¡ } hqoh| huhn idunoönd| gh0 gheldwlql} 1 Ehq/ exudgd nhvwup hghq j lahuhn/ ahvhuw61sai sdohwal I halaha g¡ } hqohglp 1 Sdohwlp l Ôgdun1sqj Õ dgö| od

nd| ghwwlp 1 Judilnoh dudp rop dgö7ö l• lq/ vdghf h uhqnvl} oh: wuls/ i } hulqgh elund• gd7öwp d | dswöp 1

 $\rightarrow$ 

Ndexo/ ed: wdq vdyp d elu sdohwwdvduöp ö> dp d sdohw wdvduöp öqö dqodp dn l• lq x | 0 j xq elu œuqhn1 Vr qudväqgd œuqh7lp l}l 2xvu2vkduh2zhvqr wk2gdwd2f r uh2l pdj hv2 whuudl q nodvœu; dowöqd nd | ghwp hn ndoö0 | r u1Wdel ex l: ohp l ur r w| hwnlohul loh | dsd0  $e$ ld $| r$  uvxqx $\rangle$  1

Vl} / nhqgl wdvduöp oduöqö} ö| dsdelohf h7lql} j lel/ Z hvqr wk ir uxp vlwhvlqlq/ ÕDuwz r unÕ növp öqqd^4` shn• r n wdvduöp exodeldu> nhqgl wdvduöp oduöqö} ögd sd| od: deloluvlql} 1

## Sdohw $\ddagger$  } hoodnohulq l Wdq öp odp dn

Z hvqr wk sdohwohulqlq cothoolnohul/ 2xvu2 vkduh2zhvqrwk2gdwd2fruh nodvoeu; dowöq0 gdnl whuudl q1f i j gr v dväggd wxw.cxulEx gr v| d| ö d• wö7öqö} } dp dq/ sdohwohulq | x0 nduögdnl nr g wdeor vxqgd hq vr o v¡ wxqgd eholuwlop l: r odq/ Kdulwdf ö\*qöq j ux soduöqd joneh | dsöndqgöuöogö7ö glnndwlql}l • hnp l: 0 whu1 Dqf dn Ivlp ohul 8qj lol} f h1 Gdkd œqf h

gh ehduwW7lp l} j lel/ Z PO nr gxqxq gld 8qj lol} f h 1 W un• h ndudnwhu nxoodqdp ö| r 0 ux } 1

Sdohwhp lilq cothodnohulql eholump hn lolq Z P Oglolql nxoodqdf d7ö 1 Exqxq l• lq/ d| qö KWP O\*gh r ogx7x j lel wdj odu nxoodqdf d7ö} 1 Sdohwwdi ö

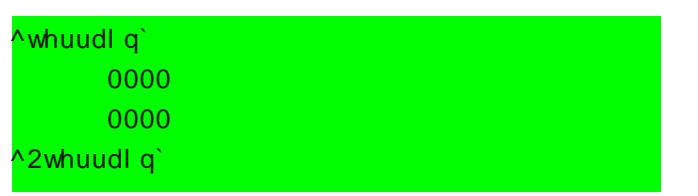

: hnolqghglu1 Sdohwlp l} lq œ} hoolnohulql wd0 qöp od| df dn rodq gh7l: nhq gh7huohul/ ex wdj odu dudvöqd | d} öoöu1 Gh7l: nhqohulp l} lq ed} öoduö p hf exul/ ed} öoduö lvh lvwh7lp l} h j œuh nr | deldnf h7lp l} gh7l: nhqdnuglu1Dq0 f dn } r uxqoxgdq ndvwöp / nxoodqp d} vdqö} / sdohwlql} lq · doöp d| df d7ögh7l: nhqohuglu1 8vwh7h ed7oögh7l: nhqohu nxoodqöop d} lvh/ sdohwlq œ} hoolnohulqlq · doöip dp dvöqd vh0 ehs r oxul Gh7l: nhqohu eholuwlop hgl7l wdn0 glugh/ Z hvqr wk / r gh7l: nhq gh7hulql nd0 sdoö | d gd 3 rodudn ndexo hghf hnwlu1 Ex ah7l: nhadu⊨

 $v|$  p er dolp dj h=  $1$ r uxq $\alpha$  elu gh7l: nhqqlu1 Sdohwlp l} lq/ r | xqxq ni · i n kdulwdvöqqd j œvwhulohf hn r odq uhvp lglu1 Gr 7uxgdq/ 2xvu2vkduh2zhvqr wk2gdwd2f r uh2l pdj hv2

whuudl q nodvoeu; dowodd edndul Ex nodvoe0 gh sdohwl• lq nxoodqgö7öqö} uhvp lq d| qöqö nxoodqp dn lvwhuvhql}/ ex gh7hul/ uhvp lq dgö +x } dqwövö r op dgdq, r odudn dwd| del0 dwlql} 1 Elu ed: nd vhp er o uhvp I nr | d0 f dnvdq $\ddot{\theta}$  h7hu/ uhvp lq exoxqqx7x nodvool u¡ q wdp | r oxqx gh7hu r odudn j lup hql}  $j$  huhnlu1 El} lp gdun  $|·|q>$ 

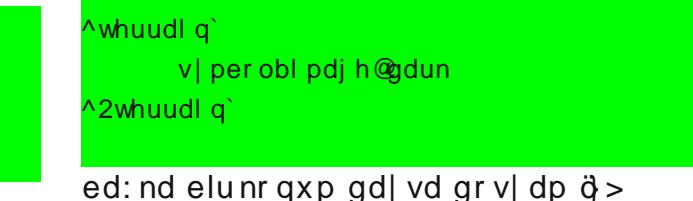

^whuudl q`

v| per obl pdj h@2kr ph2kdpl w2gdun1sqj ^2whuudl q`

: hnollagh rodf dnwöu1 Ehq/ gr vl daög daögö  $\hat{Q}$ dun $\tilde{O}$ nr | gx7xp  $\text{I}$ elq eœ $\text{I}$ dn | d} göp 1 VI} nhqgl gr v| dqö} öq dgöqö| d} df dnvöqö} 1

hglwr ublp di h= 8 wh7h ed7oö elu gh7l: nhq0 glu1Sdohwlp l} lq/ Z hvqr wk Kdulwdf ö\*qöq sd0 ohw wdeor vxqgd j œvwhulohf hn r odq uhvp l0 glu1 Nxoodqöp ö d| qhq v| p er oblp dj h gh0 7l: nhql j lelglu1 H7hu ehduwop h $\forall$  vh/ Z hv0 qr wk / v| p er oblp dj h gh7l: nhq gh7hulql/ ex gh7l: nhq l• lq gh nxoodqdf dnwound

<sup>^4`</sup> kwws=22ir uxp v1z hvqr wk1r uj 2

## Z hvqr wk \*d Gdoÿ. OLL Kdp lwJ lud| Qduw

lg= ] r uxqx elu gh7l: nhqqlu1 Sddnwlp |} lq nlp ol7lglu1 R| xqd sdohwlp l} l wdqöp odunhq nxoodqdf d7öp ö} yhul gh7hulql lidgh hghu1 Nxoodqöp ö=

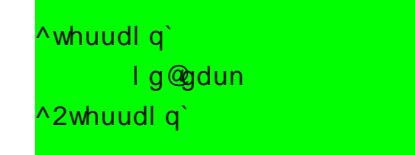

: hndqghglu1

 $qdp$  h=  $\frac{1}{1}$  r uxq $\alpha$  elu gh7l: nhqqlu1 Sd $\alpha$ hwl0 p |}/ r | xqqd yh Kdulwdf ö\*qd ex lvlp oh ndu: öp ö} d • öndf dnwöu1 Gh7hughq œqf h nr  $\{gx7xp x\}$   $\hat{\Theta}$ Õl: duhw/ ex gh7hulq • hy0 uldheldu r ogx7xqx j oswhulu1 Exudgd W n• h lvlp nxoodqdeloluvlql} 1Nxoodqöp ö=

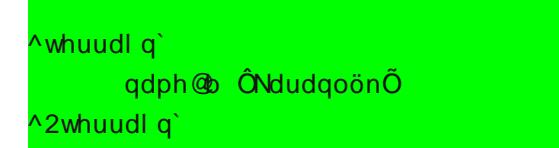

: hnologhglu1  $\hat{\mathbf{\omega}}$ Õloh lvlp wäugdnoduödudvög0 gd elu ndudnwhu er: oxn yhup h| l xqxwp d0 | öq1

 $vwdqj =$ ] r uxq $\alpha$  elu gh7l: nhqglu1 Sdohwlp 10 } lq/ kdulwd yh vhqdu| r odugdnl Z P Onr gx0  $gxuf \ \| ||$  /  $||$  /  $||$  loh ed: odp doo 507 ndudnwhu r op doö yh lon kdui e; | ; n/ vr qudnlohu n; 0 • ¡ n r op doögöu1Nxoodqöp ö=

## ^whuudl q` vwul qj @\ | { ^2whuudl q`

: hnolqghglu1 Ôwhuudl q1f i j Õ gr v| dvöqgd/ yhugl7lql} vwulqj gh7hulql dudwöq1 D| qö vwulqi gh7hul/ elu ed: nd sdohwwh gh r op d0 p doö1

xqlwbkhlj kwbdgmx vw= 8vwh7h ed7oö elu gh0 7l: nhqglu1 ˆ qlwhqlq sdohw ¡ } hulqgh| nhq qh ndgdu | ; nvhols / do• dodf d7öqö eholuohu1  $+$  ; nvhop h, yh Ò  $+$ do• dop d, gh7hugh udndp doöu1Nxoodqöp ö=

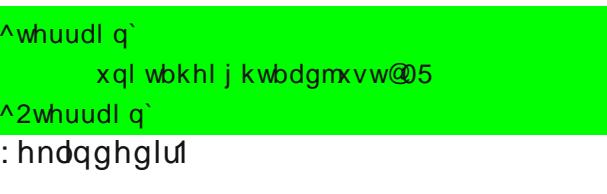

vxep huj h=  $8$ v $h$ 7h ed7 $\ddot{\omega}$  elu gh7l: nhqqlu1 3 yh 4 dudvö elu gh7hu dodeldul ^ qlwhqlq sdohw; } hulqgh lnhq qh ndqdu edwdf d7öqö lidgh hghu1 Vx yh edwdnoön sdohwohulqghnl edwp d hihnwglu1P hvhod/ ; glwh elu vx sd0 ohwl ¡ } hulqgh | duövöqd ndgdu j œp ¡ ohf hn0 vh/ ex gh7l: nhq 318 gh7hulql doöu1 Nxoodqö0 p ö=

^whuudl q` vxephuj h@0317 ^2whuudl q`

## : hndgghglu1

di kw & & wh7h ed7oö elu gh7l: nhqqlu1 Vd| ö0 vdo gh7hu doöu1 Sdohwlg/ | huho ö ön vhyll h0 vlglu1 Elu gh7hu dwdwdqö/ j hf h yh| d j ¡ qg¡ } ex sdohw sduod| df dnwöu1 ‡ uqhn odyodu1 Dqf dn exqx k ¡ } p h ndwp dqör odq aOl loh nduö: wäp d| öq1 XkaOl nr gxqgdnl  $k_i$ } p hol p d7dud ndwp dq $\ddot{\sigma}$  nd| sdn yh d0 glo; glwhohulg/ vdogäolyh vdyxqp d œ} hooln0 ohulql qœwuohunhq> olj kw gh7l: nhqlp l} lq exqxq ¡ } hulqgh elu hwnlvl | r nwxu1Nxoodqö0 p ö=

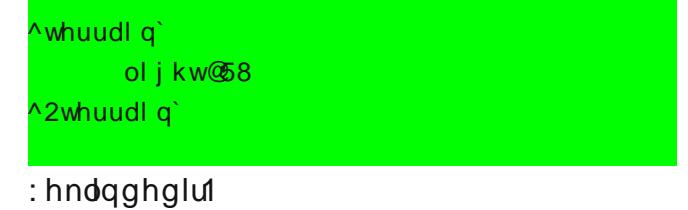

khdov=8vwh7h ed7oöelu ah7l: nhaalu1 Vdl ö0 vdogh7hu doöu1 Sdohw; } hulqh j hohq ; qlwh0 qlq/ khu hoed: öqgd qh ndgdu vd7oön nd} d0 qdf d7öqö | d qd nd| ehghf h7lql eholuohu1 H7hu gh7l: nhqh ÔwxhÕgh7hul yhuluvhql}/ Z hvqr wk/ exud| öelu noot j lel doj öod| dudn>  $exudqdnl$  ;  $qlwh$  h khu ho ed:  $\ddot{o}$  ;  $\setminus$  S hn $d0$ | hf hnwlu1Nxoodqöp ö=

^whuudl q` khdov@; ^2whuudl q`

# Z hvqr vk \*d Gdoÿ. OLL Kdp lwJ lud| Qduw

## | d gd

^whuudl q` khdov@wuxh ^2whuudl q`

: hndqghglu1

j lyhvblqf r p h=8 wh7h ed7oo elu gh7l: nhq0 glu1 H7hu ÔwuxhÕ gh7hul yhuluvhql} / sdohw/ hoh j h• luhq wdudid khu ho ed: ö dowöq nd0 } dqgöudf dnwöu1Nœ| ohu j lel1Nxoodqöp ö=

^whuudl q` j l yhvbl qf r ph@wuxh ^2whuudl q`

## : hndqghglu1

uhf ux lwbr  $\alpha w = 8$ v $h$ 7h ed7 $\ddot{\omega}$  elu gh7l: nhq0 glu1 ÔwuxhÕ gh7hul yhuluvhql} / ex sdohw¡ 0 } hulqh dvnhu dop d yh j hul • d7öup d| ö p ¡ p n¡ q nöodu1‡ uqhn ndohohu1Nxoodqöp ö=

^whuudl q` uhf uxl wbr qwr @wuxh ^2whuudl q`

: hndqghglu1

uhf ux lwbiur  $p = 8$ wh7h ed7oö elu gh7l: nhq0 glu1ÔwuxhÕgh7hul yhuluvhql} / dvnhu dodel0  $diff$  hn rodq ; qlwh ex sdohwlq ; } hulqh j ho $0$ gl7lqgh/ dvnhu dodelolu | d gd j hul • d7öud0 eldu1 8 ndd sddwohulqgh rop dvöj huhnhq elu gh7l: nhqqlu1Nxoodqöp ö=

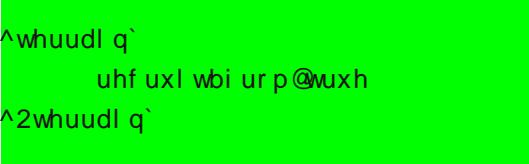

: hndgghglu1

dddvr i= ] r uxqx elu gh7l: nhqqlu1 Wdqöp 0 odgö7öp ö} elu sdohwlq> ¡ } hulqghnl ¡ qlwh0 ohulq vdogöuö/ vdyxqp d yh kduhnhwhwnlq0 dndulqlq khvdsodqp dvö l• lq/ qh ws elu gl7hu sdohwj lel gdyudqöodf d7öqö eholuwhq gh7huglu1\ dql/ wdqöp odgö7öqö} elu sdohwlq/ r | xqgd œ} hoolnohul wdqöp odqp ö: elu gl7hu sdohwi lel gdyudap dvägö ex gh7l: nhq loh vd7oduvöqö} 1 Yluj io loh dläududn elughq id} od sdohwgh dwd| deloluvlql} 1Nxoodqöp ö=

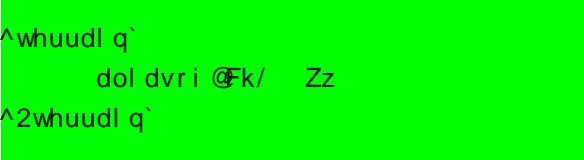

: hndgghglu1Exudgd Fkz nr gox edwön nddh0 qlq gh7hulql j œu¡ | r uvxqx } 1 Khp ndoh khp gh vö<sub>7</sub> vx i lel gdyudgp dvägöeholuwl0 | r u1

ghibdoldv= 8vwh7h ed7oö elu gh7l: nhqglu1

Nxoodqöp ö/ Ôdoldvri Õ gh7l:nhql loh d|qö0 göu1Dqf dn vdghf h ¡ qlwhqlq vdyxqp d gx0 uxp xqgdnl khvdsodp doduö l• lq nxoodqöoöu1 Vdogäöyh kduhnhwgxuxp xqx hwnlohp h} 1

p ywbdoldv= 8vwh7h ed7oö elu gh7l: nhqglu1 ˆ qlwhqlq vdghf h kduhnhw gxuxp xqx hw0 nlohu1 Vdyxqp d yh vdogöuğ ö hwnlohp h} 1 Nxondqöp ö/ Ôdoldvri Õ gh7l:nhql loh d| qö0 göu1

hglwr ubj ur  $xs =$ ] r uxqox gh7l: nhqglu1Rox: 0 wxugx7xp x } sdohwlq/ Kdulwdf ö\*qöq sdohw wdeor vxqgd/ kdqj I sdohwj uxexqxq dowöq0 gd j œvwhulohf h7lql eholuohu1Nxoodqöp ö=

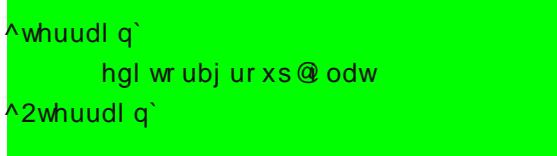

: hnolqghglu1 Dodf d7ö gh7huohu= i odw/ i ur } hq/ i r uhvw/ ur xj k/ ghvhuw/ zdwhu/ f dvwoh/ vshf l do/ eul gj h/ f dyh yl oodj h gh7huohulglu1 H7hu | dswö7öqö} sdohwl/ x | 0 j xq j xuxexq dowöqd nr | duvdqö} / Kdulwdf ö\* gd exop dqö} nr od| od: öu1

```
8 - # ( ) - " ( 7' 8' %
```
Sdohwhp  $|\}$  |  $|$  dswön1  $\ddagger$  } hootnotuding light rox : 0 w.w.ugxn1Shnl/ qhglu ex sddnwB G; } q n p ; /

## Z hvgr wk \*d Gdoy OLL

rup da p älrnvd vdahfh viv dp d• o elundwp da +ryhuodl, p iB

Exaxa wdağ önölvh/ 2xvu2vkduh2zhvarwk2adwd2fruh nodvoeli d0 ovägadni Ôwhuudig0judski fv1fijÕ arvidvägö qi}hadnihuhn id0 sdfd7ö1

Qr w Ex gr v| d| d/ vdghf h nhqql sdohwohulql}lq wdq o oduoqo hn0 dn|lq1 H7hu' (433 qh |dswo7 äqqdq hp lq gh7lovhql}/r|xqxq rulmindo sdohwohulqlq d| duoduöqö gh7l: whup h| lq1 \rnvd r| xq · d0 oöpd deldul

Ex grv d>Ndwp dg/Not Elgdodu Sdohw Woledgöyh Jh•l: eogp p 0 dnulgghg rox: xul Ndwp dg nävp äggd/vdghfh joawho dp d•oöroxs gd r | xgd elu hwnlyl r o d | dg ghyghohu wdgöp odgän Ô Not Elgdo dud närp ängd not dnu CSddnw Wledgd närp ängd dud lsddn whul ÕJh•l:Õeœup jqghlvhsdohwohududvöjh•l:ohuwdqöpodqäl

Ellip / dudil sdohwohulp I lolla nxoodadfd7öp öl növöp / ĈSdohw Wol edgönövp öl Exudad

**WHILIDI CHEDVH** 

nrp xwgx nxoodgdfd7q1Ex nrp xw sdohwlp |}|g lg gh7|:nhqlg0 gh wdgöp odgö7öp ö} gh7huloh eluolnwh nxoodgöoün1Nxoodgöp ö=

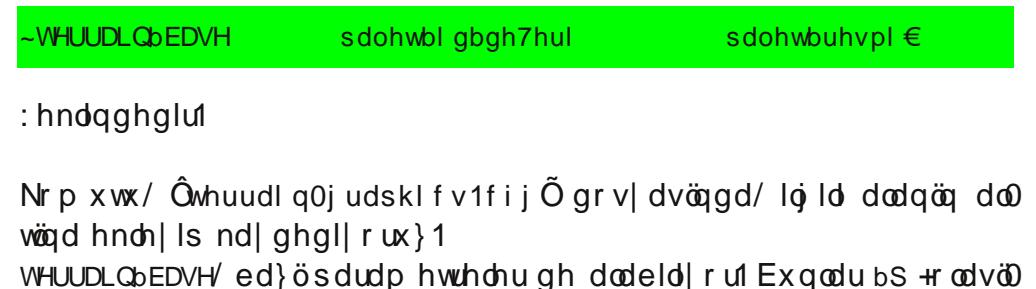

oin, yh bUDQGRP +udvw hoh, sdudp hwuhohul1

 $H$ 7hu lvwhwhql}/ d| qösddhwq elughq id} od  $\bullet$ h: lqlql r $\alpha$ : wxudel0 duvlal}1 Khu uhvlp l•lq d uöd uösdohw wdgöo odp dgöd j huhn | rn1 D| gösdohwl•lg/ grnx} idunoöuhvlp nxoodgdelduvlgl} 1 Exg0 oduğ 2xvu2vkduh2zhvqrwk2gdwd2fruh2lpdjhv2whuudlq nodvoalj dowigd/uhvlp1sqj/uhvlp51sqj/111uhvlp<1sqj:hndqqhuhvlp0  $dur \alpha$ : wouldeldwigl} 1

bs sdudp hwuhvl/ ex uhvlp ohulg kdgjlohulglg/ gh rodvomond | hu0 di: wuldif h7lql ehdudiul\dql/ Kdulwdf ögd whn elusddiwydugäilDq0 f dn/ nd| ghgls/ ex sdudp hwuh loh ehduwp I: rogx7xgx} uhvlp dnu ehduww7lql} rodvoom vonoorogd kduwdd d huch: wludu Ex sdud0 p hwthqlq yduvd odq qh7hul 433\*q; ul Rodvoon p Involuo novp o 3 ldn 433 dudvöelu gh7hu dodeldul Nxoodgöp ö=

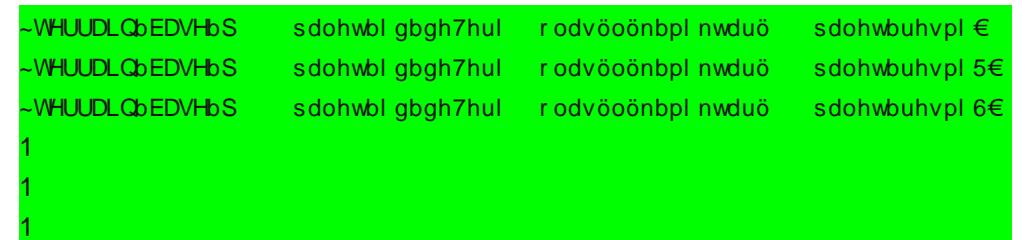

## : hndgghglutt ughn=

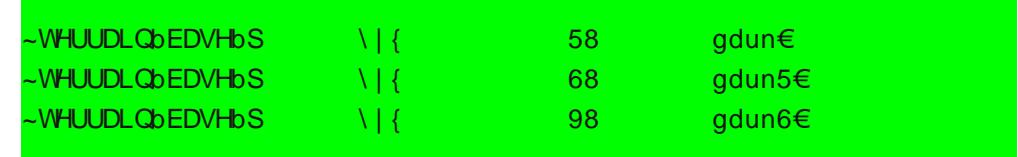

bUDGGRP soludp hwthvllvh/bS soludp hwthviglg rwrp dwinoh: widop I: kdol rodudn gd wdgöp odgdelolul Ex sdudp hwuh/whn vdwäunrp xwod/ rox: www.x: roax7xax} sdohwuhylp ohulala h: lwrodyomonal kdul

## Z hvqr wk \*d Gdoÿ. OLL Kdp lwJ lud| Qduw

wd|d | huoh: wlulop hvlql vd7odu1Nxoodqöp ö=

~WHUUDLQbEDVHbUDQGRP sdohwbl gbgh7hul sdohwbuhvpl €

: hndqghglu1

Qr w Exudgd nxoodqdfd7öqö} uhvlp ohu/d| qö lvlp gh dqf dn vhul r odudn qxp dudodqgöuöop ö: r op doö1 gdun1sqj / gdun51sqj / gdun61sqj 111j lel1

9lp gl | xnduägd dqodwwönoduöp ö ö œuqhnohqgluholp 1 gdun1sqj loh  $r \propto : w \log x 7 x p x \}$  sdohwl kdulwd|d | huoh: wluholp 1 Ex sdohwlp  $\frac{1}{2}$ odqhwohqp l: elu dodq r ovxq1 ˆ } hulqh j hohq ¡ qlwhohu/ vdogöuö yh vdyxqp dgd ( 53 hwnlqdnoh vdyd:  $\frac{m}{q}$ khu hoed:  $\frac{m}{q}$ d gd 5 \ S nd| ehwvlq1

40 ghvhuw61sqj gr v| dvöqö/ gh7l: wluhuhn 2xvu2vkduh2zhvqr wk2 gdwd2f r uh2l pdj hv2whuudl q nodvœu¡ dowöqd gdun1sqj r odudn nd| 0 ghww<sub>p</sub> 1

50 2xvu2vkduh2zhvqr wk2gdwd2f r uh nodvœu¡ dowöqgdnl whuudl q1f i j qr v| dväqö q; }hqoh| huhn sdohwlp l} lq œ} hoolnohulq l wdqöp oğ r ux } 19x nr gx gr v| d| d hnol| r ux } =

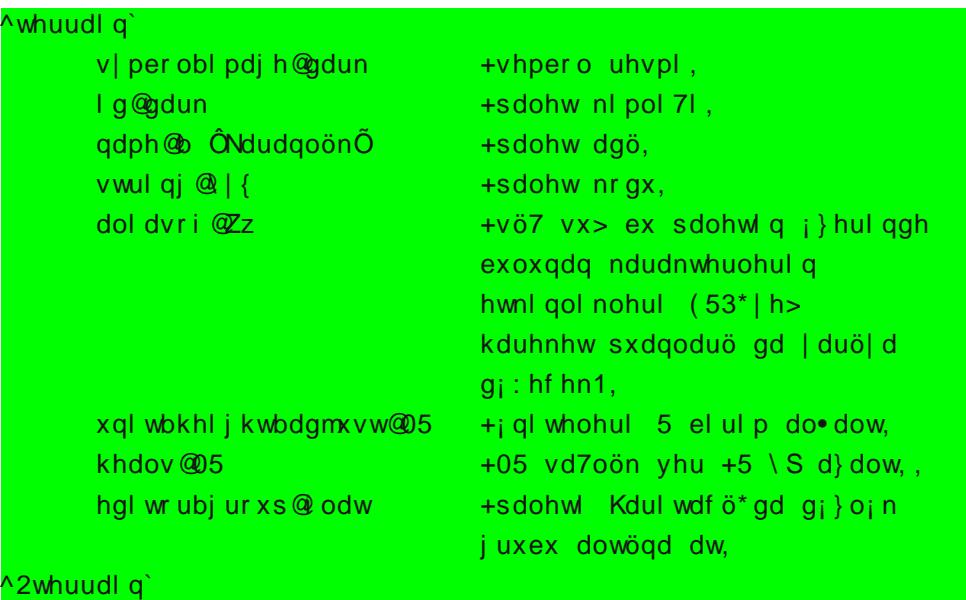

60 2xvu2vkduh2zhvqr wk2gdwd2f r uh nodvœu¡ dowöqgdnl Ôwhuudl q0 j udskl f v1f i j Õ gr v| dvöqö g¡ } hqoh| huhn/ sdohwl wdqöp oö| r ux } 1 Vdahf h whn elu uhvlp r  $\alpha$ : wxugx7xp l la khukdai l elu sdudp hw0 uh nxoodap dp d i huhn | r n1 Daf dn vl}/ elugha id} od uhvlp vh| d ndwp dq r  $\alpha$ : wxududn/ j cawhool7l j ; } hooh: wluhelduvlql} 1 9x nr qx/ gr v| dqöq ÔEDVH WHUUDLQVÕnövp öqd hnol| r ux } 1

## ~WHUUDLQbEDVH \|{ gdun€

Vr qudvöqad Kdulwdfö"| ö d• ös / wdvduod0gö7öp ö} kdulwdqöq lvwhql0  $7|p|$  | hulgh | hal sdohwlp | | nr | x | r ux } 1 8 wh odghwol ecent hp | } kd} äu1 Jul eœi hah exoxada i alwhohu/ (53 hwnlaolnoh vdvd: df dn/ kduhnhws xdaoduöl duöd lahf hn yh khu hoed: öqad 5 \ S ndl eh0 ghf hnohu1

Eco≱ohfh kdulwd |dsövöqöq whp holql wdqö0 p ö rogxn1 ‡ q i p i } ghnl d| / elud} gdkd · hwuhilool elu nr qx rodq/ ndudnwhu rox: 0 ww.updnrqxvx ldnghydphghfh7l}1 Elu vrqudnld| jœu; : p hn ; } huh 1

> Kdp IwJ Iud| Qduw kdp lvC sdugxv@dqx{1r uj

<span id="page-23-0"></span>grzg vkrrwthp xs, wdu}öggd/sodwirup ed7 $\ddot{\phi}$  v $\ddot{\phi}$  elu r|xq1 JQX20qx{/ Pdf/ luhhEVG yh Z lggr z v vi uj p dul p hyf xwl Dom nd qdno rodq r | xqxp x } JSO yh FFOldh dvdqvodqp ä1

Vhqlq jlel elu nö äq/ exqxq jlel elu | hugh qh I: I yduB J ; } hoelu vr ux 1 Dqf dn f hydeö | rn1 Klnd| h idodq | rn1 Vdghf h Ylr dwd0 gängd elu nöt d7ö loh } r p el yh ghy os 0 up fhndhughg rox: dg elu fdgdydu rugx0 vx1 Fdqdyduoduöq lvwodvöqd x7udp ö ws0 udnodugd/osephpdknxpropx: Ylrohw'll looghwlruvxqx}1 Dp dföqö} lvh/oogp hqhq ogfh/pipniq rogx7x ndgduid}od } rp 0 el yh oalip fhn yxududn/ ghqhllp sxdqö w sodp dn1

gh | œghw'il | hwnlohul loh yhulohifhn rodg  $\hat{G}$ sl vl I w yl rohwodgg $\tilde{O}$  nr p x wx  $\hat{I}$ ch r  $\hat{I}$  x g x nx udelduvigi}1

## R| qdqä

növd|rox X| j xodp du p hq j v j qqhnl R0 | x g od u e cea p ; g h | h u d n : l | r u 1

R xqx ed: odworöqö; qd d: d7öqdnl hnudq ndu ögö) di hohf hn1ÔQhz VxuylydoÕloh | h0  $q| r | x q d e d$ : @jrux}1  $\hat{Q}R$ sw $r q v \tilde{Q}$  lvh r $| x 0$ gxg vh•hghndnulgh jlup hp l}l vd7ojrul Exudada vhv/ josujaw dl duoduögö ögad r0 xqxq j hqhod| duoduogoid | dsdeld| rux } 1

 $J$   $|ul$ :

4 <: < | comigd/ | dql nr qvr or | x qoduoqooq do0 voig ∙d7örodg |öoodugd/Dvolul Lgf1 ÔDvvh0 urlqvÕ dqoö elu r|xq •öndup ö wöl Yhnwoau judilnohuh vdkls rodq r|xqgd/ruwdgd gx0 udq j • j hq : hndqgh elux } d| j hp | vlql | œ0 qhwls/vd7gdq vrondq jh • hq joon wd:oduono yxududn ruwdoo7öwhpl}ohph|h • doö äugön1

Ylr dwQdqg r | xqxqx r | qdp d| d ed: adga 7 äp dagd/Dvwhurlgv dgoöex r| xq dnoäp d j hogl1 Dvwhurlgv r | xgxgx eldngdnu/ Ylrdnw0 Odgar | xaxaxa wujaj daodpörodugõu vd0 qüğ 1R | xq/ Ônx: ednö ökhsvlql yxuÕ +wr s

 $+ 8'$ 

Ylrohw Odgg r | xqxqxq nd | qdn nr godw kwws=22frqh1jrrjdn1frp2s2ylrdnwodqq2dq0 uhvigghg lggluds ghungheighth 71 j lel> SIVI sdnhw SdugxvCOqx{Ruj wdudiagdq kd}ändgdg S533<0uhh ghsrvxggdg hgl0 gløheldul S533<0uhh ghsrvx kdnnäggd d | uäqvää elgill kwws=22i ruxp1sdugxv0 ol ax{ 1r ui 2vl hzwr sl f 1sksBi @5<) w@4555 dauhvlaaha halahelduvlal}1

S533<Quhh ahsrvx hnd ap I: elu vlvwhp 0

R| xg/ Fulp vr g Odgg r | xgxgxg elu nr s 0 I dväl Dafdn raada idunoörodudn/aladp In

## R x q Wdqÿwjo ÿ=Y lr ohwOdqq katalan kdp lwJ lud| Qduw

j hf h0j ¡ qg¡ } œ} hool7l ydu1R| xqgd/ Ylr ohw gdq dodelol| r uvxqx } 1 Dqf dn vlodködoöqf d/ elu f dqdyduodu r ugx vxqd ndu: övdyd: ğ r u1 Dp df ögö} lvh/ œop hghq/ rodelogl7lqfh id} od ghqh| lp sxdqöwr sod| delop hn1 Ex0 qx lvh dowögh7l: ln vlodk nxoodqdudn | dsd0 eld| r wxqx}1

## $V$ lodkoduöqö} =

SP Wdedqf d= Ed: odqj ö• vlodköqö} 1 Vhnl} p hup l dodq | duör wr p dwln wdedqf d1

Uhp lqj wr q $83$ ; = Ex wls r | xqoduöq rop d} 0 vd r op d} vlodkösr p sdoöw; ihn 1

X} l=Kö} oöelu kdi li p dnlqhol r odq X} l1

 $DN07: = DN7: sI|$  dgh w ih7l1X} l\*ghq gdkd j j • q yh lvdehwol dp d gdkd | dyd: elu vl0 odk1

Od} hu W¡ ih7l= \ h: lo elu od} hu ö: öqö vlodkö1 Hq come hool conditional wide of the book of the community of the community of the community of the community of  $\frac{1}{2}$ | dudwönodud kdvdu yhup hvl1 8nlqf l œ} hool7l lvh/ } hk luol p hup l j hol: wlup hvlqghq hwnl0 ohqp hp hvl1

 $P 65$  Er p ed Dwdu= R| xqgdnl hq hwnld vl0 odk1 Wihn er p edvödwdq ex vlodk/ wr sox ndwoldp lolq eluhelul

Ex vlodkoduö/ œog¡ ug¡ 7¡ q¡ } g¡ : p dqodu0

```
r vlodkod r | qx | r uvxqx } 1\ dql whn elu vlodk
wd: ö| r uvxqx } 1 Vlodk gh7l: wlup hn lvwl| r w
vdq\ddot{q} / elu g; : p dqgdq g; : w 7; qgh/ | hw
ghq dop dn } r uxqgdvöqö} 1
```
\ duduoöqhvqhohu gh d| qö: hnlogh g¡ : p dq0 odugdq g¡ : ¡ | r u1 Exqodu vd7oön • dqwdoduö/ p hup l j ¡ • ohqglup h yh • hyuhql} ghnl g¡ : p dqoduö j h• lf l v¡ uh gr qgxup d j lel qhvqhdul

R| xqxq hnudqöqd edndf dn r oxuvdn/ vr o | xnduögd vd7oön vhyl0  $|$  hp  $|$ }  $|$  j oatheld  $|$  r ux  $|$  1 Dowöqgd nxoodqgö7öp ö} vlodk yh p hup l p lnwd0 uö ydu1 Vr ogdnl udndp / p hyf xwp hup l vd| övö0 qö j œvwhulunhq> vd70 gdnl p dnvlp xp nd0 sdvlwh| l joavwhul| ru1 Phup lql} vöqöuoö gh7lo1 9dumœu er : doöqf d r wr 0 p dwln gr ogxux | r u1 \ d gd er : dop dvöqö ehn0 ohp hghq vd7 iduh wx0 : x loh gh vlodkögrogx0 udelol $| r$  uvxqx $\rangle$  1  $\hat{O}$   $\tilde{O}$  $wx: x$  loh ql: dq od} hul0  $q$ l/ $\hat{O}$ Õ wx: x loh gh ih $0$ qhul d• ös ndsdwdelol0

| r uvxqx } 1

Ylr ohw\*l Z DVG wx: oduö loh kduhnhw hww.  $nhq/$  iduh loh dwh: hghf h7lp  $\vert$   $\vert$  oegh gos  $qi | r w$  ? 1 Vr oid th  $w : x$  loh dwh: hgl  $r w$  ? 1  $Er: \alpha n$  wx: x lvh ho er p edvödwp dp  $\ddot{\theta}$  ö vd7oölru1

Vd7 ¡ vwwh lvh v¡ uh| l/ dowöqgd gd whf u¡ eh s xdqöp ö} öj œu¡ | r ux } 1Vr ogdnl vd| ö/ p hy0 f xw s xdqöp ö} ö j œvwhulunhq> vd7gdnl vd| ö lvh elu vr qudnl ndghp h| h j h• hf h7lp l} whf u¡ eh s xdqöqö j œvwhul| r u1 Ylr ohw/ elu

wdeldnfh7lql}l j cavwhulu1

"hylnoln + Djlolw), = Fdqdyduoduöq vdoqäoö0 oduögö vdyx:wxupd :dqvögö +Fkdqfh ri eorfn, duwäänhg>| halgha grogxup d köl  $\{\ddot{\alpha}\ddot{\beta}\ddot{\delta}d\}$  doward  $\cdot$ d:dp J;f; +Ylwddw, = $\cdot$ d:dp sxdqö+KS,

yh vd7oön wrsduodqp d +Khdowk uhjhqhud0 whrq, one hodinonulgi duwaddi

Exqoduöq gölöggd hn | hwhqhnohu gh +Shunv, nd}dgdeldwlgl}1Exgodu=

 $Gx \cup gx \cup x \oplus d$  on  $+Xq \vee w$  swdedn, =  $Fdqdyd\omega$ αdu vl}lq | r α q x } x e σ nh hghp h } d n v d q 0 f dn kdod vl}h } dudu yhuhelduchul

] hklud Phup lohu +Srlvrq exodnww, = Phu0 p |q|}| | || hq fdqdydu }hkluohqlu yh oehqh ndgdu | dyd: | dyd: hqhumnd| ehghul Vd0 ghf h X}l yh sr p sdoow ihn lo lg1

Jhql: "dsoöFhskdqh +Elj fddeuh, = Phw plohulql} d| qögr7uxowxgdnl elughq id}od gi:p dgd kdvdu yhuheldul

Whohnlah}l +Whohnlahvlv.=Vd7om • dawdoduğ vlodkodu j lel gi: p dqodugdq gi: hq | duduoö ghvghohy | dyd: | dyd: vl}h gr7ux kduh0 nhwhghuohul

i vwndghp h| h j h•lgf h j j f j gr ox | r u y h elu j hd: wup h sxdqönd}dqğru1 $\hat{G}$   $\tilde{O}$  wx: x loh ndudnwhu hnudqöqd jlullrux } 1 Ex jhol:whuph sxdqoduöp öjö kdufd|dfd0 7 ä ö dondulvh =

II}Invho J; • +Vwuhqi wk, = Vlodkvo} kdvdu +Phohh gdp dj h, one hood 7 lgl duwäänhg/ gl0 : dq dop d ehfhulvlql gi: juj ul Fdqdyduodu vl}h gh7glndnul }dp dq/hqhutql}l d}dovä0 odul Dqfdn vl} gh r qoduöqnlql d}dowävöqö}1 Vlodkvä kdvdu/vl}lq qh ndgdu hqhumd}do0

R x q Wdqÿwjo ÿ=Y lr ohwOdqq katalan kdp lwJ lud| Qduw

## ) ( , 52

R| xaxq khukdqi | elu vr ax | r n1Fdqdyd $\omega$ odu khu | hughq yh k l• gxup dgdq>j lwwln• h ndodedoönod: dq elu : hnlogh j hol| r uodu1 VI} lvh dwh: hgh hgh/ ghydp oönd• ğ r uvxqx} 1 Judiln yh vhvohu hwnloh| lf l1 ‡ } hoolnoh gh Ylr ohw\*lq œoq unhq dwwö7ö • ö7oönodu1=0,

 $R$ | xqxq dund } hp lql qh7l: nhqoln j œvwhul0 | r u1 Dqf dn ndk yhuhqj l wr sudn r odq } h0 p lq/ } r p eldnulq j œu; q p hvlql j ; • dn: wlul0

| r u1 Ex r op dgön | huohugh vr uxq r odelol0  $| r d P_i \rangle$   $| n \, | v h / q_i : w 7$ ; q;  $\rangle$  gxuxp d j oath +f dqdyduodu • r n ndodedoönod: öqf d | d gd | d: dp j ¡ f ¡ q¡ } nulwln ghuhf hgh d} dogö0 7öqgd, gh7l: l| r u1

Kdulwd er : 1 Ehqf h | önön gx yduodu/ d7d• 0 odu yh| d ed} ö elqdodu j lel hqj hoohu nr | 0 vdodu l| l r oxugx1

YlrohwOdqq/r|xqfxoduöq doöidjhogl7l r0 | xqodugdq elud} idunoö1Elu j hol: lp • l} j lvl/ dql elu vhqdu r/vh• hqhnohu yh elu vr qx | r n1 Dqf dn } dp dq j h• lup hn lvwh| hqohu l• lq r ogxn• d j ¡ } ho elu vh• hqhn1 \ doqö} köuv | dsös gd/ uhnru nöup dn j lel elu j di0 dnwh q;:huvhql}/ } r p el ilop dnulqqhnl r nodvln vœ} ¡ / ex r | xqgd gd vön vön vœ| 0 ohuvlql} = ÔODQHW ROVXQ\$ KHU\ HUGH0 OHU1Õ

Ndoöq vd7oöf dnod111

Kdp lwJ lud| Qduw kdp lwC sdugx v0dqx{1r uj

## <span id="page-27-0"></span>F Glol loh \ d } jojo J hol. wlup h 0LL+Nôwôs k d q h Gr v | doduÿ,

Dup dTdq Fdq

N<sub>i</sub> w sk dq h Gr v| doduö8ch "doöp d

Ex | d} ogd vl} ohuh/ F glolqlq vwdqgduwn; w skdqhohulql nxoodqd0 elop hn l• lq j huhnol nr qilj ; udvl r qoduödqodwdf d7öp 1D| u<del>ð</del> d/ nr q0 vr ox | j xodp doduöp ö} gd j lul: yh • önö: l: ohp ohulql | dsdelop hp l} l vd7od| dq ir qnvl| r qoduö eduöqgdq %xwhv% n; w skdqhvlqghq edk vhghf h7lp 1

JFF ghuoh| lf lvl loh ghuohp h l: ohp l | dsöodf dn x| j xodp dgd ni 0 w skdqh gr v| doduönxoodqöop ö: vd/ ghuohqp hghq ooqf h exqxq elu : hnlogh eloglulop hvl j huhnlu1 Ex eloglulp l | dsp dqöq | r ox>ghuoh0 p h l: ohp l l• lq j huhnhq nr p xwd Òosdudp hwuhvlql gdk lohwp hn0 wu1

iff ruqhn1f  $\grave{G}$  | hql  $\grave{C}$ oqf xuvhv

\ xnduögdnl j lel elu ghuohp h l: ohp lqgh/ nd| qdn nr g l• hulvlqgh nxoodqöodq qf xuvhv1k ni w skdqhvl nd| qdn nr gd hnohqp h| hf hn/ vdghf h loj lol ni w skdqh| h/ sur j udp öq • doö p dvöhvqdvöqgd hul0 : lohf hnwlu1 Ex sdudp hwuh/nxoodqöp dp dföqd joeth idunoör odelolu1 ‡ uqh7lq> p dwhp dwlnvho ir qnvl| r qoduöq exoxqgx7x n¡ w¡ s kdqh r odq pdwk1k ni w skdqhvlql hnohp hn lvwhuvhn>

#### 0op

sdudp hwuhvlql j lup hp l} | hwhuol rodf dnwäu1 Ed} ön; w; skdqhohu l0  $\cdot$  lq j huhnhq sdudp hwuhohu d: d7ögd yhulop l: whu=

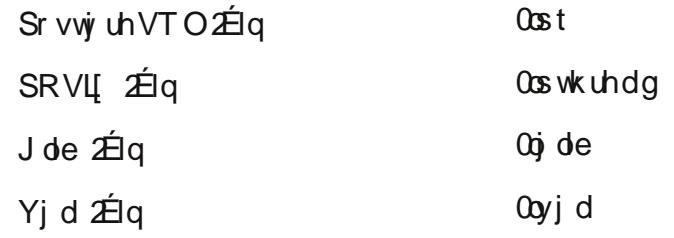

Ed} hq/ nxoodqgö7öp ö} n¡ w¡ s kdqhohulq ed: oön gr v| doduö/ ghuoh0 | lf lqlq yduvd| öodq r odudn ednwö7ö gl} lqgh r op d| delolu1 Ex gx0 uxp gd Òosdudp hwuhvl loh eluolnwh/ loj lol ed: oön gr v| dvögög exoxq0 gx7x gl} lg gh ehduwop holglu1

 $\inf$  f rughn1f  $\grave{\text{O}}$  | hgl 0L2krph2rughn2nxwxskdghohu  $\grave{\text{C}}$ oqfxuvhv

H7hu ni w skdahala ahvah ar v| dvöed: nd elu gl} lagh lvh/ exax  $q$ d Ò $O$ sdudp hwuhvl loh eholuwp hp  $\beta$  i huhnhf hnwlu1

```
j f f r uqhn1f Òr | hql 0L2kr ph2r uqhn2nxwxskdqhohu
            0O2xvu2or f do2ol e Òoqf xuvhv
```
0vwdwlf s dudp hwuhvl

Nd| qdn nr gxp x} l• hulvlqgh/ & qf oxgh ?w ph1kA j lel elu eloglulp | dsp ö: r odoöp 1 J FF ghuoh| lf lvl loh ghuohp h | dsdunhq 0vwdwl f sdudp hwuhvlql nxoodqgo<sup>7</sup> o dqd/ which niw skdqhvl ndlqdn nr gxp x } l• hulvlgh hnohqhf hnwlu1 Hoehwwh ex l: ohp / x | j xodp d0 p ö} öq er | xwxqx duwwöudf dnwöu1

## F Glol loh \ d } ÿoÿp J hol. wlup h 0LL+Nôwôs k dqh Gr v | doduÿ, Dup dTdq Fdq

f xuvhv n¡ w¡ skdqhvl

J QX2Olqx { vlvwhp l ¡ } hulqgh/ nr qvr ox | j xodp doduöqgd hnudq l: 0 ohp ohul | dsp dn l• lq nxoodqöodq hq | d| j öq n¡ w¡ s kdqh> %f xuvhv% n; w skdqhvlglu1 %xuvhv% n; w skdqhvl r ox: w w cox n wdq elu p ; gghw vr qud l| loh: wulohuhn/ % f xuvhv%| dql % hzf xuvhv%dgöqö dop ö: wäu1 Nodvln %xuvhv% niw; skdahvlala ed: oön grvldvö/ f xuvhv1k> | hql %xuvhv% ni w skdqhvlqlq ed: oo gr v| dvö lvh qf xuvhv1k el• lp lqghglu1 Ex n¡ w¡ s kdqh| l nxoodqdelop hn l• lq/ ghuohp h l: ohp lqgh/ Òoqf xuvhy sdudp hwuhvlqlq j lulop hvl j huhnlu1

%xuvhv%ni w skdahvlagh/ vwdqgduwF ir gnvll r goduö loh dl qö l: 0 ohp ohul | dsdq elu • r n ir qnvl| r q p hyf xwwxu1 ‡ uqh7lq> hnudqd elu : h| ohu | d} gäp dn l• lq nxoodgöodq %ul qwi +, %ir qnvl| r qx loh d | qö l: dnp | | dsdq %ul qwz+, qf xuvhv%ir qnvl| r qx p hyf xwwxu1 Ehq} hur odudn/ j lulohq yhul| l dop dp ö övd7od| dq %t dqi +, %ir qn0 vl| r qx | hulqh/ %f dqz+, qf xuvhv%ir qnvl| r qx ydugäd

%xuvhv%ir qnvl| r qoduö nxoodqöop dgdq o eqf h/ % ql wwf u+, %ir qnvl0 | r qx nxoodqöop doögöu1 8: ohp lp l} elwwlnwhq vr qud lvh/ %hqgzl q+, % ir qnvl| r qx • d7uöop doögöu1

```
9lp gl vl} ohuh elu œughn | dsös d• önod| df d7öp 1
```
&l qf oxgh ?qf xuvhv1kA &l qf oxgh ?vwgl r 1kA

22gh7l : nhqohul q wdqöpodqpdvö  $\sqrt{q}$  qw pdl q+,  $\sim$ vl j ghg l qw gl  $\{1^{\circ}$ 8` >  $\log$  l qw vd| df 4/ vd| df 5/ j hf l f l > 22gh7l : nhqohul q wdqöpodqpdvö

```
22gl } l ql q gr ogxuxopdvö
i r u+vd| df 4 @3 > vd| df 4 ? 8 > vd| df 4... ~
l ql wvf u+, >v f \, \text{d} q z + \% \, g \% ) gl } l ^ vd| df 4`, >
haazl a+, >€
22gl } l ql q gr ogxuxopdvö
22vöudodpd yh • önö:
i r u+vdl df 4\circledR>vdl df 4 ? 8>vdl df 4... ~
 r u+vd| df 5 @ 3>vd| df 5 ? 7>vd| df 5... ~
        \left| i + g \right| \left| i \right| ^vd| df 5` ? gl \left| i \right| ^vd| df 5 . 4`, ~
                 i hf |f| @ al \frac{1}{2} ^ vdl df 5` >
                 gl } | \triangle 4 od| df 5` @ gl } | \triangle 4 \angle 5 . 4` >
                 gl } l ^vd| df 5 . 4` @ j hf l f l >
        €
€
        sul qwi +% q • % ql } | ^7 0 vdl df ` . >
€
22vöudodpd yh • önö:
uhwxuq 3>
€
```
Sur judp / nxoodqof ögdq eh: dahwwdp vdlödoo'r u yh exqoduö ni 0 • ¡ nwhq e¡ | ¡ 7h gr 7ux vöudoö| r u1 Nr godud ednduvdn/ sur j udp / 6  $e$ o $e$  p ghq r  $\alpha$  :  $x$  | r u 1

Gh7l: nhqohulq Wdqöp odqp dvö=Exudgd/ sur j udp öp ö} gd nxoodqd0 f d7öp ö} gh7l: nhqohu wdqöp odqö| r u1

## F Glollon \d} yoyo J hol. whp h OLL+N ô wô skdq h Grv | doduy

GI}lqlq Grogxuxopdvö= Wolqöpodgö7öpö} % ol } I ^8` % dg o i wdp vd| ö w uj q ghq gl} lp l} l/ nxondqöföqdq dogö7öpö} vd|önduloh grogx0  $ux | r w$  {  $1Ex |$  : dop  $1/eh$  : ghid go  $a$ hf hn elu % ru% gœujivildn | dsğirux}1

Vädodp d yh "önö = Ex növöp gd lvh/ gl} l| h  $qr$   $q$  $x$  $w$  $q$  $x$  $z$  $p$  $x$  $y$   $y$  $d$   $\ddot{w}$  $d$  $\ddot{w}$  $n$  $i \cdot i$   $n$  $w$  $q$  $e$  $i$   $i$   $i$   $0$ 7h gr7ux vädodwäru yh hnudqd •önö yh0  $|u|$  rux} 1 Ex l: ohp l lvh lnl % ru% go eqi j vj  $| \phi |$  dsp dnwd  $| \ddot{\phi}$  1 & % w  $\%$  go eq i vi / eh: ghid goghf hn>lonlqlq khu gogi: jqqh/l0 nlqfliruqoogijvjlvh qootwqhid qoogpj: rodfdnwäll Växdodpd I: ohp I/ Inlqfl %ru% phnwlul gosej jvjggh : x p dgwinod j hurhnoh: p hn0  $w$ nglu= Gosqi jqjq lon wxuxqgd/gl}lqlq 31 hohp dgölloh 41 hohp dgöndu önd: wäxänänd H0 7hulm honp dq/ Inlqfl honp dqgdq ni . in0 vh/ ex gh7hubu | hu gh7l: whudul Yh goen0 jighq •önöogö7öqgd/hq nj • in udndp / gl0 }|g|g hg e;|; n lggh{|gh +exugd gl}|^7`x wuex, | huoh: p l: roxul Gosej j q j q khu wx0 ux ggd ex rod / ndu orad: valuation gl}lglg. 41 honp dgölle ig whnudundgän Hnudggd . öndu pd:hndqh joah/ql}lll/eilinwhq ni•i0 7h yh|d ni• inwhq ei| i7h vädad| deldu0  $v|q|$  1

Dvoäggd | xnduägdnl väudoolpd pdgwö7ö/ %exeeoh vruw%dojrulwpdvägän

Dojrulwp d/elu surednplq · co}ip jqh | co2)

ghơn I ds codf dn I: ơn p ơn ulg walp dp con cui Elu gh dnä gil di udp öydugänd Dnä gil di udp ö lvh/dojrulwo dqöq vwdqqduwod: wäxöop ö ed}ö cà ho vhp er chuch i ca vhulchuhn lidgh halco p I: kddglul E<sub>i</sub> | i n • ds o sur mdnugh/ do r 0 ulvpd yh dnä gl| djudp ö vdvdundp dn/ sur m| I nr godunhq • önp dvöp xkwhp ho elu • rn nduä önoö7ö œgoh|hfhnwlu1 Ex x|jxod0 p dodu's ur rhqlq j i qf hoohqp hvl yhl d kd0 wdoduög • co} ; op hvl j lel l: ohp ohugh gh • r n compho d uro r | gduodu1 Eilin surmidnugh whp honxudo I: I sdu dodp dn yh elu | hu0 ghq ex sdurdoduö e w goh: whuls looghw0

Ex | d}  $\ddot{\phi}$   $\ddot{\phi}$   $\ddot{\phi}$  gd vr qxqd j hog In 1 Khunh vh vd7oön vh p xwax oxnodu alohulp Ë

> Dup d! dg Fdg dup di dqC sdugxv0dqx{1ruj

## <span id="page-30-0"></span>Grodgir loh Ir wr Tudi J dohul \ ds \ip \ip

Ex ghwlp I} gh Grdgj r \*gd I r w 7 udi j dd u r o : w up dn wdg edk0 vhahfh71} Gdkd osafh nl ahwohulp l}la kdwändwp doduöqö ad | d0 sdfd7q1Ex nr qx gl7hubulqh joah elud} gdkd növd rodfdn • i q0 ni ql7hu x| j x odp dodu j lel r ox: w w w odf dn ex | j } ghq k v p o gr v 0 doduği}hulgah adkd id}od axudfd7ö}1

Jh•hq vd|  $\ddot{\phi}$   $\ddot{\phi}$  gdnl sur mp |} | } hulqghq ghydp hqhf h7lp |} |0 •lg vhwwl giv1s| gr v| dp  $\ddot{\sigma}$  og ; } hg op hp l} i huhnl| rul

#### $8$  0-0 frgl qi =  $x$ wi 0:0-0

psruw rv/v|v GLUQDPH @rv1sdwk1gluqdph+bbilohbb, GHEXJ @ Wuxh WHPSODWHDGHEXJ @ GHEXJ  $DGPLQV \n\cong ++*Pxvox*/*pxvox/xnvhnwhshQj pdlo1frp*,/$ PDODJHUV @DGPLOV & \*srvwi uhvt obsvl frsi 5\*/ GDWDEDVHbHQJLQH @\*vtolwh6\* "srvwjuhvto"/ "p|vto"/ "vtolwh6" ru "rudfoh"1 GOWDEDVHbQDPH @ \* 2kr ph2pxvox2gm dqj r 2eor j sur mh2qhqhph1qe\* GDWDEDVHbXVHU @ \* \* GDWDEDVHbSDVVZRUG @ \* \* GOWDEDVHbKRVW @ \*\* **GDWDEDVHbSRUW @ \*\*** URRWbXUOFRQ @ \*eorjsurmh1xuov\* WLPHb] RQH @ \* Hxursh2Lvwdgexo\* WLPHbIRUPDW@K=I\* GDWHWLPHbIRUPDW@  $q \mid \setminus q$  0 K=l<sup>\*</sup> GDWHbIRUPDW@gl\o\*

CDQJXDJHbFRGH @ \* wu0WL\* XVHbL4: Q @ Wuxh PHGLDbURRW @rv1sdwk1mlq+GLUQDPH/ \*vwdwlf2\*, PHGLDbXUO @ %2vwdwlf2% WDWLFbGRFbURRW @ %2vwdwlf2% DGPLO DHGLDbSUHIL[ @ \* 2phgld2\*

GHI DXOVIS FKDUVHW @ \* xwi 0: \* ihwwh{wbqrrs @odpegd v= v  $ODQJXDJHV @ ++* w* / j hwm{wbf{w}sgrrs*'Wun• h*. /,$ 

#### VLWHbLG @ 4

VHFUHWbNH @cos9{b70:g,@s@oksw0  $\leq j$  { mszvryi {  $\leq$  | \$dj, ; mb) ' ;  $\leq$  4u; q $\leq$  6ys\*  $W$ HPSODWHbORDGHL $N$  @ +

\*gmdqj r 1whpsodwh1or dghuv1i l ohv| vwhp1or dgbwhpsodwhbvr xuf h\*/

'gmdqjr1whpsodwh1ordghuv1dssbgluhfwrulhv1ordgbwhpsodwhbvrxufh

\* gmdgj r 1 whpsodwh1or dghuv1hj j v1or dgbwhpsodwhbvr xuf h\*/

#### WHPSODWHbFRQWH WbSURFHVVRUV @+

%gmdqjr1fruh1frqwh{wbsurfhvvruv1dxwk% % multiply of r and f r and f where f hvvr uv 11 4; q f and the multiply %gmdqj r 1f r uh1f r qwh{wbsurf hvvr uv1ghexj % %gmdqjr1fruh1frqwh{wbsurfhvvruv1phgld% %gmdqj r 1f r uh1f r qwh{ wbsurf hvvr uv1uht xhvw?

#### PLGGCHZDUHbFCDVVHV @+

- \* gmdgj r 1f r gwul e1vhvvl r gv1pl ggohzduh1Vhvvl r gPl ggohzduh\*/
- \* gmdgj r 1pl ggohzduh 1f r ppr g 1 Fr ppr g Pl ggohzduh\*/
- \*gmdgjr1frgwule1dxwk1plggohzduh1DxwkhqwlfdwlrgPlggohzduh\*/

# Grdqjr Idn I r wr Tudi J ddn ulvl \ ds ÿp ÿ Pxva \ ônvhnwhs h

gmdqj r 1pl ggohzduh1gr f 1[ Yl hzPl ggohzduh\*/ \* gmdqj r 1pl ggohzduh1or f doh1Or f dohPl ggohzduh\* /

\* gmdqj r 1f r qwul e1i odwsdj hv1pl ggohzduh1I odwsdj hI dooedf nPl ggohzdu  $h^*/$ 

WHPSODWHbGLUV @ +r v1sdwk1mrl q+GLUQDPH/ %whpsodwhv%, DXWKbSURILOHbPRGXOH @ \* df f r xqwv 1 XvhuSur i l oh \*

#### LQVWDOOHGbDSSV @ +

,

```
* gmdqj r 1f r qwul e1dxwk* /
```
- \* gmdqj r 1f r qwul e1f r qwhqww| shv\* /
- \* gmdqj r 1f r qwul e1vhvvl r qv\* /
- \* gmdqj r 1f r qwul e1vl whv\* /
- \* gmdqj r 1f r qwul e1i odwsdj hv\* /
- \* gmdqj r 1f r qwul e1pdunxs\* /
- \* gmdqj r 1f r qwul e1kxpdql } h\* /
- \* gmdqj r 1f r qwul e1dgpl q\* /
- \* eor j sur mh1eor j \* /
- \* eor j sur mh1i r wr doexp\* /
- \* vr uo1wkxpeqdl o\* /

,

Nxoodqöodf dn x | j xodp dodu növp öqd eor j sur mh sur mhp l} dowöqgd eor j yh ir wr doexp dgöqgd x | j xodp doduöp ö} ö hnohgln1 D| uöf d [Vr](http://code.google.com/p/sorl-thumbnail/downloads/list) wowd wdiöqqdq kd} öuodqp ö: n; • ; n ir wr 7 wdiod: wäup d hnohqwlvlql0 gh nxoodqdf d7ö} 1Ex hnohqwl SLO+S| wk r q Lp dj h Oleudu| , nxoodq0 p dnwdgöu1 D• önodp oduö yh ghwd| oö nxoodqöp dodqoduö l• lq [exud|](http://thumbnail.sorl.net/docs/) ö wönod| delduvlql} 1 Exud

D| du gr v| dp ö ög ; } hqohglnwhq vr qud r odf dn ghql7lp l} x| j x od0

p dp ö} ökd} öuodp d| d ed: od| doöp 1

Nr p  $x$  wvlvwhp  $|p|$  h  $|h \cdot |s \rangle$ 

f g 2kr ph2pxvox2gmdqj r 2eor j sur mh2 s| wkr q pdqdj h1s| vwduwdss i r wr doexp

| d} ö| r ux } 1

Hyhw/ I r wr doexp x | j xodp dp ö} r ox: wxuxogx19lp gl väudvöldn g j 0 } hqohp h| h ed: od| doöp 1

 $\pm$  qfh p r ghov1s| gr v| dp ö ö g; } hqoh| ls yhulwdedqöqd eloj l j lu0 p hp l} j huhnl| r u1

Kdql dodqd qh elo lvl j lulohf hnB Növöwodp dodu qhohugluB \ dugöp f öd• önodp dodu Ndudnwhu vd| öoduö111

pr ghov1s| gr v| dp ö ö d• ö r ux }

```
80 - 0 f r gl qj = xwi 0; 0-0
&W¡ un• h ndudnwhu nxoodqöopdvö l • l q
ur p gmdqj r 1ge I psr uw pr ghov
```
## Grdqjr Idn I r wr Tudi J ddn ulvl \ ds ÿp ÿ Pxva \ ônvhnwhsh

&gmdqj r qxq nhqgl pr ghoohul i ur p gdwhwl ph I psr uw gdwhwl ph &wdul k nd| ghwphn i ur p vr uo1wkxpeqdl o1i l hogv l psr uw Lpdj hZl wkWkxpeqdl ovI l hog &Vr uoxq n¡ • ¡ n uhvl p x| j xodpdvö f odvv I r wr doexp+pr ghov1Pr gho, = edvol n @ pr ghov1FkduI l hog+pd{ bohqj wk@633/ khosbwh{ w@\* Pd{ = 633 Ndudnwhu\* , voxj @ pr ghov1Voxj I l hog+pd{ bohqj wk@633/ khosbwh{ w@\* Pd{ = 633 Ndudnwhu\* , wdul k @ pr ghov1GdwhWl phII hog+ghi dxow@gdwhwl ph1qrz, j xqf hoohph @ pr ghov1GdwhWl phI l hog+dxwr bqr z@Wuxh, df l nodpd @ pr ghov1FkduI l hog+pd{ bohqj wk@4333/ eodqn@Wuxh/ khosbwh{ w@\* Pd{ = 4333 Ndudnwhu\*, ghi bbxql f r ghbb+vhoi,  $=$ uhwxuq vhoi 1edvol n &edvol n kif uhvl qh xwi; co} hool 7l yhul | r ux } 1 \ dql ex dodqd xwi; ndudnwhuohul j hohf hn gl | h œqhpol el oj l yhul | r ux} f odvv Phwd= yhuer vhbqdphbsoxudo @ %Doe¡ pohu% & Phwd vöqöi öqd nl : l oh: wl uph | dsdudn | œqhwl p sdqhol qghnl x| j xodpd dgöqö nhqgl pl } ehol uol | r ux} f odvv I r wr odu+pr ghov1Pr gho, = i r wr doexp @ pr ghov1I r uhl j qNh| +I r wr doexp, &i r wr doexp ol vwhpl } l i r uhl j qnh| œ} hool 7l l oh ¡ vw wdeor gdq el oj  $l \cdot hnl \mid rux$ i r wr df l nodpd @ pr ghov1FkduI l hog+pd{ bohqj wk@533/ eodqn@Wuxh/ khosbwh{  $w@Pd$ { = 533 Ndudnwhu\*, l pdj h @ Lpdj hZl wkWkxpeqdl ovI l hog+eodqn@Wuxh/ 483, €, f odvv Phwd= gh7l : hf hnwl u1  $80 - 0$  f r gl qj = xwi 0; 0-0 psr uw uh ghi i r wr doexpr gvd| i d+uht xhvw,  $=$ wdul  $k^*$ ,  $\wedge = 8$ `

xsor dgbwr  $\mathcal{O}_1$  i r wr doexp2( $\left( 2(p2(q^*)$  wkxpeqdl o $\mathcal{Q}_2^*$  vl  $\}$  h<sup>\*</sup> = +483/ &n¡ • ¡ n uhvl pohul q nd| öw | dsöodf d7ö nodvœuh | öo d| j ¡ q nodvœuohul r ox: wxuxs l • l • h nd| öw hwwl ul | r ux} yhuer vhbqdphbsoxudo @ %I r wr 7udi odu% & ex phwdqöq dgö gd i r wr 7udi odu r ovxq &QRW= Exudgd nxoodqgö7öpö} i r uhl j qnh| œ} hool 7l > ¡ vw wdeor gdq dogö7öpö} el oj l ohuh vöqöuvö} uhvl p hnohphn l • l q nxoodqgön1 Nxoodqgö7öqö} | œqhwl p sdqhol whpdvöqd j œuh ex œ} hool n

Yhulwdedqöp ö} d lvwhgl7lp l} œ} hoolnohugh nl dodqoduö| d} gön19lp 0 gl yl hzv1s| loh ex eloj lohul | œgohqqlup h | dsdfd7 $\ddot{o}$ 1

yl hzv1s| gr v| dp ö} öd• ö| r ux }

```
ur p gdwhwl ph I psr uw gdwhwl ph
ur p gmdqj r 1 vkr uwf xw I psr uw uhqghubwr buhvsr qvh
ur p eor j sur mh1i r wr doexp1pr ghov I psr uw I r wr doexp
& eor j sur mh sur mhpl } ghq i r wr doexp pr ghovl qghq
I r wr doexpwdeor vxqxö | ¡ nohgl n
```
j r qghul ohu @ I r wr doexp1r emhf wv1doo+, 1r ughube| +\* 0 vd| i d| dj | ghqel oj | ohu  $@ - *i$  r gghul bol vwhvl  $* =i$  r gghul ohu/  $\epsilon$  Grdqj r loh I r wr Tudi J dohulvl \ ds jp y Pxva \ ônvhnwhsh

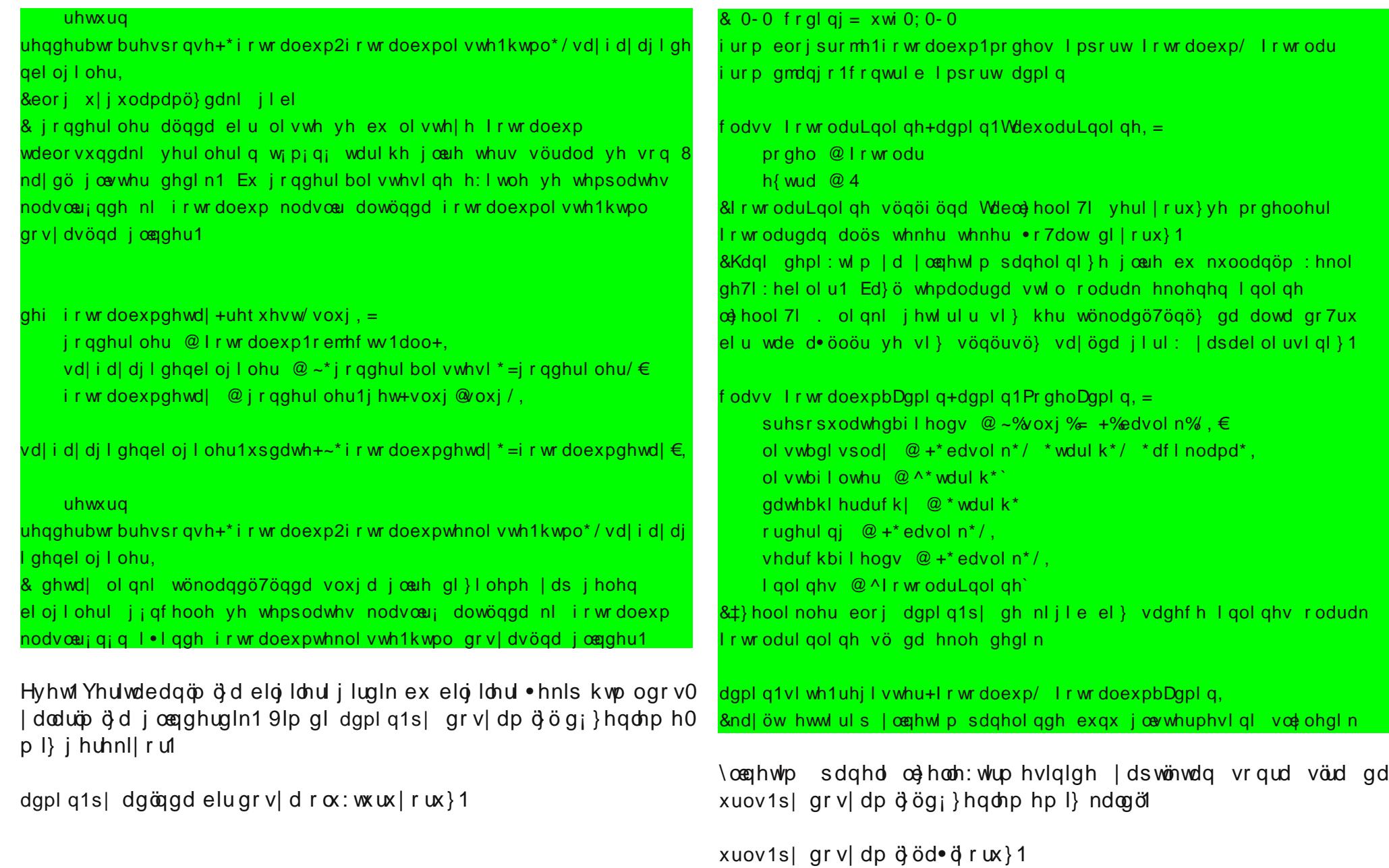

## Grodgjr loh Ir wr Tudi J dohulv I \ ds \ip \ip

```
iurp gmdqjr1frqi1xuov1ghidxow Ipsruw -
urp eorisurmh1eori1vIhzvIpsruw -
iurp eorisurmh1irwrdoexp1vlhzvlpsruw -
& rwrdoexp x| j xodpdvöggd nl yl hzv vögöi oduögö I psruw hwwl n
iurp gmdqjr1frqwule Ipsruw dgplq
dapl a1dxwr al vf r vhu+.
psruw rv/v|v
                                                                        Khukdqjl elu kdwd | dsp dgğ vdn ex hnudqöj oap hp l} j huhnl0
Nodvrulrox @rv1sdwk1aluadph+bbilohbb.
                                                                       |r \mathsf{u}|xuosdwwhuav @sdwwhuav+**/
                                                                       9lp ql s| wkrq pdqdj h1s| uxqvhuyhu nrp xwx ldn qhqhp h| h ed: ad0
                                                                        | deldu| 1
+u*a' */ * amdai r 1vl hzv1i hahul f 1vl psoh1al uhf wbwr bwhpsodwh */ ~ * whps
odwh<sup>*</sup> = * | qgh{ 1kwp<sup>*</sup> €/ * | qgh{ *, /
                                                                       l qgh{1kwp grv|dp ö}öd•ös ir wrdoexp l•lq eludqn nr|doöp 1D|uo0
    +u*avwdwlf2+BS?sdwkA1-,'*/ *gmdqjr1ylhzv1vwdwlf1vhuyh*/
                                                                       fd hihnwohu nxoodgp dn lolggh of kwer{ hnohqwluql gh lqgluls
~* grfxphqwburrw*=rv1sdwk1mrlg+Nodvru\rox/%wdwlf2%€/
                                                                       v wdwf nodvoeu p j } h nr s | dooj r ux } 1
    +u*aeori 2' */eorirgydlid./
    +u*aeorj 2+^ z 0 . , 2' */eorj ghwd|, /
    +u*airwrdoexp2'*/ irwrdoexprqvd|id,/
                                                                        \sim (ordg pdunxs (\epsilon+u^* ai r wr doexp2+^ z 0 ` . . 2' */ i r wr doexpahwd | . /
                                                                        ?$GRFWISH kwpo SXEQLF %022Z6F22GWG | KWPO 413 Vwul fw22HQ%
& rwrdoexp xlixodpdyögög vögöi oduögö 2irwrdoexp2 olanl iholuvh
                                                                        % wws=22zzz1z61r uj 2WU2{kwpo42GWG2{kwpo40v wul f w1gwg%
· doö: wöu ahal n
    +u*adgpl q2*/ I qf oxgh+dgpl q1vl wh1xuov,, /
                                                                        ?kwpo { poqv@%wws=22zzz1z61r uj 24<<<2{kwpo%A
                                                                        ?khdgA
                                                                        ?phwd kwws0htxly@%frqwhqw0w|sh%frqwhqw@%wh{w2kwpo>
Duyön x li x odp dp ö ö yhulydeda ödd hnohl heldu yh ahahp hp I}I
                                                                        f kduvhw@kwi 0: % 2A
dsdeldul}1Nrpxwvdwärändih•ls
                                                                        ?wl wohA~(eorfn wl woh(\epsilon~(hqgeorfn wl woh(\epsilon \cdot \langle d \ranglenl 1frp?2wl wohA
                                                                        ?phwd qdph@%nh| zrugv% frqwhqw@% 2A
s wkrg pdgdih1s varge
                                                                        ?phwd qdph@%ghvfulswlrq%frqwhqw@%2A
                                                                        ?ol qn kuhi @2vwdwl f 2ghi dxow1f vv% uho@%w| ohvkhhw%
nr p xwx qx yhul | r u x}1
                                                                        w showin { w2f vv% 2A
```
# Grdqj r loh I r wr Tudi J dohulvl \ ds jp y Pxva \ ônvhnwhsh

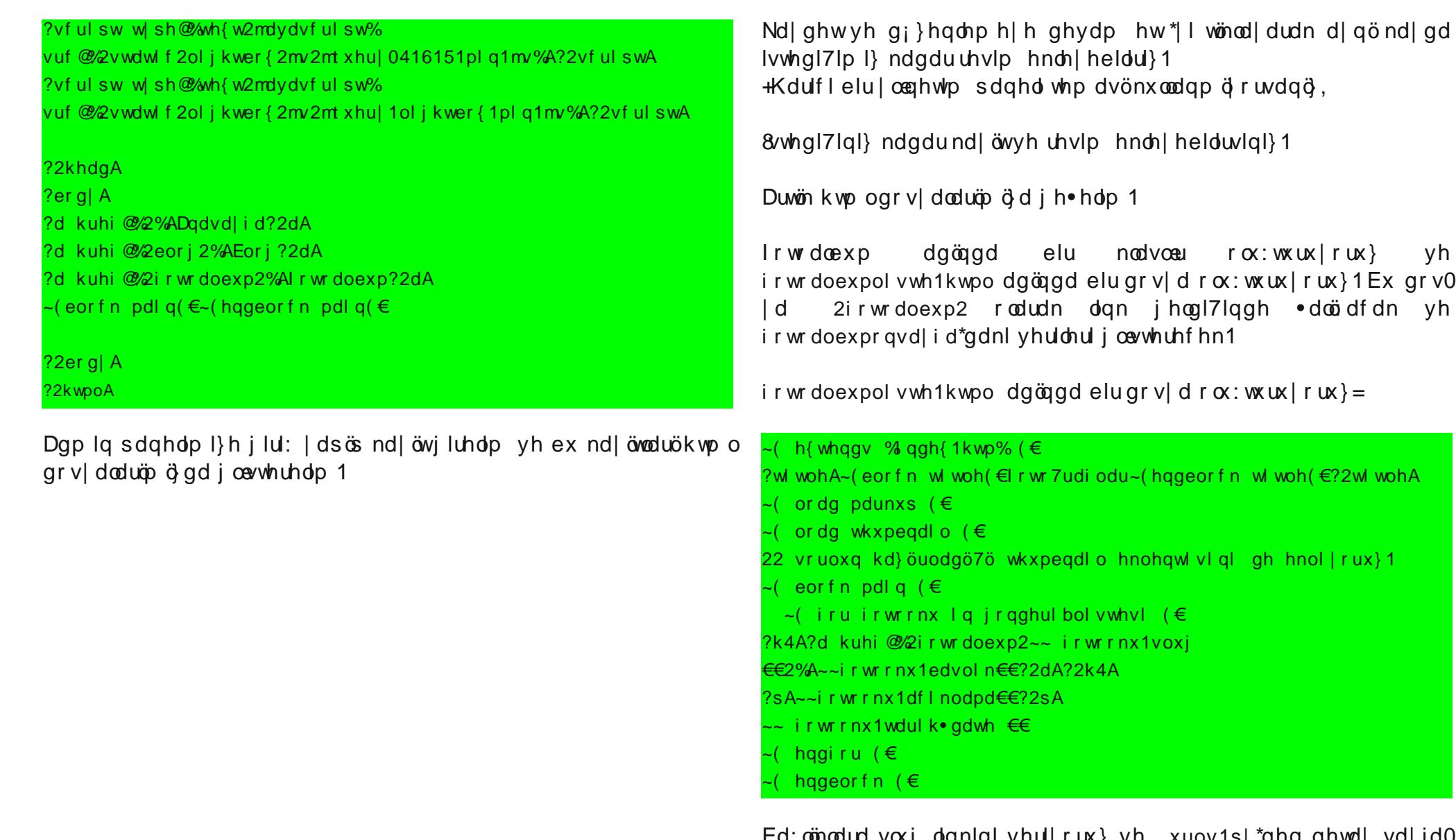

dqnlql yhu|rux} yh xuov1s| \*ghq ghwd| vd| id0 vöqd j œqghul| r ux } 1

# Grdqjr Idn I r wr Tudi J ddn ulvl \ ds jp y Pxva \ ônvhnwhsh

 $z z z 1 d$  d  $r p$ 

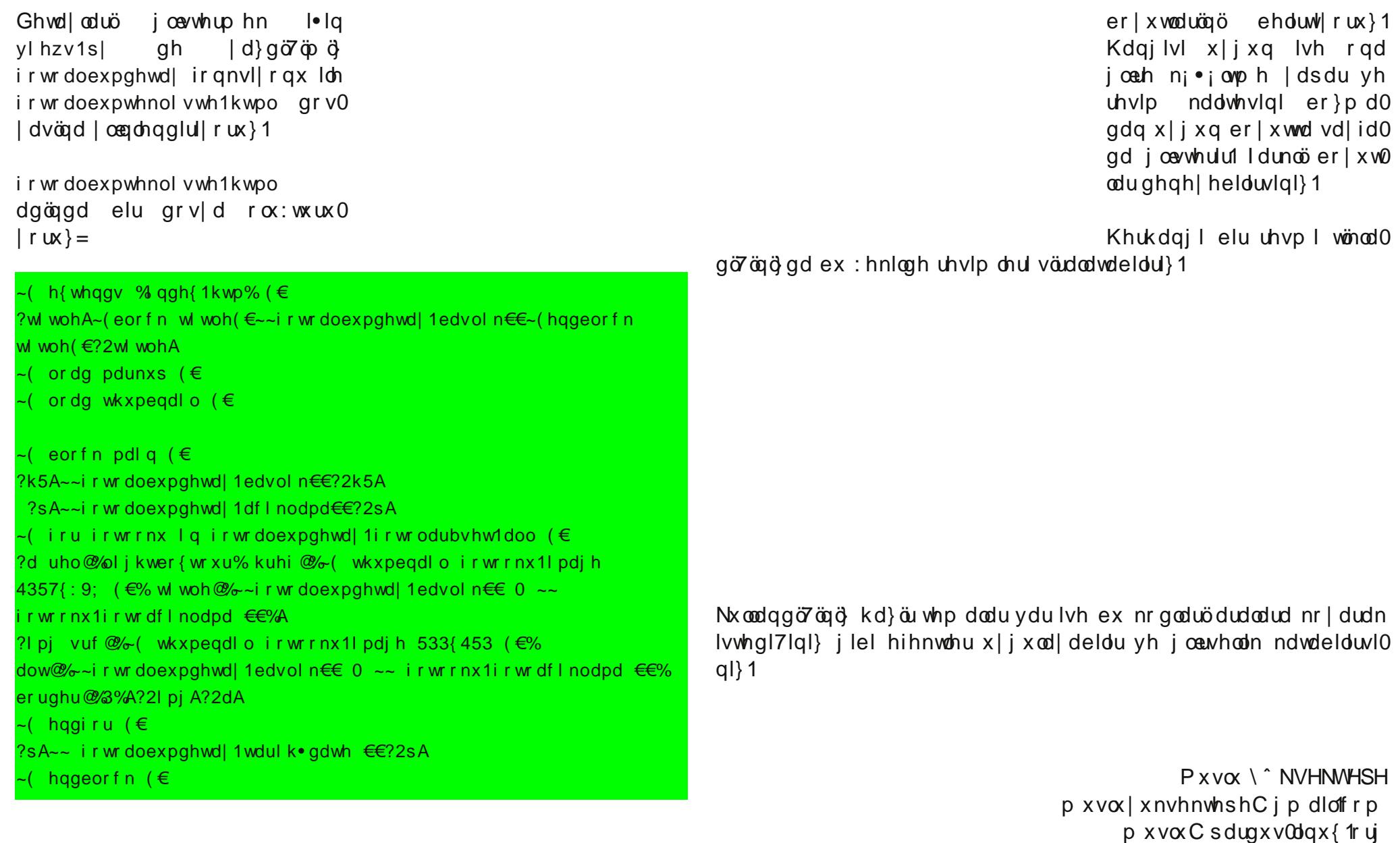

~( wkxpeqdl o ir wr r nx 1l pdj h 533{ 453 ( $\in$  | d} dudn n<sub>i</sub> • ; n uhvlp

## <span id="page-37-0"></span>Vô uô gha D | ujod qod ujq Gd Tÿxijo ÿ=J hawr

 $J$   $|ul$ :

J hoha hnyho Olax{ ad7övöp oduğ suriudp 0 oduö vönö wäuöop ösdnhwohu kdolgah gd7öwä0 odul Sdnhwhu j ho: whuff hnleig eholuongl71 yh | dsöl•lg hg x| j xg r odg nöydp gd/kh0 p hq khp hq w p vlvwhp dugh . do p doduo l'iq eho ded: o p ip dublugh eholuoi vh ho ghnohuoh ghuohgluohui D gögxuxp · hnlu0 ghn sdnhwhul lolg gh i hohudglu yh shuo irup dav doövängda orn adka vaklp elu xqvxu l·hulu1, hnlughn sdnhw gd7ömöp ög nxuxogx7x w p vlvwhp dhugh • doö p dn i 0 } huh kd}ändgäu yh dodndoödodndvö} shn .rn viuifili yh rsvll rgx l.hulul Ex lyh kdawdoon daodp ogd ihold tugh7lg/elu p dvd; vw vlvwhp nxoodqof övö lvhql}/ ql0 livw flkdl@dud dlwyll/kl• ah lojlohaalu0 p hị ha viuifichul ah do coo walinghp hn rux gad ndoävögö 1

Ex surjudp sdnhwohulggh/ehglp erk•d ghp h| I whuf lk hww'7lp elu ; vwx}dqwöex0  $\alpha$ qxul  $\pm$ ugh7lq Gheldq\*qdnl  $\hat{Q}$ ghe $\tilde{Q}$ x}dq0 wäyägöhdn dodoäo 1 Elughe sdnhwl wdp pd0 qdvä od elu er k•d| d ehq} hu/ l•lqgh ed} ö vönö wäxöop ö qrvldoduyh xidn whihn phwlq arvldoduö exoxaxu1 Vönö wäuöop ögrvld0 oduada elul suriudp d dlw vhuldnul wxwdu/ gl7hul lvh surjudpövlvwhph wdqöwdfdn elo lohul vdnodul GI7hu gd7övöp odu gd j h0 ahoolnoh ex nr avh swa a ö öad • önp d}odul

#### % 87

J hqwr | xndwöedkvhwwhdnulp i lel väud0 gdg elu gd7ömöp gh7loglu1 Khu nxoodgöfö nhqqlqh kdv elu qd7ömp rox: wxuxu1 Vlv0 whp/ .hnlughnwhg wxwxg gd nxoodgoodg surjudpodud ghn nxoodgofögög lvwhnohulgh yh grądą öpd joah : hnlochqglulcheldul Ex gd ehdud rudggd shuirup dav duwöö vd7odu1D luðid nxoodgöfö/Jhqwrldngl7hu gd7ömö odugd hglghp h| hf h7l ndgdu elojl halaheldul ..; an; Jhawr/ nxoodad övägö vivwhp ig ghuigdnohuigh igp hi h yh dud: 0 wäup did }rundu1 Ghsr | dsövögd doöröop öröq gööggdgänd Qrup do gd7öwöp odugd sdnhw rox: wxup d ehwlnohul nxoodgofögög elojlvd0 duägd exoxgpd} yh sdnhwohu nxoodgofö elo Ivdl duagd ghumaph? 1 J haw r \* ad Ivh axuxp wdpdpha idunoma üy 2xyu2sruwdih allal dowcord w.w.coda sdnhwrox:w.w.upd ehwhohul Id ad hivdahoh: pl: dad od hexlog grv doduğ sdnhw o ochwip vlvwhp l Sruwdih\*d surjudp oduğ pdnh1frgi grv|d0 völlelaah ehduwdaal: dapfl plp dulvlah joah ghuohlls vlvwhph nxup dvölleg ih0 thno elo lohul yhulul Ex dqoggd ghuohp h dnod: öp ö/ Jhqwr\*qxq khp hq khp hq wp l: dnp fl p lp duldnul ldn j hd: wulfl hnls shn | ruxoo dnvölöa • doö p dvöad p ; vddah hghư

Nr avhswkdnnägad nr ax: xunha XVH 10DJ

 $edkvhwh$  h } vhn r o  $d$  } 1 ndyudp äggdg Exandu dvoögad/ gl7hu gd7övöp odugd sd0 nhwldnulg lg:d ehwndnulgl | d}dunhg nxo0 odggönoduöghuohphrsvII rgoduöggdg ed: 0 nd elu : h| gh7loglu1 XVH IODJ\*dhu | dugö0 p ğ od elu sur judp gdg khukdgjl elu o $\phi$ ho $\theta$ d7l · öndudeldu | d gd hndn| helduvlgl} 1 ± 0 gh7lg surjudp ög nxoodggö7ö yhulwdedgö wuj loh r | qd| delolu | d qd elu qr v| d wuj 0 qi qhvwnnonphp hvlql vd7odl delownlql}1 Exadu whn whn gh7hushqqluloql7lqqh xidn d uğu wöğdu rodudn joayi oheldul Dp d elu ej 0 w q kddggh ednägoräggd vlvwhp i }hulg0 gh j hgl: elu k nlp ll hwyd7odu yh lywhgl0 7|q|} j lel elu vlvwhp r uwd| d • öndudelduvl0 gl} 1 Ex ndyudp ö gdkd l| l dgodp dn l•lg Jsduwhg sdnhwgl lgfhohl heldul}/d:d7ogd ex sdnhwla nxoodaao<sup>7</sup> & XVH IODJ\*ohu iœuig∣ru⊨

v| v0eorfn2jsduwhg031718 XVH@@ghexj Ogpudl g Oidw Oj qrph Okiv Omiv Ongh Oqwiv Ouhl vhu7 Ouhl vhui v O{ifh O{iv%

t gi ggh ÔOÕ: duhw'rodg iodi \*ohu ghywhn0 digp h| hf hn1 \dgl kiv/ mv/ gwv/ uhlvhu7/ uhlvhuiv yh { iv gr v| d vlvwhp dnul Jsduwhg wdudiäaada ahvwhnohaphlhfhn1 GI7hu iodj ohu lvh ed: nd co}hoolnohul d• äs ndsdw0 pdddddwdrul Surjudpj}hulgghnl kenl0 p || hwal}| daod| deld| rup xvxax}B

## Vôuôghq D| uÿodqoduÿq GdTÿwjp ÿ=J hqwr r Exudn Vh}hu

w p eloj lohu yh lon nxoodqöp eloj lohulql l0 • hugi7lgl ehduwhdp 1 Uhvp I J hqwr gr 0 n¡ p dqoduöqöq wdp dp ö exqgdq • r n gdkd id} odvögöu1 Wdell nl w; p ex grn; p dqoduö vdwäu vdwäu r nxp dn } r uxqgd gh7lovlql}/  $nlp$  vh exqx  $dsp$  dru gd  $\{d$ whq1  $\ds0$ p dqö} j huhnhq : h| / nxuxoxp yh whp ho nxoodqöp ehoj hohulqh j œ} dwp dn yh ir 0 uxp odugdq | dugöp lvwhp hn1Wdell ex qr n0 wdgd 8qj ld} f h eloj lvl : duw1 " ; qn; J hq0 wr \*qxq Wun•h elu nxoodqöf ö wr soxox7x exoxqp x | r u1 X} xq odiöq növdvö/ J hqwr qh | dswö7öqöl| l elohq yh vlvwhp  $i$ } hulqqh k (nlp l| hwnxu0 p dn lvwh| hq nxoodqöf öoduöq Olqx { gd7öwö0 p ögöu1 Sur j udp nxudunhq elud} ehnohp h0

\ dqvöodugdq lq0 7xqx } k ‹ nlp l| hw yh vlvwhp | œqhwlp l ql} j huhnvh gh/ vlvwhp ¡ } hulqgh nxugx0 kdnnöqgd halqal7lql} eloj lohu sdkd el• lo0 p h} r odf dnwöu1

> Exudn Vh} hu  $e$ e $x$ udnvh} hu $C$  j p dloff r p

Nx ux ox p

Vlvwhp h | dnod: öp idunoögöu/ nxuxoxp xq gd exqgdq dowwd ndoöu | dqö | r nwxu1 Gl7hu gd7öwöp odugdnl j lel nodvln elu Ônxuxoxp  $FG^*VIO$  ndyudp ö j hol: p hp I: whut Nxuxoxp | dsdelop hn l• lq nxox • nd vlvwhp ohu nxoodqöodeldu1 Ex nxox • nd vlvwhp khukdqj l elu gd7öwöp gd r od0 eldu/ J hqwr \*qxq uhvp I OlyhFG\*ohul | d qd p lql0 p do LVR\*oduö rodelolu1 \ hwhu nl holql} lq do0 wöqgd vwdqgduw yh j ; qf hoelu J QX2 Olqx { gd7öwöp ö0 qö} r ovxq1 gluhf h7lql} vwdj h0- gr v| dod0 uöqö nxuxoxp | dsd0 f d7öqö} gr v| d vlvwh0 p lqh d• ös nxuxoxp nlwd0 eöqgdnl | œqhuj hohul wdnls hghwhql} whf uj ehql} h/  $\vert$ : dip 0 flql} lq j i f i q h y h hq o eq h p dvl vdeuöqö} od r udqwöoö elu v¡ uhgh J hq0 wr<sup>\*</sup>| d ndyx: deloluvlal} 1 Kdwäudwp dnwd idl ad ydu' J hawr Kdager r n\*xa ha i ; q0 f ho yhuvl| r qx | dnod: ön 433 vd| id wxwx0 | r u/ ex gr n¡ p dqöq nxuxoxp l• lq j huhnol

W<sub>p</sub> ex  $\alpha$  hoolnohulqghq grod| ö J hqwr / 10 ohul vhyl| hghnl nxoodqöf öodud k lwds hghu yh p hwd gd7öwöp rodudn dgodggöuöoöu1

<span id="page-39-0"></span>‡ } j ¡ u | d} öoöp kö} od j hol: lunhq elolp vho sur j udp odu j lghuhn duwp dnwd1 ‡ } j ¡ u | d0 } öoöp / elolp vho• doö: p dodu l• lq • r n œqhp 0 ol1Sur j udp oduöq • r n sdkdoör op dvö/ ndsdoö nr gox r op dvö yh el} lp wdudiöp ö} gdq j h0 ol: wlulohp hp hvl ndgdu j huhnvl} elu : h| r 0  $\phi$ dp d} 1 Eldp | dsp dn lvwhunhq /  $\phi$ eq; qh el0 olp vho r op d| dq hqj hoohu • önp dvö k l• gh j ; } ho gh7lo1 Dp d eldp dgdp oduö exqxq gd • œ} ¡ p ¡ q¡ exogx= J QXSor w yh P d{ l0 p d\*qöq | dqöqgd j ¡ } ho elu p dwhp dwln | d} öoöp ö gd Vf lode1 Vf lode gl7hu | d} öoöp 0  $\omega$ u j lel vdghf h nr p xwyhuhuhn j udiln • l} 0 p h | d gd ghqnohp • œ}p h | d} coop ögh7lo> d| qö} dp dqgd elu glo1 Vf lode glodl ce7uhq0 p hn } r uxqgd gd gh7lovlql} 1 " ¡ qn¡ / F yh I r uwudq gd ghvwhnoll r u1

Sur uj dp  $\alpha$  | dsdelohf hnohulql} : x : hnl $\alpha$ h=

- Olqhhu f helu

- Sr darp odu yh udvl r ghoir gnvll r godu

- \ dnod: öp odu

- Olghhu yh qr q0dqhhu r swlp l} dv| r q

- G; } hqd glihudqvll ho ghqnohp ohu yh glihudqvl| hof heluvhoghqnohp ohu

 $-$  Olghhu p dwul{ h: lwvl} oln r swlp  $\exists$  dv| r gx

- Glihudqvll hoyh qr q0glihudqvll hor swp 10 } dv| r q

- Vlq| dol: ohp h
- 8vwdwlvwln

Vflode/sdugx v1ruj 1wu yh sdugx v0dgx { 1ruj ghs r oduöqgd exoxqp d| dq elu | d} öoöp göu1  $Ex \mid i \rbrace$ ghq elud} idunoö nxudf d7 $\ddot{q}$  1 8vwhu0 vhn gluhn r odudn • doö dq nr gx 65 elwSdu0 gxv l• lg ^3` dguhvlgghg/ 97 elw Sdugxv l• lq ^4` dguhvlqghq lqgluheldwlql} 1 Khu0 kdqj l elu gl} lqgh| nhq vf l ode0 815142el q2vflode | roxqd j lglq1 Vflode sur judp öqö: • doö: wäugö7öqö} gd nxoodqdelolu0

whp h} vlql} 1 Khukdqi l elu ql} lqqh| nhq Sdugx v wx: xqd vd 7 wönod| öq 1 P hq ; q ; } hq 0 oh| lf l| l d• öq1 Nd| ghwp hn lvwhgl7lql} eœ0 o¡ p ¡ } hulqh vd7 wönod| dudn/ \ hql œ7h| l vh• lq1 Nr p xwnövp öqqdnl nodvoach wönod| d0 udn/ nd| ghwwl7lql} khukdqj l elu gl} lql vh0 • lq1 P hqiqhq qh j luhuhn nxoodqdelduvl0 ql} 1

vlql}1 Dqfdn/v¡uhnol ex |rod jlwphn lv0 Ex surjudpoduölqglugl7lp l}gh gluhn nxo0

^3`kwws=22z z z 1vf lode1r uj 2gr z qor dg2815142vf lode0815141elq1olqx { 0l9; 91wdu1j }  $\sqrt{4}$ `kwws=22z z z 1vf lode1r uj 2gr z qor dg2815142vf lode0815141elq1olqx { 0{ ; 9b971wdu1j } ^5`kwws=22z z z 1vf lode1r uj 2gr z qor dg2815142suhuht x luhp hqwv0vf lode0815140vuf 1wdu1j } ^6`kwws=22z z z 1vf lode1r uj 2gr z qor dg2815142suhuht x luhp hqwv0vf lode0815140{ ; 9b970vuf 1wdu1j }  $\sqrt{7}$  kwws=22z z z 1vf lode1r uj 2gr z qor dg2815142vf lode0815140vuf 1wdu1j }

## Sdugx v\*wd Vf lode OL Rqx uWx qd

odqdelol| r ux } 1 Dqf dn ed} ö j huhnvlqlp ohul ydu1Ex j huhnvlqlp ohul 65 elwSdugx v l• lq ^5` dguhvlqghq/ 97 elwSdugx v l• lq ^6` dg0 uhvlagha lagluuhelduvlal} 1

Nd| qdn nr gxqgdq nxup dn lvwhuvhql} gh | lqh j huhnvlqlp ohu lqp l: r op doö1 8qglu0  $p h}$  vhql $\text{array } x \text{ and } x \text{ and } y \text{ in } x \text{ and } y \text{ on } x$ } öoöp oduö lqglup hn } r uxqgd r odf dnvöqö} 1 Nd| gdn nr gx  $\sqrt{7}$  dguhvlgghg lggluheldu0 vlql} 1Sdnhwl lvwhgl7lql} elu gl} lqh • önduöq1 " öndugö7öqö} gl} lql d• öq yh I 7\*h edvöq | d gd nr qvr ogdq gd j luhelduvlql} 1 Gl} lqh j l0 ulqf h 12f r qi l j xuh nr p xwxqx yhulq1 Kdwd dop d} vöqö} nr qilj ; udv| r q vr uxqvx } qh0 p hnwlu> nxuxoxp gd vr uxqvx } r odf dnwöu1 pdnh nr p xwxqx yhulq/ kdwd dop d} vdqö} vx nr p xwx | od ur r wr oxq yh pdnh l qvwdoo nr p xwxqx yhulq1 Kdwd dop d} vdqö} nxuxoxp wdp dp odqgö1

Duwön/ coment up I | dsdeldul 1 Nr qvr ox nxoodqp d| d ed: od| df d7ö} 1 Vf lode/ J QX2 Olqx { nxoodqöf öoduöqd nr od| j hohf hnwlu1 Khos nr p xwxqx yhuhuhn ed: od| doöp 1 D| 0 uöfd/ elu nr qx loh loj lol | dugöp dop dn l• lq khos nr p xw $q$ gdq vr qud nr qx | x | d} del0 duviqi} 1  $\pm$  uqh7lq khos e| whfrgh nrp x0 wx | od e| whfrgh loh loj lol | dugöp dodelolu0 vlql} 1P dlodvwhohulqh ; | h gh r odelduvlql} 1 x vhuv C dvww 1vf lode 1r uj dvwh vl e j w q nxo0 odqöf öodu l• lqglu1 Ex olvwh| h ¡ | h r op dn l0

• la x vhuv0v x e vf uleh C d vw 1 vf lode1r uj da0 uhvlqh p dlo dwp doövöqö} 1 J hol: wlulf lohulq p dlo dywhyll yh ghyC dyww 1vf lode1r uj dg0 uhvlglu1 J hol: wlulf l p dlo olvwhvlqh ¡ | h r o0 p dn l•lq ghy0vxevf ulehC dvww1vf lode1r uj dguhvlqh p dlodwp doövöqö} 1

Hnudqd • önwöyhuhuhn glol œ7uhqp h| h ed: 0 od| doöp 1 ÔKhoor z r uog\$Õ • önwövö yhuhf h7l} 1 Nr gvr  $\alpha$ dq :  $\alpha$  dh elu nr p xwyhuhelduvlql} =

00AKhoor Zr uog \$

Ex nr p xw yhulqf h khp hq :  $c$  the du • önwö  $v$ huhf hnwl

v @ Khoor Zr uog \$

Dwdgö7öp ö} vdelwohulq • önwövögö dop dn lv0 whuvhn gh :  $\alpha$  th elu nr p xwyhup hol  $| \cdot |$  =

 $00$ Agl vs  $+v$ ,

 $Ex$  nr p xwxq  $\cdot$  önwövö: x : hnlogh r odf dnwöu=

Khoor Zr uog \$

Vflode\*wd hglwceu; gh nxoodgdeldul} 1 Ecot oh0 fh ehwndnulp l} l hndn| heldul} 1 Hglwoeu; d.0  $p$  dn  $\cdot$  lq :  $\alpha \notin \alpha$  elu nr  $p$  xwyhup hol  $\cdot$  l} =

00Ahgl wr u+,

Hglwœugh hq • r n nxoodqöodq œ} hoolnohu  $H$ { hf xwh p hq; v; qqhqlu1  $H$ { hf xwh p hq; 0 vi gahnl  $\alpha$  vhoolnohu :  $\alpha$  oh=

Or dg Lqwr Vf lode= Nd| ghwwl7lp l} ehwl7l nr qvr ogd • doö: wöuöu1 9œ| oh elu ehwln | d} d0  $\ddot{\textbf{q}}$  $\ddot{\textbf{p}}$  =

v @ ÔKhoor zr uog\$Õ gl vs+v,

Ex ehw7l whvwt/fh : hndgah ndl ghahdp 1 Or da lawr Vf lode\*d wönodgö7p ö} ad nr avr o0 gd • doö: df dn1

Hydoxdwh Vhohf wlr q=Ehwlnwh vh• lol nr goduö nr qvr ogd • doö: wöuöu1

 $H$  hf xwh I loh Lawr Vf lode= doö: wäugö7öehwl0 7l | d} dudn • doö wäuäu1

> Rqxu Wxqd r qxuC sdugx v0dqx{1r uj

<span id="page-41-0"></span>Vwdqgir ug ˆ qlyhuvlwhvl\*qgh gr nwr ud | d0 sdq Inl œ7 uhqf I r odq Odz uhqf h Sdj h yh Vhuj h| Eulq/ wh} nr qx vx r odudn/ Edf nUxe dgoö elu dudp d p r wr ux sur mhvl ¡ } hulqgh • doö: ö| r uodugö1 Ex sur m/ vdghf h dgdkwdu nholp h yh p hwdgdwd l• hulvlggh gh7lo-d| 0 qö } dp dqgd dudp d yh nr qwur o vönoö7öqd gd gd| dqdq elu dudp d : hnol +Sdj hUdqn, nxoodqö| r ugx1

Ed: wd Vwdqir ug ^ qlyhuvlwhvl\*qlq • dwövödo0 wöqqd iddol| hwj œwhuhq Jrrjoh/4<<; vh0 qhvlqgh/ ed7öp vö} oö7öqönd} dqgö1

 $4<<$ ; \*ghq ex | dqd/ J r r j dn \*öq dogö $7$ ö| r ox wdulih/ vdqämö JrrjohPdsv xljxodpdvö eld  $\vert$  hwp h} 1=0, Dudp d p r wr uxqqdq ed: 0 od| dq J r r j oh/ ex j ¡ q/ 8qwhuqhw¡ } hulqghq k l} p hw yhuhq shn• r n x | j xodp d| ö el} h vxqx | r u1 J r r j oh Dqdo| wf v/ J r r j oh P ds v/ J r r j oh Hduwk/ J r r j oh F kur p h/ J r r j oh 0 Gr f v yv111 <sup>o</sup> vwh dn exqodu el} h i f uhwel} j hol| r u1 J r r j oh\*öq d• ön nd| qdn yh p r elo g¡ q| dvöqd ndwnövöyh ghvwh7l gh f dedvö1 J r r j oh\*öq vr q kdp ohvl lvh/ 8qwhuqhw¡ } h0  $u$ qqhq vxqqx7x w $p$  k $\beta$  hwohulql/ whn elu l: ohwlp vlvwhp l dowöqgdq nr qwur o hglop h0 vlql vd7od| df dn elu sur m r odq/ J r r j oh Fkurp hRV1

Fkur p hRV kdnnöqqd shn • r n : h| | d} öogö • l} logl1 Nlp l elu Olqx { w¡ uhyl r odf d7öqö

vœ} dngl1 Nlp lvl ed7öp vö} elu l: dnwlp vlv0 whp lqghq edk vhwwl1Kdwwd elu • hnlughn yh elund• p r g; oghuoh| huhn | dswönoduöJ QX2 Olqx { gd7öwöp oduöqö/ ÔFkur p hRV EhwdÕ : hnolqgh | xww.up d| d • doö: dqodu eloh r ogx1 Kl• elu d• önodp d | dsp d| dq Jrrj oh / wp ex vœ donq hq du ehonl növ növ j ; og i >ehonl gh lokdp dogö1 533< vhqhvlqgh J r r j oh/ Fkur p hRV\*xq nr goduöqö 8qwhuqhw\*h yhuh0 uhn/ w p ex wduwöip dodud qr nwd| önr | gx1 Fkur p hRV khq¡ } • önp ö: gh7lo1 Dqf dn nr goduöqö lqgluls ghuoh| huhn/ qdvöo elu sur mh r odf d7ö kdnnöqgd elu i lnlu vdk lel r odelolu} 1 Fkur p hRV kdnnöggd eloj lohuh yh nd| qdn nr goduöqd ^3` uhvp I vd| idvöq0 gdq xod: deloluvlql} 1

## Fk ur p hRV Ghuchp hn

Nd | qdnwdq ghuohqhq khu | d} öoöp j lel/ Fkur p hRV\*xq gd ghuohqp hn l• lq ed} ö j huhnvlqlp ohuh lkw| df öydu1 Exqodu=

97 Elw<sup>\*</sup>lon elu Olqx{ gd7öwöp ö +Ehq/ Fkurp hRv ghuohp hvlql 97 elwoln Xexqwx Ndup lf Nr dod ¡ } hulqgh | dswöp 1 Ghuohp h l• lq 97 elw elu r uwdp d lk lw| df öqö} ydu1 Ghuohp hgh nxoodqöodq Ôf kur r wÕ r uwdp ö/ 97 elwoln elu r uwdp 1 [ ; 9 wdedqoö vlvwhp 0 ohugh • doö: p ö| r u1Xexqwx nxoodqp dp gdnl dp d• lvh/ 0vlwhvlggh cot oh ghqp hvlglg | dqöqgd =,0 eholuwlohq sdnhw lkwl| d• oduö0 qöq/ Xexqwx ghs r vxqgdq nr od| oönod nxux0 odelop hvl,1

#### Sdnhwlkwll d• oduë=

Fkur p hRV ghuohp hvlqgh j huhnol sdnhw olvwhvl>d| qhq ededp öq sd} du olvwhvl j lel1

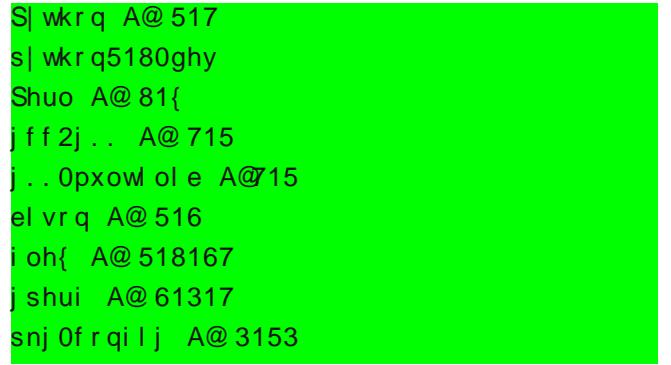

^3` kwws=22ghy1f kur p lxp 1r uj 2f kur p lxp 0r v

## GdTÿyÿp Sqfhohp h=Fk ur p hRV

ol eqvv60ghy A@ 6145 ol edvr xqg50ghy ol ej f r qi 50ghy ol ej ol e5130ghy ol ej wn5130ghy ol eqvsu703g A@ 71: 14. 41<03xexqwx31; 13718 ol eqvsu70ghyA@ 71: 14. 41<03xexqwx31; 13718 uhhw sh0ghy ol ef dl ur 50ghy ol egexv040ghy ol ee} 50ghy ol emshj 950ghy ol esdp3j 0ghy ol eh{ sdw0ghy ol ee} l s50ghy phvd0f r ppr q0ghy ol ej o40phvd0ghy ol ej ox40phvd0ghy ol e{ vv0ghy

Exaoduö whn vhihugh nxup dn lvwl r uvdağ yhuhf h7lql} nr p xw=

vxgr dsw0j hw l qvwdoo vxeyhuvl r q snj 0 fr qilj s| wkr q shuo j.. j.. 0pxowl ole el vr q i oh{ j shui ol eqvv60ghy ol ej wn5130 ghy ol eqvsu703g ol edvr xqg50ghy ol eqvsu70 ahy bywwf r uhi r awv ol ei f r ai 50 ahy ol ef dl ur 50ghy ol egexv040ghy ol ee} 50ghy ol emshj 950ghy ol esdp3j 0ghy ol ej ox40phvd0 ghy ol e{ vv0ghy s| wkr q5180ghy

Xexqwx / exqoduö elund• gdnlnd l• lqgh lq0 gluls nxux | r u1

Fkur p hRV\*x nxup dqöq lnl/ | œqwhp l ydu= Elulgf l | œqwhp / j hd: wlulf l vd| idväggd d0 • önodgö7ö : hnlogh f kur r w ghuohp h r uwdp ö l• lqgh ghuohp hn1 8nlqf l | œqwhp lvh/ nd| 0 qdn nr gxqx gr 7uxgdq lqgluhuhn ghuohp h | dsp dn1

8nlqf l | œqwhp / ql7hu qhuoh| lflohulq nxo0 odqgö7ö yh lon | œqwhp h j œuh gdkd nr od| j œu; qhq elu | r o1 Dqf dn ehq/ elu w; uq lnlqf l | œqwhp loh ghuohp h| l ed: dudp d0 göp 1Khu dgöp gd idunoöidunoökdwdodu yhu0 gl yh vr qxqqd shv hww.  $1 R | i$  } ghq long | œqwhp l/ | dql j hol: wlulf l vd| idvöqgd x | 0 j xodqdq | œqwhp l nxoodqgöp 1

8on r odudn hy gl} lqlql} dowöqgd f kur pl xpr v dgoö elu gl}lq r ox: wxuxq1 Gdkd vr qud j lw yh wdnls v¡ u¡ p ohulql lqglup hp l} j huhnl0 | r u1Exqxq l• lq=

vxgr dsw0j hw l qvwdoo j l w0f r uh vxeyhuvl r q

nr p xwxqx nxoodqojrux } 1

Vr aud/  $4'$  dauhvlagha/ Fkur p hRV ghs r 0 vxqx eloj lvd| duöp ö} d lqgluhf hn yh j huh0 nluvh j ¡ qf hoohp hohul | dsdelohf hn r odq  $g$  ahs r v  $\alpha$  i huhf lql lqqlup hp  $\beta$  i huhnlo

| r u1 8qglugl7lp l} 1wdu1j } gr v| dvöqö/ f kur pl xpr v gl} lqlp l} lq dowöqd d• ö| r ux } 1 Dqf dn ghs r www.r ov nodvœu; q; q nhqqlvlql gh7lo> l• hul7l f kur p lxp r v gl} lql dowöqgd r op doö1Vr qud vöudvö| od : x nr p xwoduöyhul0  $| r$  ux  $=$ 

12j f ol hqw f r qi l j kwws=22vuf 1f kur pl xp1r uj 2j l w2f kur pl xpr v1j l w 12j f ol hqw v| qf

8on nr p xw/ nr goduöq doöqdf d7ö dguhvl eh0 oluwlunhq>lnlqf l nr p xw/ eloj lvd| duöp ö} gdnl Fkur p hRV ghs r vx loh ndl gdn ghs r vxqx nö| dvod| dudn/ j ¡ f hoohp h | dsö| r u1 Dqf dn el} gh ghsr r op dgö $7$ ö l• lg/ kdol| oh/ w $p$ ghsr | x lqqlul| rud Ghsrqxq lqqlulds nx0 uxop dvö/ 8qwhuqhwyh vlvwhp kö} öqö} d ed70 oö r odudn gh7l: p hnoh ehudehu/ ehqgh 4 vddw 48 gdnlnd flyduö elu vi uh dogöl  $\hat{Q}$  f dhqv $\tilde{Q}$  Fkur p hRV • hnlugh7lql lqqlulu0 nhq/ elu | lup l gdnlnd ndgdu nr qvr okduh0 nhwhwp hgl1

Ghs r lqgluloglnwhq vr qud/ f kurp lxp rv gl}lgl dowöggdnl vuf 2vf ulsw nodvœu¡ dowöqd j lghuhn>

12pdnhbf kur r w1vk

nrp xwx loh ÔfkurrwÕruwdp öqö rox:wxux0 ^4` kwws=22ghy1f kur p lxp 1r uj 2ghyhor shuv2k r z 0wr v2lqvwdoo0j f olhqw

# GdTÿwjp Sqfhohp h=Fk ur p hRV

## | r ux } 1

Ôj f olhqwÕ/ wk lugbsduw| dowöqgdnl Ôvk iodj vÕ  $q$ ] lqlql lqqlup hnwh vr uxq  $| d: d |$  deld rul H7hu/ f kur r wr uwdp öqör ox: wxuxunhq >

 $12f$  r ppr q $1vk =$   $Q$  qh 2kr ph2nxoodqöf öbdgöqö} 2f kur pl xpr v2vuf 2wk l ugbsduw| 2vki odj v2i l ohv2vuf 2vki odj v= Qr vxf k i l oh r u gl uhf wr u|

: hnoldgh elu kdwd loh ndu: önd: äuvdgö; | x0 nduögdnl dgöp gd • doö: wöugö7öp ö} j f olhqw/ ex nodvœu; wr sduod| dp dp öghp hnwlu1 ^5` dguhvlqghq gl} lq l• hul7lql lqgluls / vkiodi v gl} lqlqlq dowöqd | huoh: whuheloluvl0 ql} 1

Rox: wxugx7xpx} fkurrw ruwdp öqd jlu0 p hn l• lq>

#### 12hqwhubf kur r w1vk

nr p xwxqx yhul| r ux } 1 ÔPr x q wl q j f kur r w hqyl ur qphqw $\tilde{O}$  gl| h | dqöw yhul| r u nr qvr  $\alpha$ 0 p x } 1 Duwön Fkur p hRV ghuohp h r uwdp ö l• lqgh| l} 1

Vh• hqhnvhor odudn exudgd Fkur p h j œ} d0 wöf ölö Fkur p hRV l• hulvlgh | huoh: wluhel0 oluvlql} 1Dqf dn exqx | dsp dqö} : duwgh7lo1 8q: d l: ohp l vöudvöqgd ex r wr p dwlnp dq

| dsöodf dnwöu1

Vr qudvägd/ Fkur p hRV nxuxoxp x l• lq elu nxoodqöf ö dgö yh sdur od eholuohp hp l} j h0 uhnhf hn1 Nxoodqöf öeholuohunhq lnl vh• hqh0  $7$ lp  $\rightarrow$  ydu18on rodudn=

12hqdeohbor f dodf f r xqw1vk XVHUQDPH

nr p xwx loh/ Fkur p hRV ed: odqj öf öqgdnl j lul: hnudqöqö lswdo hghuhn/ J r r j oh kh0 vdeör op dada jlul: | dsöop dvögö vd7od| d0 elduvlql} 1XVHUQDP H vh• hqh7lql khukdq0  $j$  l elu lvlp  $d$  ld gh gh7l: witheld wild  $j$  18 nlgf l r odudnvd=

up f kur phr vbsdpbor f dodf f r xqw1vk

nr p xwx loh

f kur phr vbsdpbor f dodf f r x awl vk gr vl d0 vöqö vlohuhn/ khu nxoodqöf öqöq J r r j oh kh0 vdeögög nxoodqöfö dgö yh: liuhvl loh j lul: | dsdelop hvlql vd7od| deloluvlql} 1

9liuh| l lvh>

#### 12vhwbvkduhgbxvhubsdvvzr ug1vk

 $n r p x w x$  loh diduo $i r w$  1 Exuded eholuohgl0 7lp l} : liuh/ Fkur p hRV nxuxoxp x d: dp d0 vöqgd vr uxodf dn r odq : liuh r odf dn1 Gr v0 | d| ö • doö: wöuöqf d/ nr qvr o/ vl} ghq elu : liuh

Kdp lwJ lud| Qduw

eholuohp hql}  $|$  lvwh| hf hn1 9liuhql}/ 2vuf 2vf ul swv2vkduhgbxvhubsdvvzg1w{ w gr v| dvöqd nd| ghglohf hnwlu1

Väud j hogl sdnhwohul lq: d| d1 Exudgd nxud0 f d7öp ö} lnl sdnhw wdnöp ö ydu1 Sodwir up sdnhwohul yh • hnlughn1Exqoduöd| uöd| uö

12exl ogbsodwi r upbsdf ndj hv1vk 12exl ogbnhuqho1vk

nr p xwoduöld nxudeldnf h7lp l} j lel>w p ; 0 q¡

#### 12exl ogbdoo1vk

nr p xwx loh gh nxudelolul} 1 Duwön vr gd | dn0  $\alpha$ : öl r ux } 1  $\alpha$ : d halop l: Fkur p hRV\* xp x0 } xq Ôlp dj hÕgr v| dvöqör ox : wxudelolul} du0 wön1Exqxq l• lq=

12exl ogbl pdj h1vk

nr p xwxqx yhuhf h7l} 1 H7hu Fkur p h j œ} dwöf övöloh loj lol rodudn/

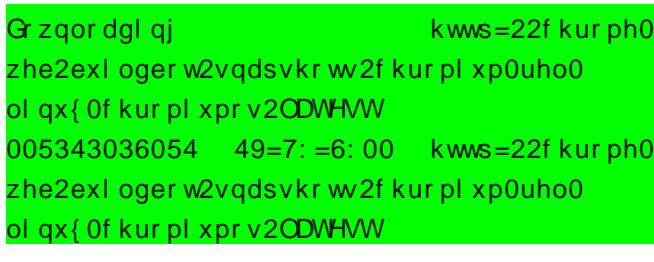

^5` kwws=22f r gh1j r r j oh1f r p 12s2vk iodj v2gr z qor dgv2olvw

## GdTwijp Sgfholph=FkurphRV

Kdp IwJ Iudi Qduw

Uhvroylgi fkurph0zhe111 idlohg= Qdph ru vhuyl f h gr w ngr zg1 zj hw = xgdeoh wr uhvroyh krvw dgguhvv cf kur ph0zhe\*  $pdnh = - -$  ^exl og0vwdps` Huuru 4  $asni$  Oexl oasdf ndi h= i dl oxuh= ahel da2uxohy exlog jdyh huuru h{lw vwdwxv 5

ilel elu kdwd loh ndu:önd:öuvdaöl/  $\hat{Q}$ /uf 2sodwirup 2f kurph 2f rsl bf kurphb} Is1 vk $\tilde{Q}$ ar vl dvägöd•dudn/laglup h dauhvlal | hal0 aha diduodo da cihuhnhfhn aho hnwul Grv|d|öphwggi}hgoh|lfllohd•dudn/

EDVHbI URP@%wws=22f kurph0 zhe2exl oger w2vgdsvkr w 2f kur pl xp0uho0 ol qx{ Of kur pl xpr v%

vdwäränöexoxa19x:hnloahah7l:wlula=

EDVHbI URP@ Xwws=22exl og 1f kurpl xp1ruj 2exl oger w2f r gwl gxr xv2ol gx{ O

Ô pdi hÕ ar vi dväaäa la: dvö elwwhwha vra0 ud/ lp di h/ 2vuf 2exl og2l pdi hy nodvoeli do Owögad rox: wx ux odf dn wöulexloabl pdih 1 vk ar vl dvä ex alla dowaad/växdoöudndp odu0 ada rox: da elu dow alla rox: woudf dn wait Ex dovall a/ peu1l pdi hy vh urrwi v1l pdi hy eloi lohulal eduäagään

Vr qudväggd/

## $h$ {  $\mid w$

nr p xwx loh Ôr kurrw Õr uwdp öqqdq • ön öl r 0  $ux$ } 1 Nr gvr of Ô $X$ gpr x gw f kur r w hgyl ur g $0$ phawÖ:hndggh | dgöwyhull rul 9lp gl väud0 gd FkurphRV lpdjh grv|dp ğö XVE ehooh7h dnwdup dl d i hogl1

)-= Ex l:ohpl | dsp dgdq osenth ÔrkurrwÕruwdpöqgdq d|uöogö7öqö}d hplq roxq18 dnp | | duğqd nhvp h| lq yh ex l:0 dhp hygdväggd/eld lydl duäg öed: nd elu l: dnp l·la nxondap di öa 1

Hq d} 7J E\*an elu XVE ehan7h lkwl df aqq rodfdn1XVE ehooh7leloilvdlduöa öld wolnöa 1 Nr axp xax of thap hn  $| \cdot |$ a/

vxgr i gl vn 00

nr p xwx ax nx and a delolwlal } 1

8 b di h ar vl dvägö XVE ehand 7h | d} gä p dn  $| \cdot | \alpha \rangle$ 

121 pdi hbwr bxye1vk 00 urp@fkurplxprv2vuf2exlog2lpdihv2DOMG81 8Q 00wr @ghy2XVEEHOOHN

nravrod nrp.xw vhullrux}1 : hndaah  $DONG818Q'$   $\hat{Q}$   $xI$  oabl pdi h1vk $\tilde{O}$  nr p x wx ax a rox: wxugx7x ql}lq roxunhq> XVEEHOOHN qh

XVE ehot 7lp I} lq dguhvl rodf n1 ‡uqhn=

2l pdj hbwr bxve1vk 00 urp@fkurplxprv2vuf2exlog2lpdjhv2<<<1<< <17353: 1375; 980d4 00wr @ghy2vgf

Exudgd XVE ehooh7lg whp hodguhvlrodg 2ghy2vgf nxoodqöq1 Ecoeqp ehduwhq/ 2ghy2vgf4 dguhvlgl gh7lo +ehggh XVE ehoonn vgf rodudn ed7odggöl Ex vl}gh gh0 71: heldul vge r adeldul,

Fikd}gdnl wp elo lohu vidghf hn yh | dn0 od: ön 48 gdnlndoön elu vi uh vr qud XVE ehodnn kd}öurodfdnwöu1

 $+$   $+$   $+$  $+ 8'$ .

Elg Ivd duö | hqlghq dodudn/ Fkurhp RV lp di h qr v| dp  $\ddot{\sigma}$  o | d} qo o o xVE eho 0 dnnwha vlvwhp I ed: odwojrux } 1 Jlul: | ds0 wönwdg vrgud/ Fwuo Dow Wwx: oduöldn nrg0 vr ox d• dudn/: x nr p xwx • doö växäq =

2xvu2vel q2f kur phr v I qvwdoo

 $--Qr$  w= W p q | v | q | v | dq | h | h | w | dq | h | h | w | dq | h | h | w | d  $Fkur p hRV v l h > \hat{Q}$  a lynl eo  $\hat{q}$  lynl in / | r n ed 0 : ägd p önxud| äp / vr gxgd p önxud| äp / œg  $\left| \cdot \right|$  nd  $\left| \cdot \right|$   $\left| \cdot \right|$  ind  $\left| \cdot \right|$   $\left| \cdot \right|$   $\left| \cdot \right|$   $\left| \cdot \right|$   $\left| \cdot \right|$   $\left| \cdot \right|$ 

GdTwijp Sgfholph=FkurphRV

Kdp IwJ Iudi Qduw

qhndu vxqp x|rul Gr7uxgdq wp glvnl nxoodqo'rul GI} jvw; elojlvd|duodugd jh0 ghogh/ vivwhp nx undup d: hndggh elu econ qp roxul Exud | d viuifi yh I: dn whp vl v wh 0 plqlq elu lp dj h qr v| dvönr qx odudn/ whn  $wx:$   $\alpha$  vivwhp jhul jindnph jhu hndn: wi0 uldul H7hu/ FkurphRV | ¡ nohph | h • doö wö0 7 ägö} elu gl} ; vw rodfdnvd/ex ecog p ohu nd| er odf dnwänd Ginndwghulp 1

Nxux αp wdpdp odqogfd/XVE ehooh7l • δ0 nduwdudn/vlvwhp I | hqlqhq ed: odwöq1 Wp ex l: dnp dnu/ kdwdodu l•lq x7ud: wäp } dp dqoduö gi: huvhn/ | dnod: ön 7 vddwh dnäg viugi 1

"  $+)$  ' " +) ' # ' +87(72

 $\theta$  l} dnqlp = ; 0< vdql| h j lel uhnr u elu v; 0 uhgh d•öoö|ru1=0,

Jlul: hnudqöqgdq Jrrjoh nxoodqöfödgöyh : liuhal} loh j lul: | dsğruvxax}1Qh ydu nl/ Wun•h nody|h ghvwh7l p hyf xwgh7lo+ydw vd gd ehq exodp dgöp, 1R | ; } ghq & qi ld}0 fh T nody| h nxondq oj r ux } 1

Jrrjoh\*ög Fkurph zhe wolud| of övögö/d•ön nd gdn f dp Idvägd ross gd gx p d dg/ kdwd joaphlhq ndopdp öwü khukdogh1

8 wh FkurphRV/ Jrrjoh Fkurph wolud jou föröwhphool•doödgeluwu8qwhughwwhupl0 qdovlvwhp I1

Ehgfh FkurphRV\*xg/: lp glnl kdd dn/ elu I: diwp vivwhp lgghg } I| dgh/ elu whup lgdo vivwhp I rogx7xgx vot dn| heldul} 1 Dqfdn/ khq; } wdp dp odqp ö qh7lo1

Z henlwp rww nxoodqdq Fkurphjog d0 wörövägö • da öwäudfdn:hnlogh ghuohgpl: yh j huhnvl} w p p r q j o y h ir g nvl | r g od u • 0

önduwän ö elu • hnlughnwhg leduhwi Dvaägd r ogxn•d r unadoeluilnlul

Jlul: | dswö7öp ö}gd/w|p Jrrjoh kl}phw0  $d$ udqh qh j lul: | dsp  $\ddot{o}$  r  $\alpha$ | r ux } 1 Elu ed: 0 nd I: dnwp vlvwhp lqgh gh7lo gh> vdqnl wdp hnudq Jrrjoh Fkurph nxoodqöjru0  $p x:$  j lel klvvhgl $\mid r$  wxgx}1

Jrrjoh\*ög wdelul loh/Ôeloj lvdl duögövdghfh 8qwhughwl•lg nxoodgdg nxoodgoföodud klwds hghf hn elu I: dawp vlvwhp IO FkurphRV

ld 8qwhuqhw; } hulqghq p ; } ln glqdn| heldu ilop 2f dqoö | d| öq dnö: ö l} oh| helolu/ h0s r vwd  $j$   $\alpha$  and the lowled  $\alpha$  and  $\alpha$  and  $\alpha$  and  $\alpha$  data  $\alpha$  and  $\alpha$ gh | dsdf 7öqö} khu: h| l | dsdeloluvlql} 1 Fkurp hRV\*xq elu eœoj hvho ghsrodp d ghvwh7l | r n1 \ dql vdelwglvnlql} h hul: lp l0 ql} | r n1Elu gr v| d wdud| öf övö| r n1Exqodud j huhn gh | r n1 P hyf xw 8qwhuqhw x | j xod0 p doduöqöq khs vl >Fkur p hRV\*gd • doö: wö7ö j lel/ Fkur p hRV x | j xodp oduöqöq khs vl gh eluhu 8qwhuqhw x| j xodp dvöl Vdghf h VVG ghvwh7l ydu nl> r gd eloj lvd| duöqö} d nhq0 glvlql nxup dvöl• lq p hf exul r odq elu ghv0 whn1

D7gd rodg/d7gd ndoöu1 = 0, Fkur p hRV i 0 } hulqgh • doö: dq w¡ p x | j xodp dodu/ d7 ¡ 0 } hulqgh • doö: dq 8qwhuqhwx | j xodp doduögöu1 \ dql eloj lvd| duöqö} d khukdqj l elu: h| nxu0 p d} 1 W p eloj lohu Ô For x gÕ + Exoxw, i } hulg0 gh wr sodqöu1

Fkur p hRV\*xq/ kölö gd • r n || l1 Vlwhohu d0 udvö j h• l: / vdqnl whohyl} | r q ndqdooduö d0 udvöj h• l: j lel1 Kl• elu hnohqwl lqqluls nxu0 p dgdq> I df her r n/ Wz lwwhu j lel vr v| do x | j xodp dodugd yh edqndf öoön l: ohp ohulq0 gh k l• elu vr uxqod ndu: öod: p dgöp 1 Vdgh0 fh WUW\*qlq vlwhvlqgh fdqoö | d| öqoduö l} oh0 | hp hglp 1 Rqxq gö: öqgd k l• elu vr uxqod ndu: öod: p dgöp 1

Fkur p hRV/ dvi dul gi}h| gh gr qdq $\ddot{\phi}$ 

nr:wxudfdn vhyl|hgh1"¡qn¡ shn∙rn p r0 vlql jluhuhn/ndeorvx} ed7odqwö|övd7od0 g¡ o| r n1 Dqf dn 0gr 7dvöj huh7l0 d7 gr qd0 qöp ghvwh7l wdp 1 ‡ | oh gh r op dn } r ux q 0 gd } dwhq1 &qwhuqhwr op dgdq/ Fkur p hRV elu k l• 1 Nxugx7xp gl} ; vw eloj lvd| du r 0  $\alpha$ dq Df hu Dvs luh DV: : 69 $\alpha$ g $\alpha$  ndeor  $\alpha$ / ndeor vx } w¡ p d7 d| j öwoduöqö k l• elu d| du | dsp dgdq wdqögö1 Vdghf h d7 | œqhwlf l0 vlqghq +vd7 ; vwwhnl ; • g; 7p hghq r wd0 gd r odqö, ÔHqdeohZ l0I lÕ vh• hqh7lql vh0 • ls/ p r ghp lp h ed7odqdudn/ Z SD5 : liuh0

göp 1

Fkur p hRV/ nxoodqöf öoduöq/ Fkur p h j œ} dwöf ö d| duoduöqöq | dqöqgd/ vdghf h elund• edvlwd| du | dsp doduöqd p ¡ vddgh hgl| r u1 \ lqh gh ed} önövd| r oodu p hyf xw1Exqodu=

I ; Ò Nody| h növd| r ooduöqö j œvwhuhq elu | dugöp hnudqö d• öoöu1 Exudgd Fwuo/ Dowyh Vk liwwx : oduöqd whn whn yh| d ehudehu ed0

## GdTÿwjp Sqfhohp h=Fk ur p hRV

vdudn/ gl7hu wx: nr p elqdv| r qoduğ od nxo0 odqöogö7öqgd |dsdfdnoduö jœuhyohul jœv0 ¡vw;qh gœqp hn l∙lqvh Oh{lwÕnrp xwxqx whuhq elu hnudq d• ööün \ lqh I ; ldn/ ex hn0 udqöndsdwdelduvlql}1

oduöqö nxoodqdeloluvlql} 1 Nr qvr ogdq p dvd0 nxoodqö| r ux } 1

Fkur p hRV\*wd gd • r nox p dvd; vw; co} hool7l p hyf xwl Exqxq l• lq 145 wx: xqd edvğ r 0 ux } 1 P hyf xw p dvd¡ vw¡ / hnudqöq dowöqd

n¡ • ¡ o¡ | r u1 Vd7 dowwdnl . l: duhwl loh | hql p dvd¡ vw¡ r ox : wxux | r ux } yh iduh wönod0 p dvö| od p dvd¡ vwohul dudvöqgd j h• l: | d0  $s\ddot{q}$  r ux } 1

Fwuo. Dow. w wx : oduö lvh Fkur p hRV nr qvr 0 oxqx d• du1Exudgd • hnlughn Olqx { nr p xw0

## GdTÿwjp Sqfhohp h=Fk ur p hRV

Vr avo<sub>c</sub> +p ; df de dB,

J r r j oh\*öq 8qwhuqhw¡ } hulqghq | dsp ö: r o0 gx7x Fkur p hRV/ d• ön nd| qdn yh nxood0 qöp loh gh loj lol shn• rn vrux loh eluolnwh j hol| r u1

Whnqln rodudn/ eloj lohulql} lq khs vl 8qwhu0 qhw\*wh For xg ¡ } hulqgh r odf dn1 Shn j ¡ 0 yhqoln qh r odf dnB Ex eloj lohulq j l} olol7l qdvöo vd7odqdf dnB XVE ehoohnohuh hul: h0  $e|d| r(x)$  > shnl nhqql yhuldoulp  $|d| / r$  nhqql vdelw glvnohulp l} gh ghsr od| dp d| df dn p ö| ö| B Eloj Ivd| duodu nl: Ivho eloj Ivd| du r o0 p dnwdq • önös / Fkur p hRV nxoodqdq eluhu 8qwhuqhw whup lqdolqh p l gœq¡ : hf hnohuB \ d H| hRv/ dowhuqdwli r odelolu p lB Fkur p h0 RV d• ön nd| qdn nr gox elu x | j xodp dgöu yh d• ön nd| qdn x| j xodp doduö • doö wäuö| r u1

D• ön nd | qdn ihovhihvl yh nxoodqöp loh lo0 j lol r odudn lvh hqql: hohu p hyf xw1 J r r j oh/ Ô8qwhuqhw\*lq P lf ur vriwtxÕ rodudn qlwhohq0 glulol| r u18nlqf l elu P V/ wdp gd lkwl| df öp ö} r odq : h| gl+\$, J r r j oh\*öq | dswö7ö: h| ohu r u0 wdgd1 D• ön nd| gdn f dp ldvögd nd}dggä0 gönoduö yh ghvwh7l wduwö: öop d} 1 Dp d nl: l0 vho eloj lohulql} l J r r j oh\*d hp dqhw hqhu p lvlql} B

Ex vr uxoduöq f hydsoduöl• lq vd| idoduf d | d0 } ö | d} öodelolu1 Dqf dn/ Fkur p hRV khq¡ } wdp dp odqp ö: gh7lo1 Ghuohp h väudvöqgd/ shn• r n gr v| d j ; gf hoohghuhn | hul yh dgö gh7l: wlulogl7l l• lq/ elu• r n kdwd| od ndu: ö0 od: wöp 1 \ d | hql nr qxp x 1vk gr v| dvöqd | d} dudn/ | d gd gr v| d l• hulnohulql hooh lq0 gluhuhn vr uxqx kdoohgheloglp 1 Fkur p hRV wd| idvö/ vddwohu l• lqgh j ¡ qf hoohp hohu | d0 sdudn/ vr q kö} od Fkur p hRV\*x j hol: whup h0 | h ghydp hgl| r u1 J r r j oh/ Fkur p hRV • ö0 nö: öqö 5343 vhqhvlqlq lnlqf l | duövö r odudn d• önoöt rul P lf ur vr iwlvh> Elgg dudp d p r 0 ww. For xg Frp sxwlqj yh Z heDssvloh J r r j oh\*d | dqöw yhup h| h • doö: ö| r u1 J r r j oh/ 8qwhuqhw ¡ } hulqgh/ P V\*qlq whnh0 dgh vr q yhuheldu p IB Shnl/ nhqql whnhor 0 oxu p xBÕGlqvl} lq kdnnöqgdq lp dqvö} j h0 oluÕ gl| helolu p l| l} B \ d vr qud/ lp dqvö} öq kdnnöqgdq nlp j holu shnlB

Kdp lwJ lud| Qduw

Elu x | j xodp d • öndudf d7ö } dp dq • r n œq0 f hvlqghq gdyxoodu • dop d| d ed: od| dq P lf ur vr iwtxq dnvlqh J r r j di/ l: diulql vhv0 vl} vhgdv $\ddot{\theta}$  | dsğ r u1 \xnduögdnl vr uxqod0 uöq f hydeöqöyhuhf hn whn : h| / : x dq l• lq/ } dp dq j lel j œu¡ q¡ | r u1

> Kdp lwJ lud| Qduw kdp lwC sdugx v0dgx { 1r uj

<span id="page-49-0"></span>H7lwlp/Eld:lp yh Sl|dvd Jhu∙h7lq0 ndu:qld ndoöqgö7öqgd dqöqgd co}¡pvhq0 g h \ d} öoöp Whnhol

#### J lul:

H7lwhp  $nx : nx \mid r \mid n \mid l \mid$  elu wr soxp xq qhuh0 gh r odf d7öqö j œvwhuhq hq œqhp ol hwnhq0 glu> gl7hu • hyuh idnwœuohul yh vhup d| h gh7huohul lvh vr qud j holu1 Wr soxp oduöq h0 7lwlp h yhugl7l œqhp ex | ¡ } ghqglu nl vr q ghuhf h œghp dglu1

ˆ onhp l} gh lvh lnl idunoög¡ : ¡ qf h | dsövöqd vdk ls nx: dnoduöq | hwl: p hvlqlq osq; qh H0 7lwlp yh ‡ 7 uhwlp lq Eluoh: wlulop hvl \ dvdvö loh j h• lop l: yh h7lwlp vlvwhp l odln/ elolp 0 vhogr 7 ux owx gd | ds öop d| d ed: odqp ö: wäu1

" r f xnodu duwön el} lp nx : d7öp ö} gl| heloh0 f h7lp l} ; 3\*ol | öooduöq • r f xnoduqgdq idunoö0 odu1 Duwön w; p eloj lohu h7lwlp yh œ7uhwl0 p lq œuj ¡ q r odudn l: ohqgl7l r nxoodugd yh j ¡ qo¡ n | d: dp oduöqgd kd} öu r odudn œqohul0 qh vxqx $\varphi$  dnwd1 Ex vxqx: • r 7x nh} qh hwnloh: lp ol r ogx7x j lel ed: oduöqgd uhkehu elul r op dnvö} öq • r f xnoduöq j hq• glp d7od0 uöqöq eloj lqlq nhqglohulqh j œuh œo• ¡ v¡ qh ednöop dnvöqö p dux } ndop dnwd1 Vhnv/ flqvhooln/x|x:wxuxfx/oogp/vdyd:/dfö yh gl7hu elgduf h } dp dqö j hdgf h œ7uh0 qlop hvl j huhnhq eloj lohu • r f xnoduf d ndu: ö

p hnwh1

Eldghq elu j hu• hn lqvdqöq | d: dp öqd • r 0  $f$ xnnhq hglqql7l eloj l yh | œqohqqlup hoh0 ulq vr q ghuhf h hwnlol r ogx7xgxu1 Exj j q w nhwlp qiq dvö lvh ex qxuxp x • r n l| l elogl7lqghq w; nhwlp • öoj öqoö7ölvh gdkd dow | d: odud gr 7ux • hnlop hnwh1‡ | ohnl dlohf hn j lglohq elu vlqhp dgd ilop œqf hvl p dux} ndoöqdq uhnodp odugd dododgh elu : hnlogh ndqqr p uhnodp oduğ flqvhooln xqvxux | ; n0 vhn sdui¡ p uhnodp oduö| d| öqodqp dnwd yh ex gr 7do ndu: öodqgö7ö j lel hwnlvl • r f xn0 odugdg vdnöggduöodp dp dnwd1 Exudgd elo0 j l khghi nlwohghq } l| dgh doj övö gr 7ux r o0 p d| dq nlwoh| h gh> • r f xnodud> xod: p dnwd yh | dqoö: hwnloh: lp ohuh | rod• p dnwdgäu1

Sd} du sd| öqöq e¡ | ¡ w¡ op hvl yh gdkd dow \ d} öodq oduöq e lol: lp ¡ } hulq g hnl hwnl0 |d: vhyl|hohulqgh wṛnhwlplq duwwöuöop dvö vlqhjhdqfh

l• lq ghy whnhoohu yh ¡ uhwlf lohu khp ex nr qwur ov¡ } eloj l vdoöqöp öqö| dsös sd} duod0 p d • doö: p doduöqöyh uhnodp oduöqöex | œq0 gh | dsdunhq gl7hu | dqgdq vr v| do vr 0 uxp oxoxn • doö: p doduö dowöqgd j hq• ohul yh • r f xnoduöed} ö} duduoöp dgghohughq/ gdy0 udqö: odugdq nr uxp dn l• lq h| ohp ohugh ex0 oxqxuodu nl/ ex elolqhq elu : h| glu1

Dqf dn | dsöodq ex · doö p dodu yhulohq p h0 vdmöq dguhvlqh whvolp hgloglnwhq vr qud gh7l: whilp hylggh hwnlol rop dgönoduö j lel/ doöqdq p hvdmöq gr 7uxoxqxq vöqdqp dvöyh | dqoö: odqp dvö x } xq } dp dq dop dnwdgöu1 Ex vi uh l• lqgh lvh i lup d dp df öqd xod: 0 p dnwdgöu=vdwö: yh sdudoholqgh ndu • r nod0 p dvö\$

 $Exij q$   $\alpha$   $\alpha$  thwo qhq  $i$  qlyhuvlwhohuh/ kdon h7lwh p hunh} dhulqqhq nl: lvho eh0 f hul nxoodqöp öqd ghn | dsöodq elol: lp h7l0 whp ohulqgh j hqho r odudn s l| dvd kdnlp l ilup doduög nd| gdn nr gx ndsdoö/ hul: lop h}/ | dvdn/ | d} öoöp yh elol: lp œ} j ¡ uo¡ 7¡ qh r ogx7x j lel eloj lqlq gh sd| od: öp öqd hq0 j ho r odq | d} öoöp yh l: ohwlp vlvwhp ohul| oh | dsöop dnwdgöu1

## HTlwlp / Eld. lp y h Sl| dvd J hußh Tlqgh \ d } jojp Whnhd D| gyq Eh}

+nl h: | d| d dgöqönr | p dn nds lwdolvwvlvwh0 p lq gr 7dvö j huh7lglu> edk vl j h• hq i lu0 p dodu lvh P lf ur vr iw Dssoh 111, h7lwlp lq nhqgl sd} du sd| oduöl• lq qh ndgdu œqhp ol r ogx7xqx eloglnohulqghq ed7ö: oduod/ gr 0 qdqöp qhvwhnohul| oh/ œ7uhqf lohuh yh h7lw0 p hqohuh | œqholn lqglulp ol vdwö: ndp sdq0 | doduö| od/ vr v| do | dugöp oduod nœush eh0 | lqohugh nhqgl ¡ u¡ qohulqlq p xwodn gr 7ux0  $\alpha$ 7xqx | huoh: wluglohu= Eloj lvd| du h: lwwlu Z lqgr z v1

‡ } hoolnoh gh • r f xnoduöq w¡ nhwlp nr qx vxq0 gd dlohohulql | œqohqqlup hohul yh lvwhgln0 ohulql gd| dwp doduö/ khoh nl ex • d7gd r 0 odqoduöq nr od| d nd• p doduöqgdqgöu nl/ l: d0 uhwhwwlnohul eloj lvd| duöq doöqp dvöqgd eh0 udehulqgh œq | ¡ no¡ r odudn j hohq nd| qdn nr gx ndsdoöl: ohwho vlvwhp Inxondqöndfdn0 wöu1 Ex lyh h: lwol7lq> i hq• ehl lq vr uj xod0

Sl|dvd|öghqhwlp dowmöqd dodq exilup dodu pd |rooduö ndsdqpdgdq vh•hqhnohulq \d}öcodqoduöq sl|dvd ¡}hulqghnl hwnl0 p hyfxw rox:xqx oe7uhqhqh ghn> er}xo0 vlqh jhdqfh p dvölvh • r n } r ugxu1

> Rnxoodugd/nxuv | huohulqgh/kdon h7lwlp p hunh} dhulqqh ; f uhwl qh r oxuvd r oxxq yh0 udng eloj lvd| du h7lwlp I gh7lo vdghf h elu l: dnwhp vlvwhp lqlq ce7uhwlop hvl/ gdkdvö h} ehuohwhop hviglu1 Df ö j hu• hn lvh exqxq | i nyhn œi uhwh gh gh vi up hylglu1

> Hglqlohq elu doö: ndqoö7öq | huoh elu hglop h0 vl } dp dqod növp hq p ; p n; q r oxu nl/ er : | huh vœ| ohqp l: elu vœ} gh7loglu= doö: p ö:  $nxqxup x:wdqehwhuqluf N_i • i n | d:wd hql0$ qlohq doö: ndqoö7öq gh7l: wlulop hvl kdwwd idunoö vh• hqhnohulq rogx7x eloj lvlqlq h7l0 who viuhfl l• lagh œ7 uhafll h dn weluöop dvö vr a ghuhf h œu hp dalu1 9lp al h7lwlp vlv0 whp lqgh | dsöodq idunoöoönoduöq gö: odqp dvö yh vh• hqhnvl} elu h7lwp qlu> gdkdvöPlf 0 ur vr iw/ Ds soh yh gl7hu nd| qdn nr gx nd0 sdoö| d} öoöp oduöq gd| dwöop dvögöu1Ex v¡ uh•  $\lceil \cdot \cdot \rceil$  |  $\lceil \cdot \cdot \rceil$  |  $\lceil \cdot \cdot \rceil$  |  $\lceil \cdot \cdot \rceil$  | hu yhulop hgl7l edul} elu : hnlogh j œu¡ ohf hnwlu1 Ndogö nl/ gr 7 ux r odq w p vh• hqhnohulq eholuwlop h0 vlglu1 Gr 7ux | d gd | dgoö: r odgö dgodp dn } dwhq dnoöq yh elolp lq ö: ö7öqgd gr 7ux r 0 odq eloj l| l | dqoö: od| dudn gr 7ux | d xod: dq œ7uhqf l r odf dnwöu1

GI7hu elu i hu• hn lvh sll dvdad | hu doda eloj lvd| du jujq yh eloh: hqohulql vdwdq whnqr or ml p d7d} doduöqöq gxuxp xgxu1 Ex p d7d} dodu wdp dqodp ö loh whnhof l i lup d0 oduöq sd} duodp d • doö: p doduöqd whvolp r o0 p x: odugä  $\triangleright$  i vwholn vdwwönoduö i ujqohugh k l• elu : hnhogh gh7l: Indn yh | œgohqglup h | dsp d kdnoduö gdk| exoxqp dp dnwdgän Ndogönl/ ex p d7d} doduöq vdwö: hohp dq0 oduöqd : lunhw l• lq h7lwlp yh • h: lwol ¡ u¡ q elo lohul/ nxuvodu yhuglnohul elolqhq elu j hu0• hn> yhuldhq h7lwlp lvh | lqh P lf ur vr iw/ Dssoh r gdnoöl

^ onhp l}gh h7lwlp yh whnqrormhsd}duöqgd  $\pm$ } j ; u \d} öoöp wdp dp ö loh gö: odqp ö: gx0 uxp gd1 Kd} öu vdwöq doöqdq eloj lvd| duodu/ nxuxodq vlvwhp ohugh vdghf h vdwöq doöq0 p dvö | dsöop ö: P lf ur vriw ; u; q ohul nxuxox r odudn k l } p hwh v x q x op dnwd 1 Ex l v h n x  $\omega$ vl| huohulq/ h7lwlp dodqoduöq yh wr soxp xq kdn yh œ} j uq nohulqlq növöwodqp dvö gh0 p hn1 ‡ uqh7lq s l| dvd| d kdnlp r odq P lf 0  $ur$  vr iw Z lqgr z v l: dnw p vlvwhp I ldn  $| d$ } d0 oöp yh gr qdqöp ¡ uhwlf lohul ¡ u¡ qohulql vd0 wdelop hn l• lq wdp x | xp ox • doöi p dnwd> exqd gd p hf exuodu $\bullet$ ; qn; sll dvdgd  $\ddagger$ }0 j ¡ u \ d} öoöp nhqglohulqh | hwhulqf h gh7lo k l• ndu j hwlup l| r u1 Gr od| övö| od ¡ uhwlp 1

## HTlwlp / Eld. lp y h Sl| dvd J hußh Tlqgh \ d } jojp Whnhd D| gjq Eh}

Yhulp  $ddn / \n}$ dp dq yh sodq  $\alpha$ qhwlf $\alpha$ id $\alpha$ oöp oduöq • r 7x P lf ur vr iwZ lqgr z v l: ohwlp vlvwlp lqh x | j xq r op dn } r uxqqd> kdol| oh i lup doduöq dudgö7ö • doö: dq shuvr qholq gh ex vlvwhp I nxoodqp d| ö elop hvl ehnohqwl0 ohu dudvöqgd1 8: exox s • doö: p dn lvwh| hq lqvdqodu gd s l| dvdqöq gd| dwp dvöqd er 0 | xq h7p hn } r uxqgd ndoö| r uodu1

Exj  $i$  q wf dul r w p dvl r q/ p x kdvheh/ ed0 vlwvœ} q n yh p hwlq/khvds dud• oduğ shu0 vr gho/ vwr n/ kdvwd/ dud• nd| öwx| j xodp d0 oduö ¡ onhp l} gh | d} öogö7ö j lel ex | d} öoöp 0 oduö ¡ uhwhq eh| lqohu idunoö elu l: ohwlp vlv0 whp  $\lceil$  p hyf xw r og x 7 x q x elovhohu  $\lceil$   $\frac{1}{2}\rceil$  i u \d} öoöp gdg kdehugdu rovdodu ghghq nr g0 odp d yh ¡ uhwlp vdi kdvöqö ‡ } j ¡ u \ d} öoö0 p d/ J QX2Olqx { gd7öwöp oduöqd j œuh sodq0 odp dvöq/ ¡ uhwp hvlqB

 $D$ |  $a3a$  Eh} dl glaeh} C sdugx v0dgx { 1r uj kws $=2z$  z z 1r } j xul d} lolp vhqqlndvl1r uj

#### **O**vdqvodu=

P dndohqlq wÞp lÉhul! l J QX2J SO6^4` yh Fuhdwlyh Frp p r qv  $+e$ | 0qf 0vd, $-$ 5` loh d0 vdqvodqp 3a r ox s lÉhul! l kdehu yhulop hn yh | hqlghq J QX2J SOyh J uhdwlyh Fr p 0 p r qv +e| 0qf 0vd, loh olvdqvodqp dn nr ax0  $\alpha$ |  $\alpha$ | nr s| d $\alpha$ dqdeldu/ qÞ} hq $\alpha$ qls gh! la0 whichelow dw3wd exoxqxodelolu/ | hqlghq gd! 3w3deldu1

<sup>4</sup> J QX J hqhoNdp x Ovdqvöv<sub>i</sub> u<sub>j</sub> p 6<sup>\*</sup>j q j d| u uhvp I Wun•h •hylulvl l•lq Sdugxv Ylnl hnlelqh wh: hnn; udnu=kwws=22wu1sdugxv0 z lnl1r uj 2J QXbJ SOb+J hqhdoNdp xbOlvdqvöbVi uj p b6bJ d| uähvp –b, hylulvl

^5` Fuhdwlyh Fr p p r qv +e| 0qf 0vd, = Ex dvdqvd vdk ls hvhul nr s | dod| delduvlql} / ; }hulqgh gh7l0 : Indn | dsös | hqlvlql ; uhwhelduvlql}1Vd7odqp dvö j huhnhq ¡ • : duwydu18onl/ hvhulq w¡ p nr s | doduöq0 gd hvhulq lon vdk lelqlq ehduwlop hvl18nlqf lvl/ hvh0 ulq k l•elunr s | dvö| d gd hvhughq ; uhwlop l: | hql hvhuohulq k l•elulvlqlq whf dul r uwdp gd nxoodqöop d0 p dvö1ˆ • ¡ qf ¡ v¡ / hvhulq w¡ p nr s | doduöqgd | d gd hvhughq ; uhwhop l: | hql hvhuohugh gh d| qödvdq0 vöq nxoodqöop d| d ghydp hglop hvl1 kwws=22wu1z lnlshgld1ruj 2z lnl2FuhdwlyhbFrpprgv

# <span id="page-52-0"></span>N I vds Wdqÿxÿo ÿ –Î } j ôu \ d } ÿojo / Î } j ôu W s ox p

JQX2Oqx{fdpldv3Ern}ru}dpdqodudw0};nhch:/WdkluHpuh Ndcd|fö',l7ghp odu3ad edn3aa3 3agd/ Ulfkdug P1 Vwdoop dg yh li Þu | d}33p Ydni3g3q qh| l/ qhghq dsw333dudaw3pdnyhrgdjØuhilnluohul eholuon p h n j huhnol 1  $\{ |u| \, d \}$  33p /  $\{ | u |$  $w$  soxp nivele 3 UP V\*lq vhÉph  $|d\rangle$  3 and u3 3 gldp l}h nd}dqg3 $\frac{3}{5}$ / el}h vxqdq gh!hud eluhvhur op xaflgghg1lduno3}dp dgodugd ds 3dq nr gxap dodu yh vØj ohalohulq q Þ0 }hgd elÉp gh w sodgp dv3}ru elu lawu/d0 pd WPPRE ex } ru lal kdnn3q3 yhuhuhn  $\frac{1}{1}$  dsp  $3a1$ 

JQX20qx{ qÞq| dv3q3 wdq3p dn yh p dnxo ilnlughuh vdkls rop dn lvwh| haghula p xwod0 nd rnxp dv3j huhnhq elu hvhu ex 11 Oqx{ I hulah ahaha JQX20ax{ ahaal! I/ JQX ihovhihylal dudawan d lp ndg 303 nd É3n d0 p da3 ad} 3p 1 Nlwds 3 r nxp dada hyvhol lo0 i lal}I Éhnheldnf hn edachodu>

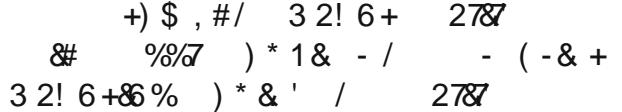

Nivds/ vdghf h elu elÉp gh gÞ} hgo gp la1 Ehld ndsd! 3a P hulah / JQX\*axa vlp 0 i hyl I huchawlulop la1 Hysuld elu ndsdn ql0 }d| q3 r op x a ehqf h 1 2qj ld}f h dvo3qqdq Ényluhqohu=Vhundq "dsndq/&hp Joa0

odwo81 Vrg } dp dqoduqd/ydurodq wduw2ap d0  $\pm$  }: du'Elundq Vduädnr 7 ox 1 2g jld } fh 41 Edvn3 \ 5335/ Wbunth 41 Edvn3 Ndv3p  $533 < |33$ gd d d 3 odgp  $3$ g gxuxp gd1

> Nwde3q er|xwx hq0er| rudq3qqd jhqla qP}hqdiqpla1 } hodindi/ndo& eluniveds ro0 p dp dv3 IÉq/ lqfh elu nlwds jØuÞqÞp Þ yhulop la1 5:6 vd| idon nlwde3 elu vr oxnwd rnx | df dnv3q3 1 Ed}3nlwdsodu/edaodqj  $\pm$ wd loj lÉhnhu>dp d whnqln ghwd|oduod rnx|x0  $f x | x$  v3ndul Ex nivels  $I v h / q P$ } hqolp hvi yh d} 3adu3q v3udodqp dv3 ldn rnx | xfx | x v3n0 p 3 r ul Khp elg longglung khp gh whngln0 JQX ihovhihvl kdnn3gd elo longglung elu nlwde3exop dn Øghp dglul

> Ex elg longglulfl yh edaxfx nlwde3|ds3ad0 f dn nivds vi}l ehnd rul Gdkd eØ dn ndd0 whol hyhuohulq wdq 3wp 3qgd j Øu Þap hn Þ0 p lgll di1

> > Nhp doNdudwda nhp doC sdugxy@dqx{1rui

## <span id="page-53-0"></span>Kdehumu

W51;  $*ah \leq hgl \neq hodndu$ 

 $4 = \hat{O}$ Min Shqf huh Prqx $\tilde{O}$ | hql nxood0 qöp œ} hoolnohul vxqx | r u1

Whn Shqf huh Prqx/8/wh7h Ed7oöelu caho0 oln1 \ dql • doö: öunhq/ • r nox shqf huh p r gx0 qx gd nxoodqdelduvlql}1

Dud• nxwx vx/ gl| dorj nxwx vx j lel shqf h0 uhohu duwön whn elu dqd shqf huhgh j œu¡ 0 qhf hn1 Duwön ¡ vw ¡ vwh elqhq shqf huhohu yh exqd ehq} hu vönöqwö| dudwdf dn gxuxp 0 odu vr q exodf dn1

#### $5 = \hd 0$  d• ön shqf huh j h} lqw vh• hqh7l

Duwön uhvlp ohu dudvöqqd i h}lqwl dsp dn l• lq j œuhy • xex7xqx nxoodqp dn } r uxqqd ndop d| df dnvöqö} 1 D• öop ö: elu uhvp lq ¡ v0 w qghnl j h} lqwl eœo p ; loh w; p d• ön uh0

vlp ohu dudvöqgd nrod|fd jh}lqwl | dsdel0 <u>7=Ndqydv p hwlqohulql gr7uxgdq g¡}hq0</u> dif hnvlql} 1 oh| helop h\$

> Duwön ndqydv p hwlqohulql gluhnw rodudn g¡ } hqohp hn p ¡ p n¡ q1 \ dql d| uö elu p h0 why shqf huhvlqlq d• öop dvöqd j huhn | r n1 Ec $\phi$  ohf h ehool elu p hwlq nxwx vxqxq l• lq0 ghnl | d} ä ögh7l: wheldu/ ndoög yh| d h7ln | d} delolu/ er | xwx | od r | qd| deloluvlql} 1

6=J hd: p l: gr f n co} hodndnul\$

```
Gll dor joduöqö} öq nhqhwohqp hvl œqhp ol
ghuhf hgh i hd: wUgol: yh JLP S dud|i|i|0q¡ | œqhwp hn l• lq gdkd glqdp ln elu | r o
vxadur op x: 1
```

```
... r n vi wx a x gr f nodu elu gl 7 hul haldn1
Viuindh eöudn looewhp lloh duwön dudli}
nl: lvhooh: wlup hohul r ogxn• d nr od| od: wöuöo0
p ö: gxuxp gd1
```
#### 8=Gh7l: wlulop l: gr v| d lkudf ö

Gh7l: whulop I: gr v| d lkudf ö œuqhp ol ghuh0 f hgh gdkd kö} oö• doö p d vxqx| r u1

ÔNd| ghwÕ yh Ôi dunoö Nd| ghwÕ ir gnvl| r g0 oduöduwön vdghf h J LP S×lq nhqgl gr v| d w¡ 0 u¡ r odq [ FI w¡ u¡ qgh nd| ghwp hn l• lq nxo0 odqöoö| ru1 Sqi | d qd Msi el• lp lqgh nd| 0 ghwp h vh• hqh7l duwön exudgd gh7lo1

H7hu d• ön elu gr v| dqöq sqj v¡ u¡ p ¡ q¡

## Kdehumu

|dsp dn lvwhuvhql}/rqx |hql elu Ô8KUD, Õ j luglvl| oh lkud• hwp hn } r uxqgdvöqö} 1 Ex J LP S×lq œqf hghq • doö: delogl7l w¡ p gr v| d w udhul l• lq j h• huol1

\ lqh • doö: p d dnö: ö kö} odqp ö: / • ¡ qn¡ { f i r op d| dq elu uhvp l d• wönwdq vr qud/ edvlw elu Ôˆ ] HU8QH \ D] Õ j luglvl p hyf xw1 Ex vd| hgh uhvp l ; } hulgh d| göœ} hoolnohul +œu0 qh7lq MSHJ ndolwhvl <; , nxoodqdudn | d} d0 elduvlql} 1 [ FI gr v| dvö lkud• hgloglnwhq vr qud/ p hvhod SQJ gr v| dvö kdolqgh/ vl} d| qö gr v| d dgö yh œ} hoolnohul nxoodqdudn whnudu lkud• hwp h : dqvöqd vdk ls r odf dn0 vöqö} 1

#### 9=Ndwp dq Vhwohul 2Ndwp dq J ux soduö  $\alpha$ | r u1

Duwön ndwp dn jux s2vhwohul rox: wxudelolu yh ndwp dqoduö ex elu uhvlp qh · doöp dnwd r ogx7xqx} ndwp dqoduöq • r nox7xqqdq vö0 nöop dp dn l• lq vhwohuh wd: ö| deloluvlql} 1

‡ } hoolnoh vlwhohulql J LP S loh wdvduod| dq vlwh j hd: wluf lohul l• lq kr: elu œ} hooln1 Vhw0 ohul vdnod| delolu/ j œvwhuhelolu/ nr s | dod| d0 eldu yh w p ndwp dqoduö d| qö dqgd wd: ö0 | deldwlql} 1

Ex • r n vd| ögd iöu• d vhwl | ¡ nohqp l: r odq0 odu l• lq r ogxn• d nxoodqö: oöelu œ} hooln1

; =Gœqg¡ u¡ ohelolu iöu• dodu

I äu• dodu duwön gœgq¡ u¡ ohelol| r u\$ Khu w; ug er | dp d |: dul l• la kdulnd\$

## :  $=E_i$  | ; n  $\cos i$  gh j hd: where  $i$  nd gdn  $\cos$ qhwp I

J LP S×lq iöu• doduö/ j udg| dqoduö yh p r gho0 ohul duwön vh• lohelol| r u yh nhqglohulql d• ön0 odlda voetfindhudn hwhnhwohaheldlru1 Hwl0 nhwohalnwha vr aud/ ex hwlnhwohuh i couh ilowuhohp h | dsdelop h r odqd7ö p hyf xw r 0

 $\leq$ =J hd: p l: er | dp d glqdp ln $\phi$ ul

Er | dp d glqdp lndnul/ er | dp d dud• oduöce0 } hoolnohulqghq ndogöuöogö1 Exqodu duwön nh0

## Kdehumu

qhwhqheldu ql| dor j odugd p hyf xwl

qh7lq +533. 53. 53,- 526 j luls 4: 6 vr qx0 l• huhf hn1 f xqx hogh hgheldwlql} 1

## 43=\hql ÔSlnvhoohul Nlolwoh Õce hool7l

\ hql ÔSlnvhoohul NlolwohÕ œ} hool7l/ ndwp dq0 odu gl| dor j xqgd vh• logl7lqgh kdwdoö ndw0 p dqodugdnl er | dp dodugdq nr ux | r u1

#### 45= Ndwp dq p r goduö vöudod0 qö r u

Ndwp dq p r goduö gdkd ndudq0 oön2 gdkd d• ön uhvlp j lel ehool elundwhir ulgh väudoddör u1

#### 47= Dud• nxwx vx k l} dodp doduö yh œ} hooln0 ohul

Dud• odu shqf huhvlqlq gi}hqohqp hvl duwön  $G_i$ } hq $h$  2 Vh• hqhn $h$ u | r  $\alpha$  l $h$  p ; p n; q1 Dud• odu œuhp väudvöqd i œuh väudodqdeldu | d gd wdp dp hq ndogöuöodelolu1

## $46 = 8p$  dmSd $dm = FVV/$  SKS/ Mdyd/ S| wkrq | d gd g¡ } p hwlqh lkud• hwp h

44= Uhvlp er | xwoduöqgd khvdsodp dodu p ¡ p n¡ q

Uhvlp er | xwodqqäp dvö | dsömünhq/ duwön p dwhp dwin l: ohp ohul nxoodqöodeloll ru1  $\pm$  u0

Uhqn gh7huohulql duwön elu• r n gr v| d w ui 0 qh lkud• hgheloluvlql} 1 H7hu SKS/ Mdyd | d gd S| wkr g wh• huvhql}/ uhqnohu eluhu gh0 7l: nhq r odudn wdqöp odqdf dn1 FVV l• lq lvh/ lvlp vl} vöqöiodu r ox: wxuxodf dn yh q; } p hwlq gr v| doduö vdghf h Kh{ nr g olvwhvl

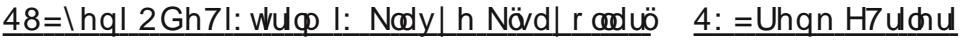

\ hql= Dow+. Vk liw,. Wönodp d @ Ndwp dqgdq doid| d \ hql=Fwuo. Vk liw. H @Gr v| d 28kud• Hw \ hql=Fwuo. H=kö} oölkud• hw Gh7l:  $w \cdot u = F \cdot w$  Vk liw  $U \circ \mathcal{Q}$  Ndqydv er | xwxqx shqf huh er | xwxqd joath d| duod Gh7l:  $w \cdot u \cdot v = F \cdot w \cdot u \cdot u \cdot v$  Shq f huh er | xw $x \cdot 0$ qx ndqydv er | xwxqd joah d| duod

#### 49=\ hql edvlwj udg| dq

Dund dodq uhvp I loh œq dodq uhvp lql elu0 elul l• lqh j h• p hghq/ nhvnlq elu el• lp gh d| ädg edvlweluj udg| dq hnohqgl1

Uhqn h7uldnul UJ E +näp ö ö | h: lo/ p dyl, ndqdooduöqö gdkd l| l lqf h d| du l• lq dund sodqgd j œvwhul| r u1

 $53 = J \, \text{IP} \, S \, 51$ ; Chvvhu J SO y6 loh dvdgv0 odqdf dn1

Qr w Ex | d} ö d: d7 ägd dguhvl yh dvdgvö ehduwdng dvoöggdg Wun• h| h whuf ip h h0 glohuhn | d| öqodqp ö: wöu1 \ d} ö/ J LP S 51: 14 nxoodqöodudn kd} öuodqp ö: r ogx7xqgdq/ J LP S 51; l• lq nhvlq vr qx • oduö l• hup h0 p hnwhglu1

#### $Nd|$  qdn  $=$

kwws= $2z$  z z 1j lp s x vhuv 1f r p  $2w$ wr uldov $2$  lp s050; 0ihdwxuhv0suhylhz 0dsulo053431kwp o

FF 613 e| 0qf

#### $4$ ; =Ed} ön $i \cdot i$ n gh7l: Indnohu

0 Ndqydv nhqduoduöduwön Ôp dq| hwlnÕ 0MSHJ 5333 ghvwh7l 049 elwUDZ lwkdohwp h ghvwh7l

#### 4<=J LP S yh J HJ O

J HJ O wdp dp hq J LP Sxh hqwhj uh hglop I: gxuxp gd1 \dql uhvp lq vr q kdd duwön J HJ Odq l: l1

## Kdehuthu

Wunllh\*glg &whughwtl Ghdndgco  $\ldots$  d:  $\ddot{q}qd\$ 

45 glydggd Vbunll h 2gwhughw 4: 1 da3gd edad rul Eldalp Vivio Wisoxp Nxuxox and u3 exax whp bonhah 2qwhuahwKdiwdv3rodudn nxwx|ru12qwhuqhwKdiwdv3hwnlqdndnul80 4: Qivdggd wip ponhil vdudgelu 2gwhughw `hqd! lqh/ Elq I Ws αp x/h Q Øq Þa Þp / h 0 wbunl| h yh h0ghydnwndyudp odu3g3q j hqla nlwhohuoh wdg3aw3.3a33elu2gwhughwyhEl0 dalp | 3Madv3gd gØggÞup h| | khghid rul

```
‡}jiu\d}ääp yh Olqx{ Jjqchul
Gi } hachaal
```
Ogx{Nxadg33du3Ghugh!lyh2wdgexo Elg I ¾ qlyhuvlwhvl wdudi 3qdq/506 Qlvdq wdulkohulqqh 2vwdqexoEloj l ¾qlyhuvlwhvl Grodsghuh Ndp s $PvPqgh$  } i  $Pu\ddot{\delta}3\dot{w}$ 

yh Ogx{ J Þgohul hwnlgol! I j hu Ehnohawlulo0  $q<sub>11</sub>$ 

Hwnlgdn wdnylp Iglg ed}3Þglyhwlwh v3gdy0 odu3loh Édn3ap dv3ggdg grod| 3ed}3kra0 gxwx} oxnodu3q r op dv3qd ud! p hq/hwnlq0 d! Iq Ø} hodnoh 6 Qlvdq Fxp duwhvl j ÞqÞ rodq n3/p 3q3q e Þ| Þn loj lj Øug Þ! Þj Ø}0 dhqgl1

Hwnlqolnwh Éhnlohq ir w ! udiodu kws=22 ddnu1dqx{1ruj1w2dquhvlqqh111

" '  $( #2 + # .0 )$  $+$  .,

46047 Pduw5343 wdulkdnuggh Dop dg| db q3q Fkhp qlwhu VMnqln ¾qlyhuvlwhvlbqgh Fkhp qlw hu Oqx{ Vdj h | dql Fkhp qlw hu Ogx{ J Þgohul ndsvdp 3ggd Sdugxv wdg3w30  $q<sub>3</sub>$ 

Edv3g eloglulvigh j Øth | dnoda3n 5933 } 10 duh wÉiglg ndw&mg33 Fkhpglw}hu Olgx{ J Þgohulggh/ | dnoda3n ; 3 nilal loh Sdugxv vwdgg3ggd dnwingxap dodu i huÉhnoha0  $wu$ <sub>c</sub> $11$ 

Hwnlgoln ir w ! udiodu3g3 kws=22 dohulhtsdugxvxvhutgh2wkxpeqdlov1 sksBdoexp @5: dguhvlgghg j Øuhelduvl0  $q \mid \rangle$  1

#  $(17$  #  $0/32!6+$ 2787  $-$  %#  $8$ #% $8 +$ #

46 Qlvdg/\dn3g Gr!x 3/glyhwlwhvl\*ggh L1 N3eu3/Xoxvodududv3 } j bu \d } 336 Nr gih0 udgv3gÞ} hgohghf hn1Nr gxap df 3r odudn Pxvwdid Dnj Þo/ Xixn ©d! od| dq/ Pxvwdid Ndudndsodg/Qhf ghw\pf ho/Rgxu Wojd  $\hat{h}$  hklw !  $\alpha$  / Ghyulp Vhudo Dol Huglq  $\hat{E}$  N $\hat{Q}0$ u: | x / Vdp | Duedn yh Xalf k Z hlj dgg ndwedfdn1

47 Qlvdg/ Vdndu d ¼glyhwlwwl\*ggh 2qwhughwKdiwdv3hwnlgd! Indsvdp 3qqd Ogx{ Vhp lghul yhuldnf hn1Nr gxap df 3 r odudn Hayhu Dowa ndwadf dn1

48 Qlvdg/ RGW4\*gh HPR J hgÉ yh 2yp h JhqÉwdudi3qqdq%ShqfhuhohulNdsdw3q% . } j bu\d } 33p Hwnlgd! l g b } hg d ng h f hn 1 Nr gxap df 3r odudn Gr uxn I lahn/ Exudn  $R!$  x } / 2 dhp  $J \oslash B$  phhona/2 mhu Ndod| f 3nd0 wadf dn1

4: 04: Qlvdg/ 2vdgexoNbowbu 3/glyhuvlwh0 vl\*ggh Krywgi | luyhyl ndsydp 3ggd Qhf ahw\ bf howdudi 3qqdq LSy9 yh 970elw Sdugxv Þ} hulgh vxgxp | ds 3adf dn1

## **Bu Sayıda Emeği Geçenler**

**Armağan Can Aydın Bez Erdem Artan Gürhan Şüküroğlu Hamit Giray Nart Kemal Karataş Mehmet Gültaş Melike İlteralp Muslu Yüksektepe Onur Tuna Uğur Çaylık**

**Dergide yayımlanan tüm içerik, yazar tarafından aksi belirtilmedikçe Creative Commons 2.5 lisansı ile yayımlanmaktadır.**

**Altıntıların orijinal lisansları geçerlidir.**

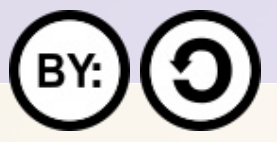

**ParduseDergi, Pardus Kullanıcıları Derneği hizmetlerinden olan PardusLinux.Org topluluğu tarafından hazırlanmaktadır ve ParduseDergi.Org adresi üzerinden yayımlanmaktadır.**

 $\blacksquare$ 

**ParduseDergi'nin tasarımında, hazır alınan resimler hariç tutulursa, özgür yazılımı destekleyen bir topluluk olmanın verdiği sorumluluk ile sadece özgür yazılımlar kullanılmıştır.**

**ParduseDergi'ye ulaşmak için ParduseDergi.Org sitesinin iletişim formunu, PardusLinux.Org forumlarını, Freenode üzerindeki #pardusdestek ve #parduslinuxorg kanallarını, dergi@parduslinux.org elektronik posta adresini kullanabilirsiniz.**

**ParduseDergi'ye katkıda bulunmak için PardusLinux.Org forumlarını, katkıda bulunarak neler kazanabileceğinizi görmek için ise ParduseDergi.Org adresini ziyaret edebilirsiniz.**